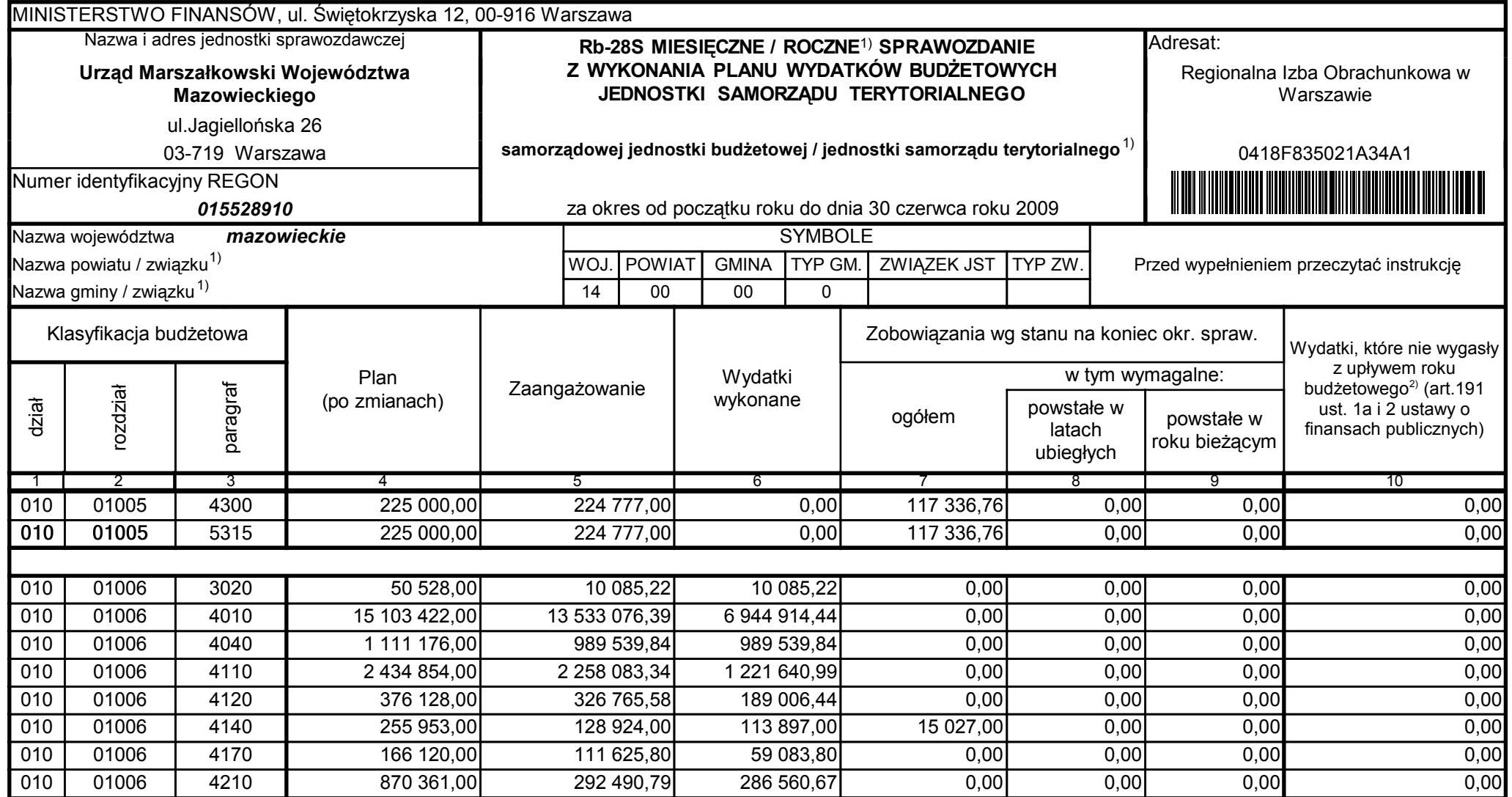

59-07 801 telefon

2009-07-24 rok m-c dzień

Kierownik jednostki / Przewodniczący Zarządu

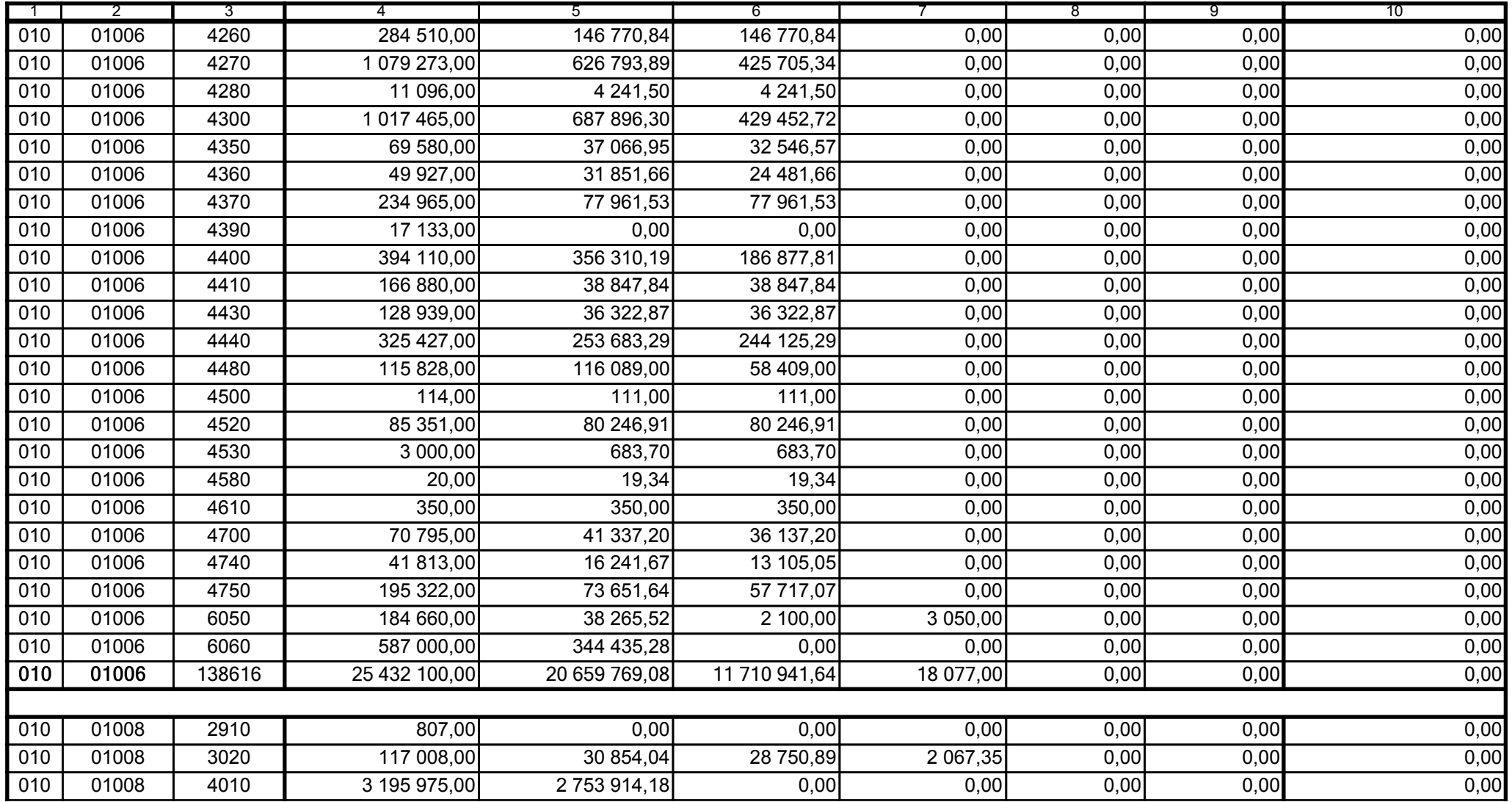

59-07 801

2009-07-24

Główny Księgowy / Skarbnik

telefon

rok m-c dzień

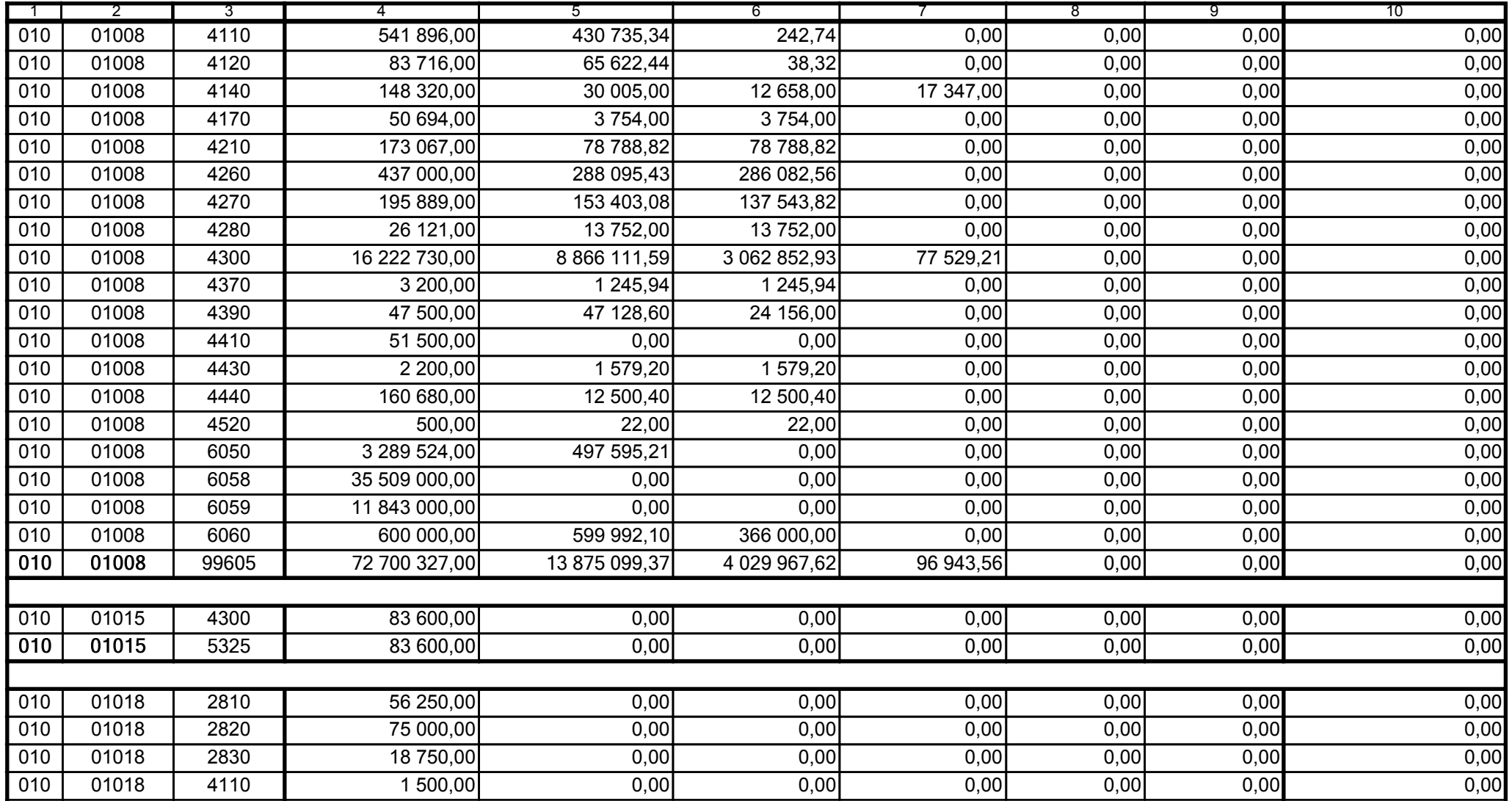

59-07 801

2009-07-24

Główny Księgowy / Skarbnik

telefon

rok m-c dzień

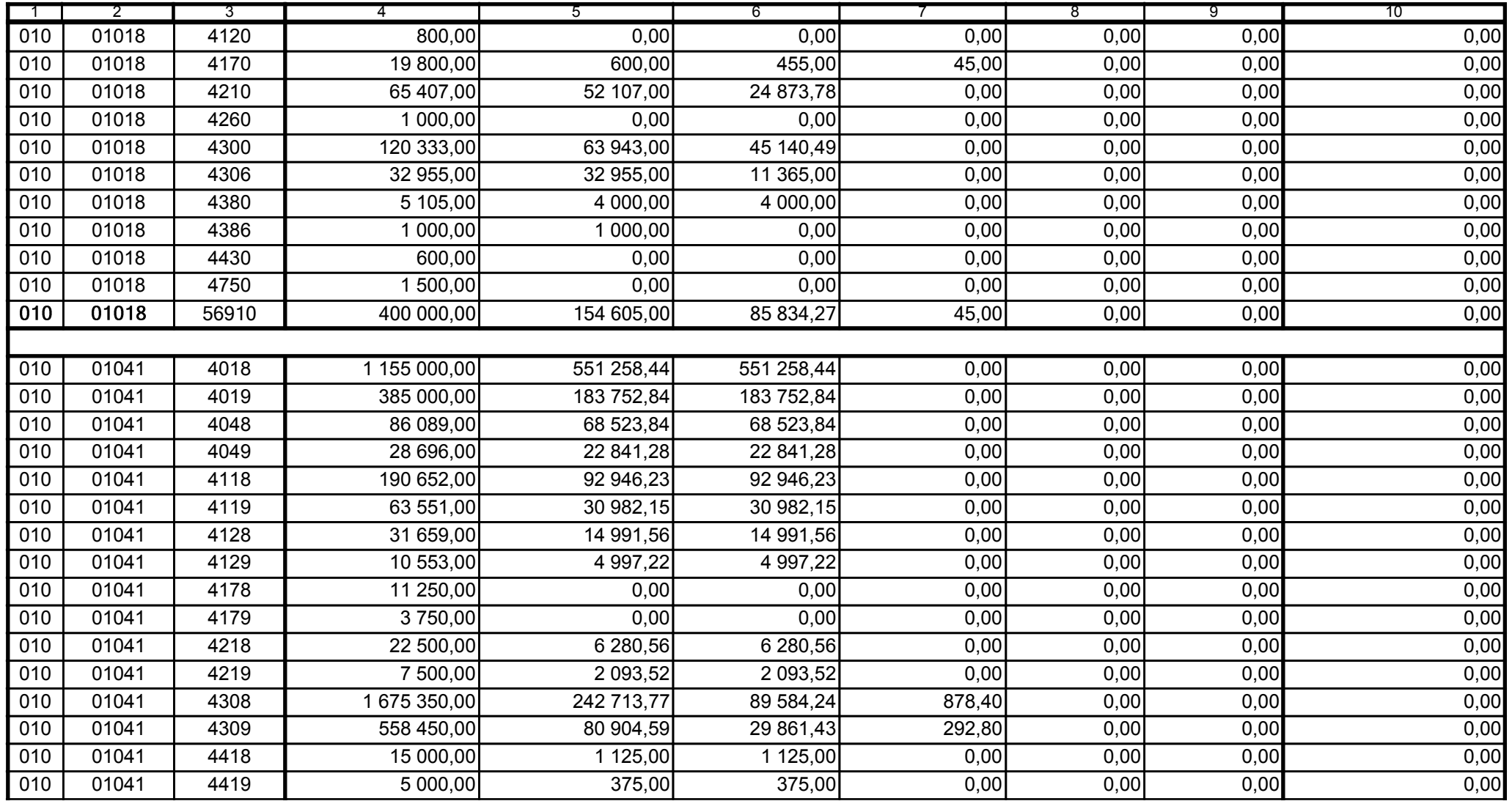

59-07 801

2009-07-24 rok m-c dzień

Kierownik jednostki / Przewodniczący Zarządu

Główny Księgowy / Skarbnik

telefon

 $\overline{4}$ 

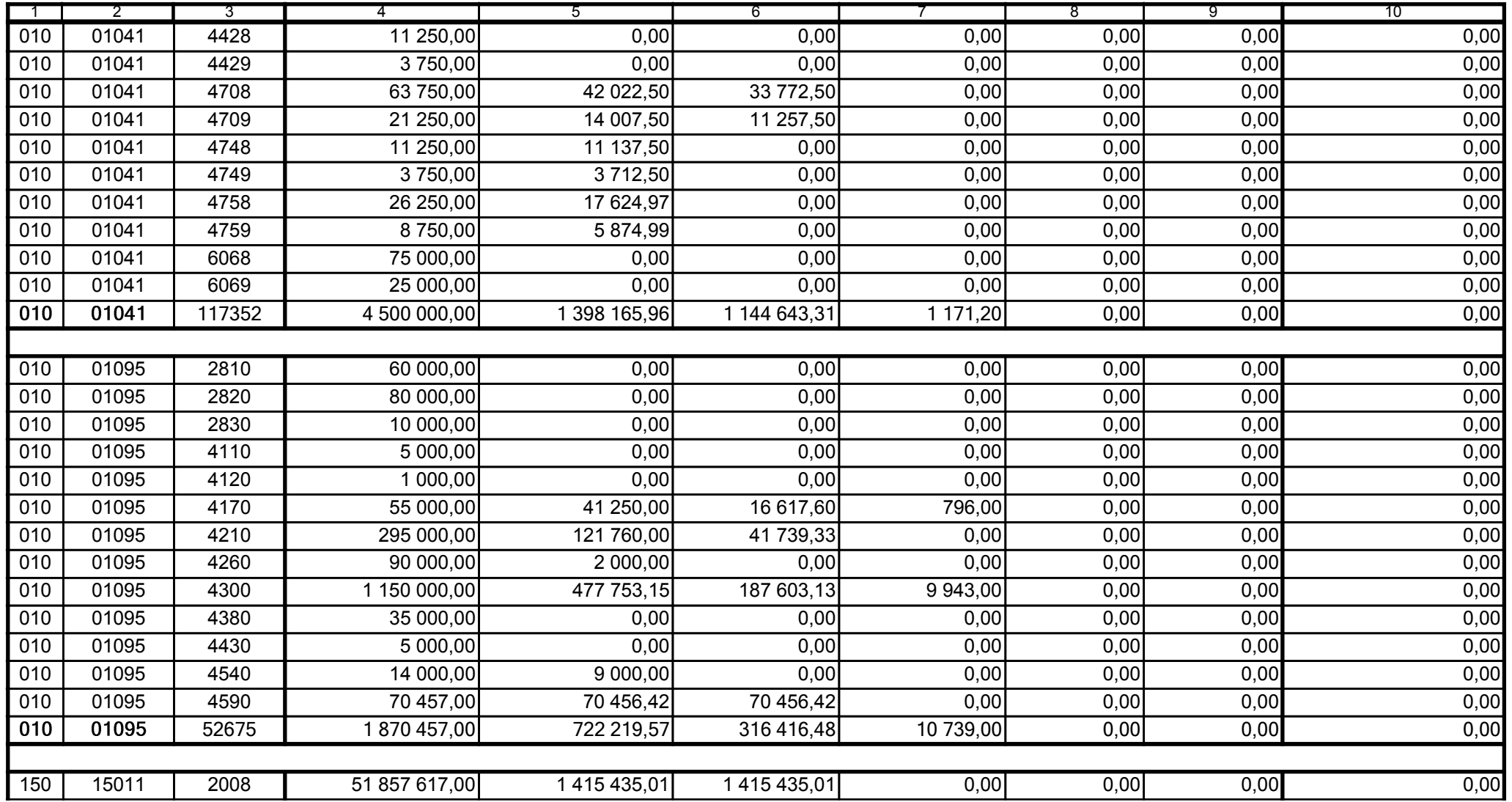

59-07 801

2009-07-24

Główny Księgowy / Skarbnik

telefon

rok m-c dzień

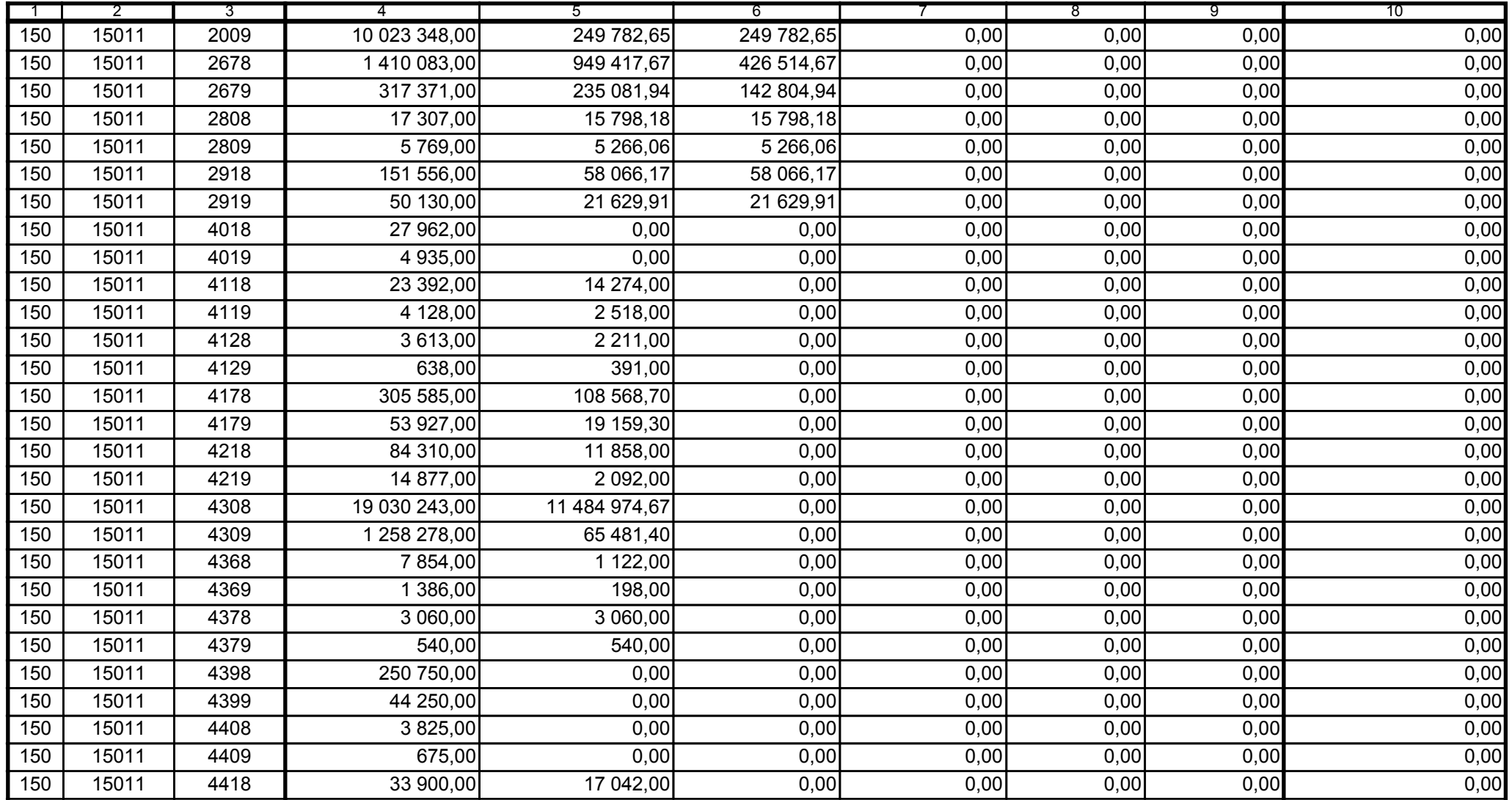

59-07 801

2009-07-24

Kierownik jednostki / Przewodniczący Zarządu

Główny Księgowy / Skarbnik

telefon

rok m-c dzień

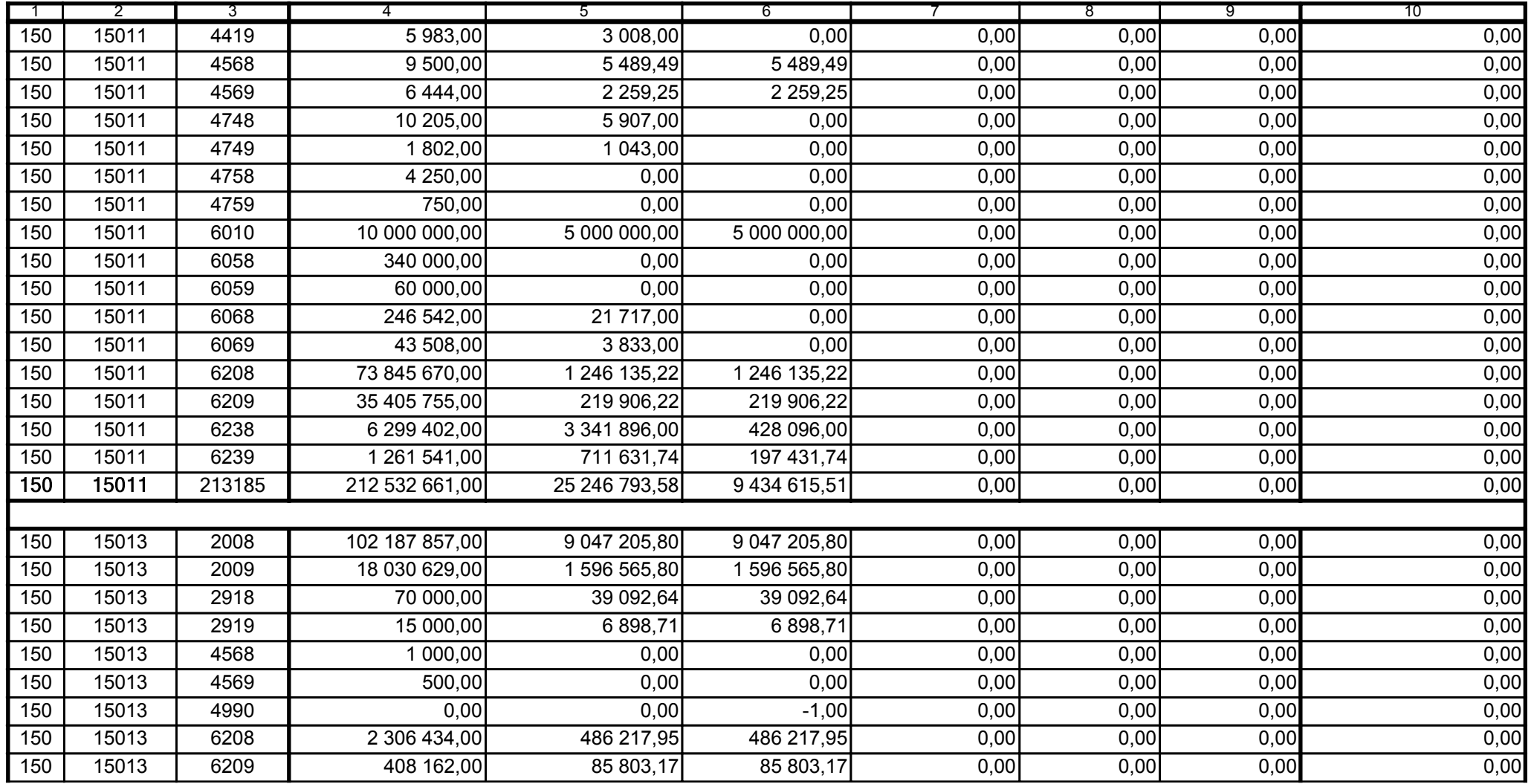

59-07 801

2009-07-24 rok m-c dzień

Kierownik jednostki / Przewodniczący Zarządu

Główny Księgowy / Skarbnik

telefon

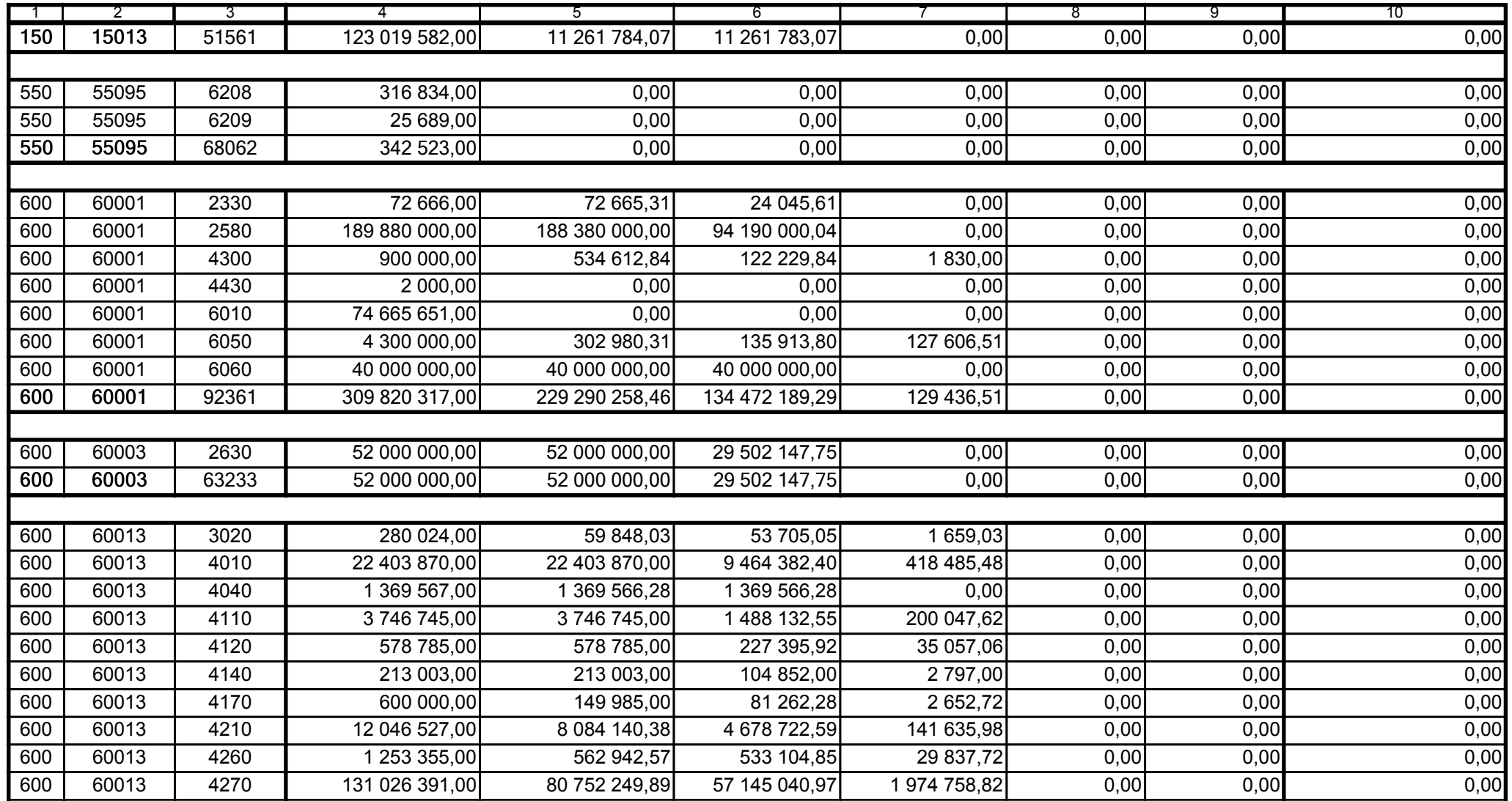

59-07 801

2009-07-24 rok m-c dzień

Kierownik jednostki / Przewodniczący Zarządu

Główny Księgowy / Skarbnik

telefon

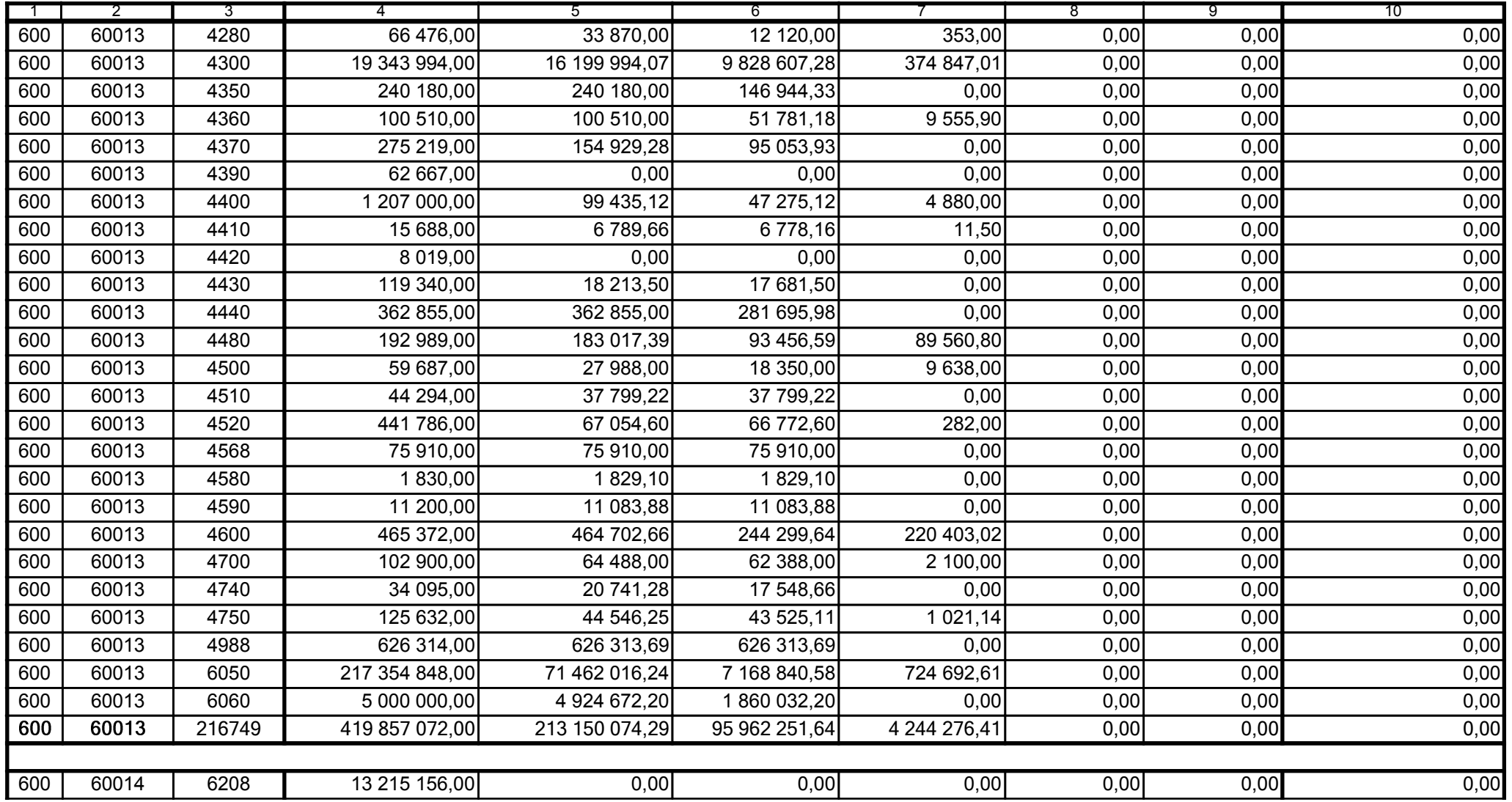

59-07 801

2009-07-24

Główny Księgowy / Skarbnik

telefon

rok m-c dzień

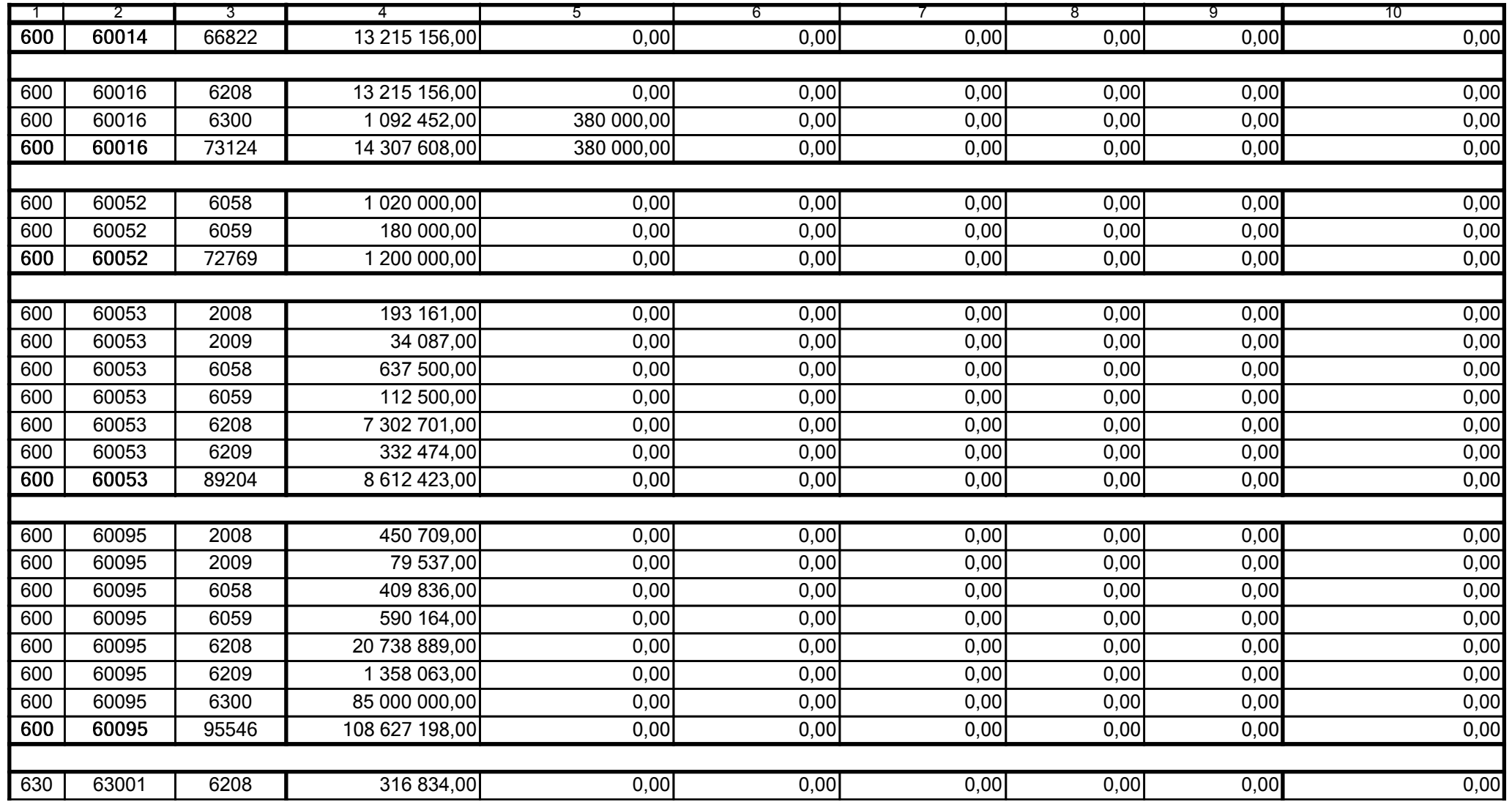

59-07 801

2009-07-24

Kierownik jednostki / Przewodniczący Zarządu

Główny Księgowy / Skarbnik

telefon

rok m-c dzień

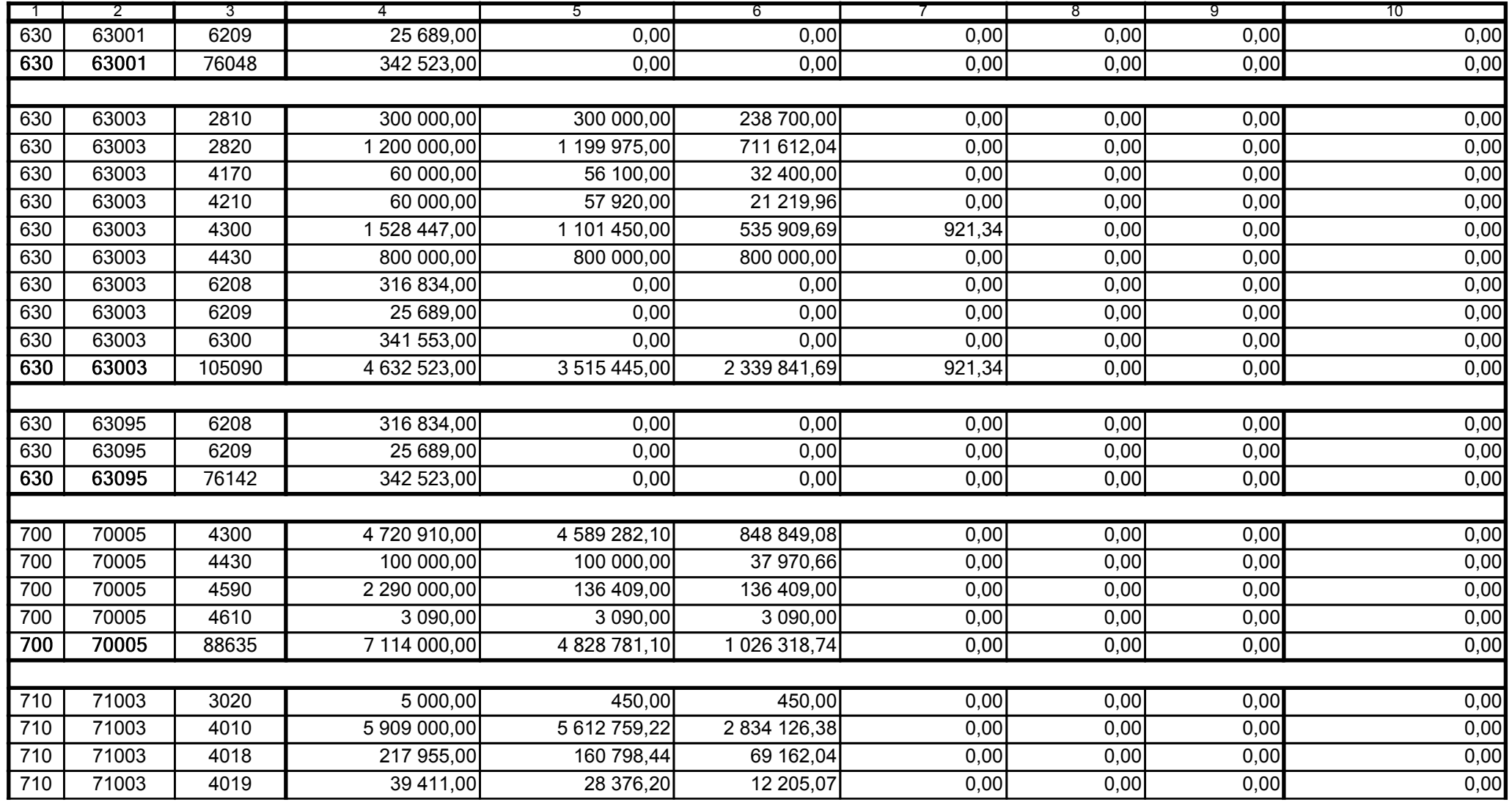

59-07 801

2009-07-24

Główny Księgowy / Skarbnik

telefon

rok m-c dzień

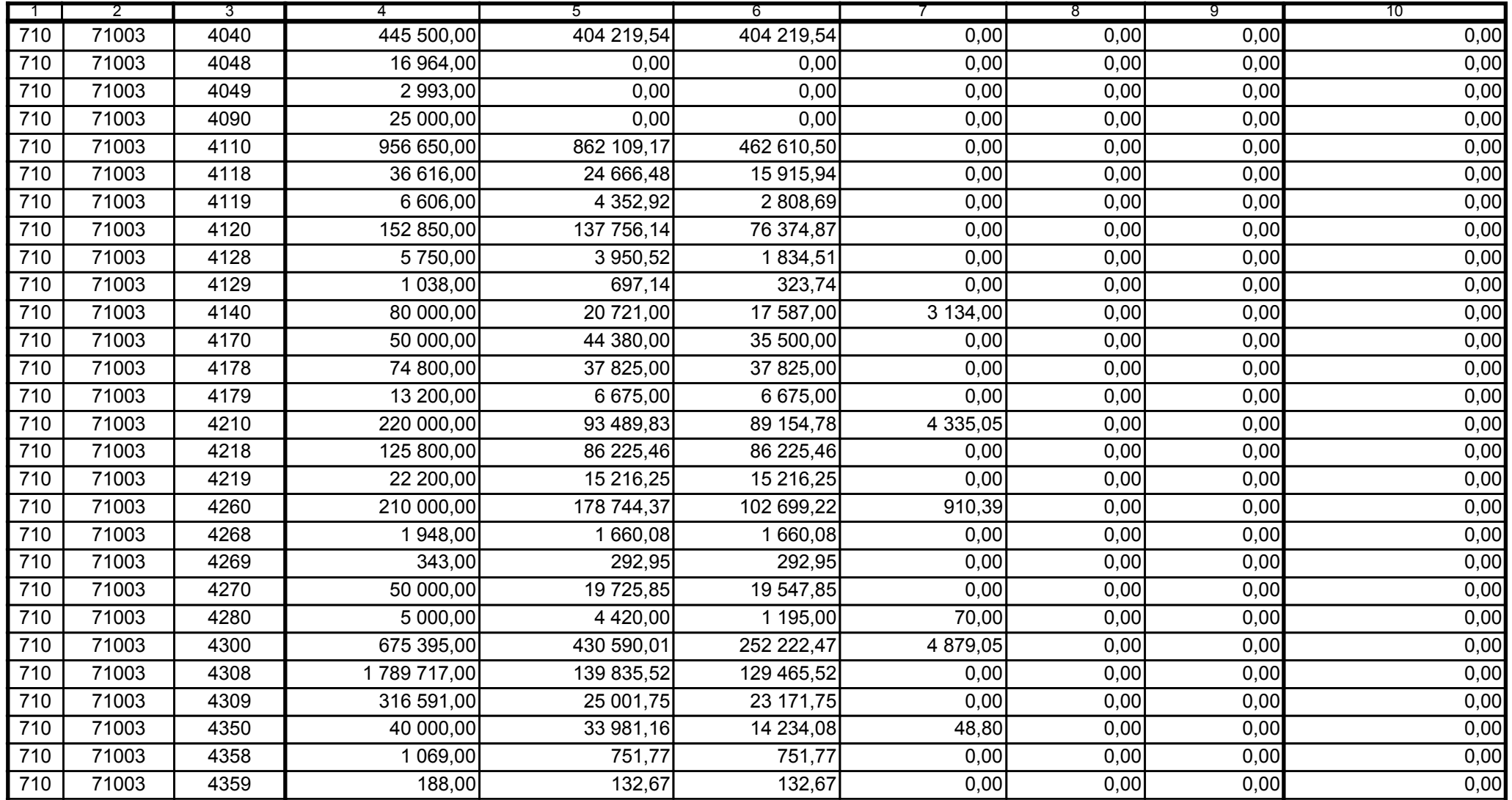

59-07 801

2009-07-24 rok m-c dzień

Kierownik jednostki / Przewodniczący Zarządu

Główny Księgowy / Skarbnik

telefon

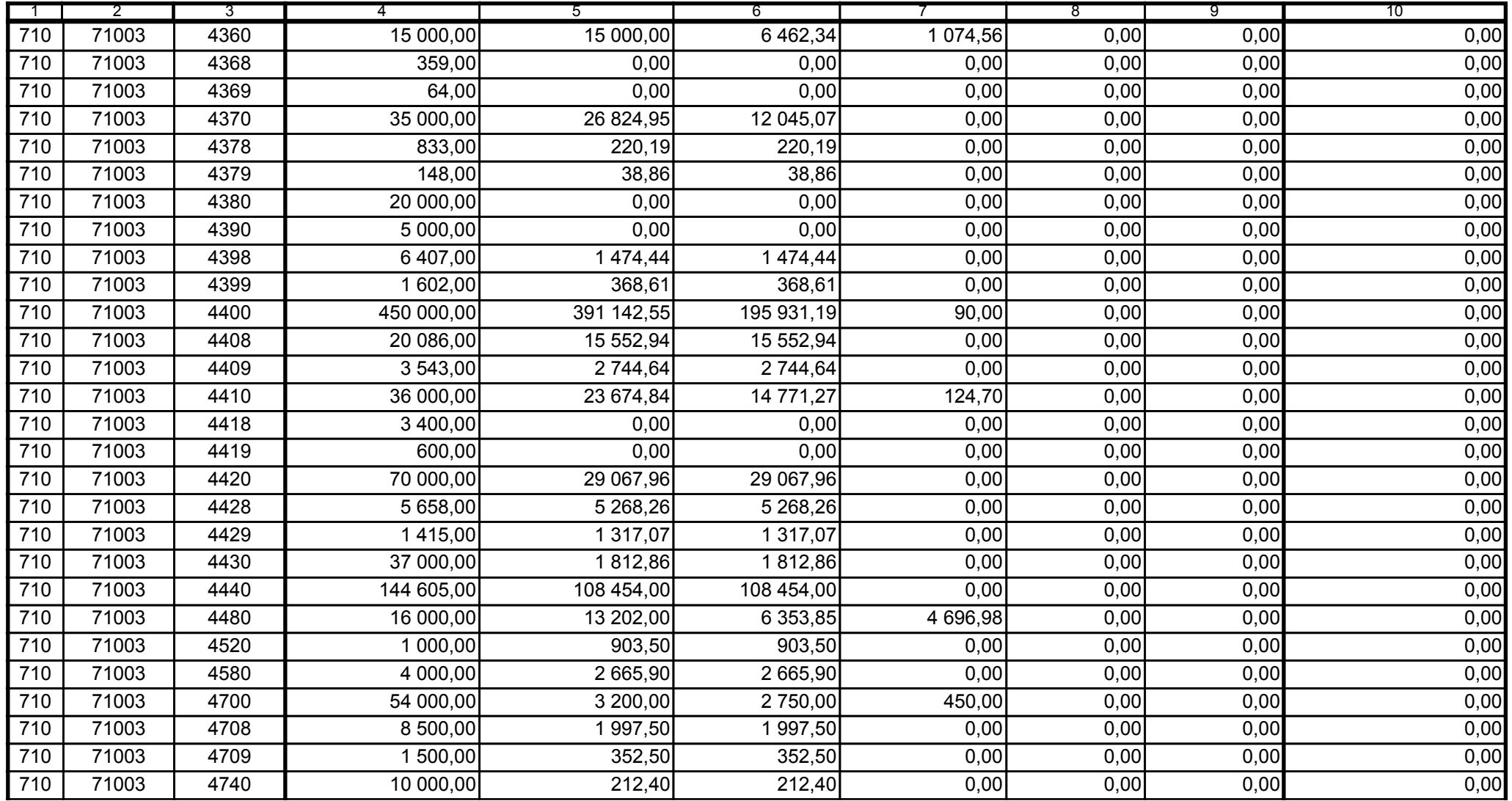

59-07 801

2009-07-24

Główny Księgowy / Skarbnik

telefon

rok m-c dzień

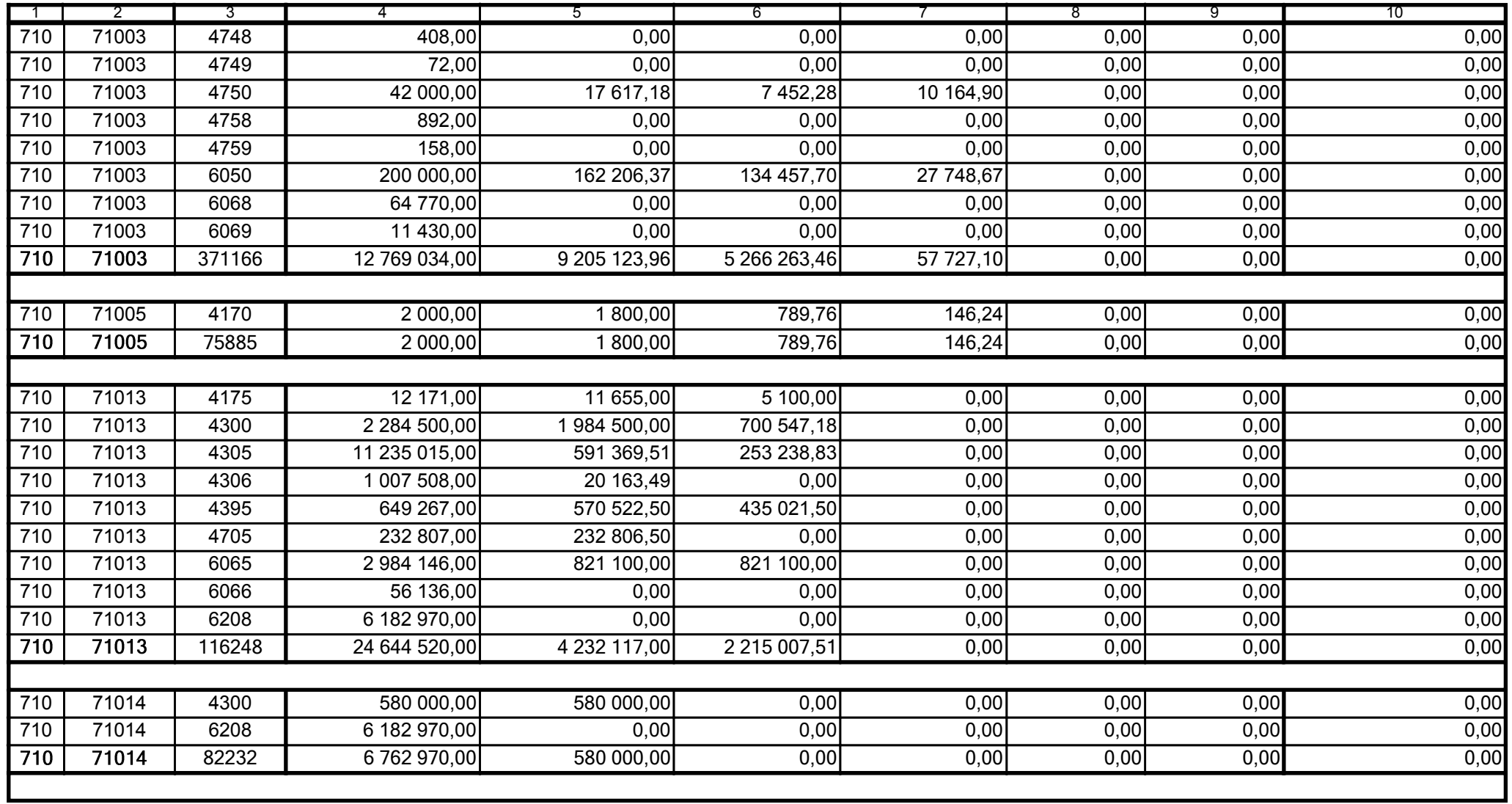

59-07 801

2009-07-24

Główny Księgowy / Skarbnik

telefon

rok m-c dzień

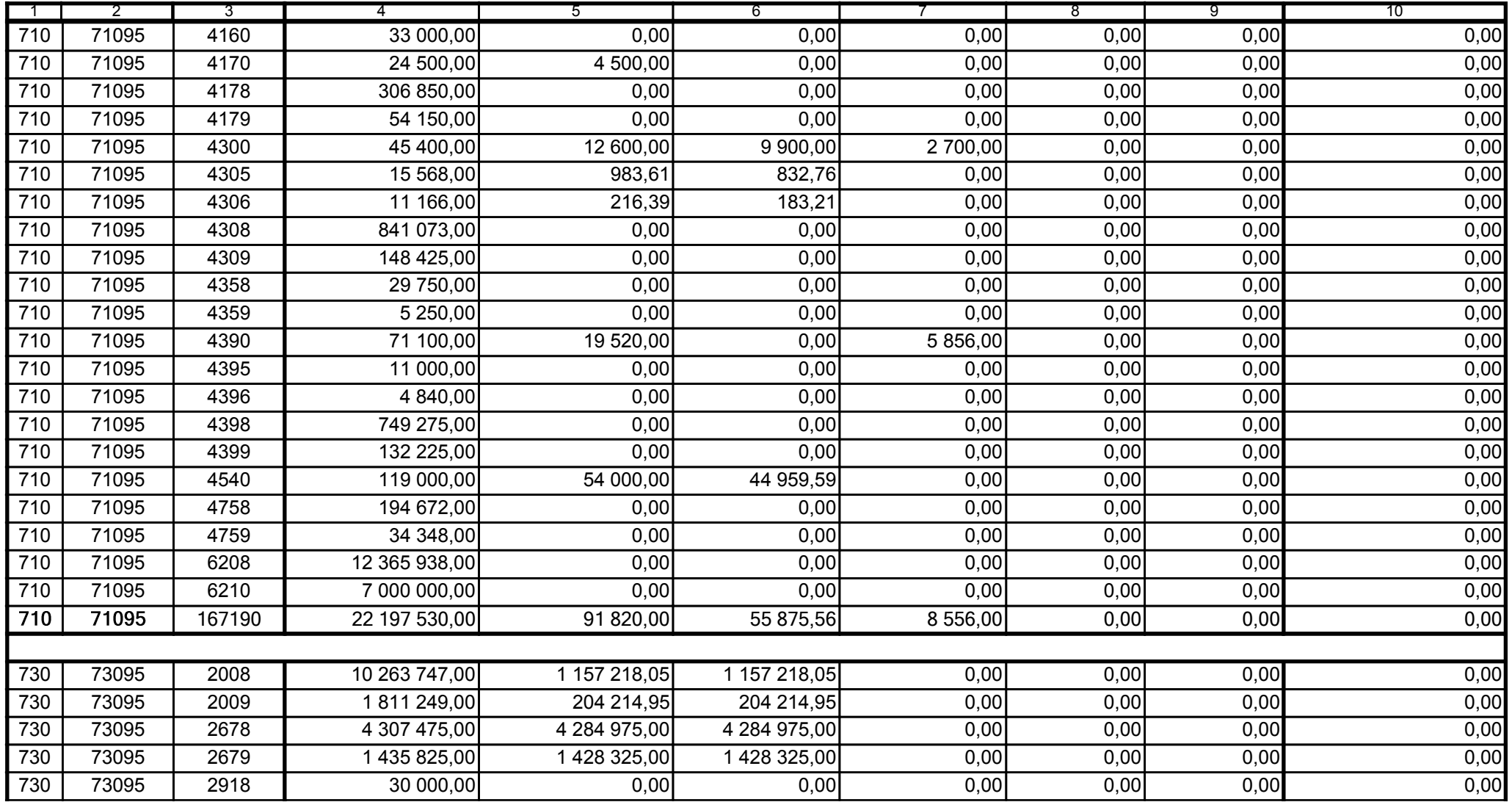

Główny Księgowy / Skarbnik

59-07 801 telefon

2009-07-24 rok m-c dzień

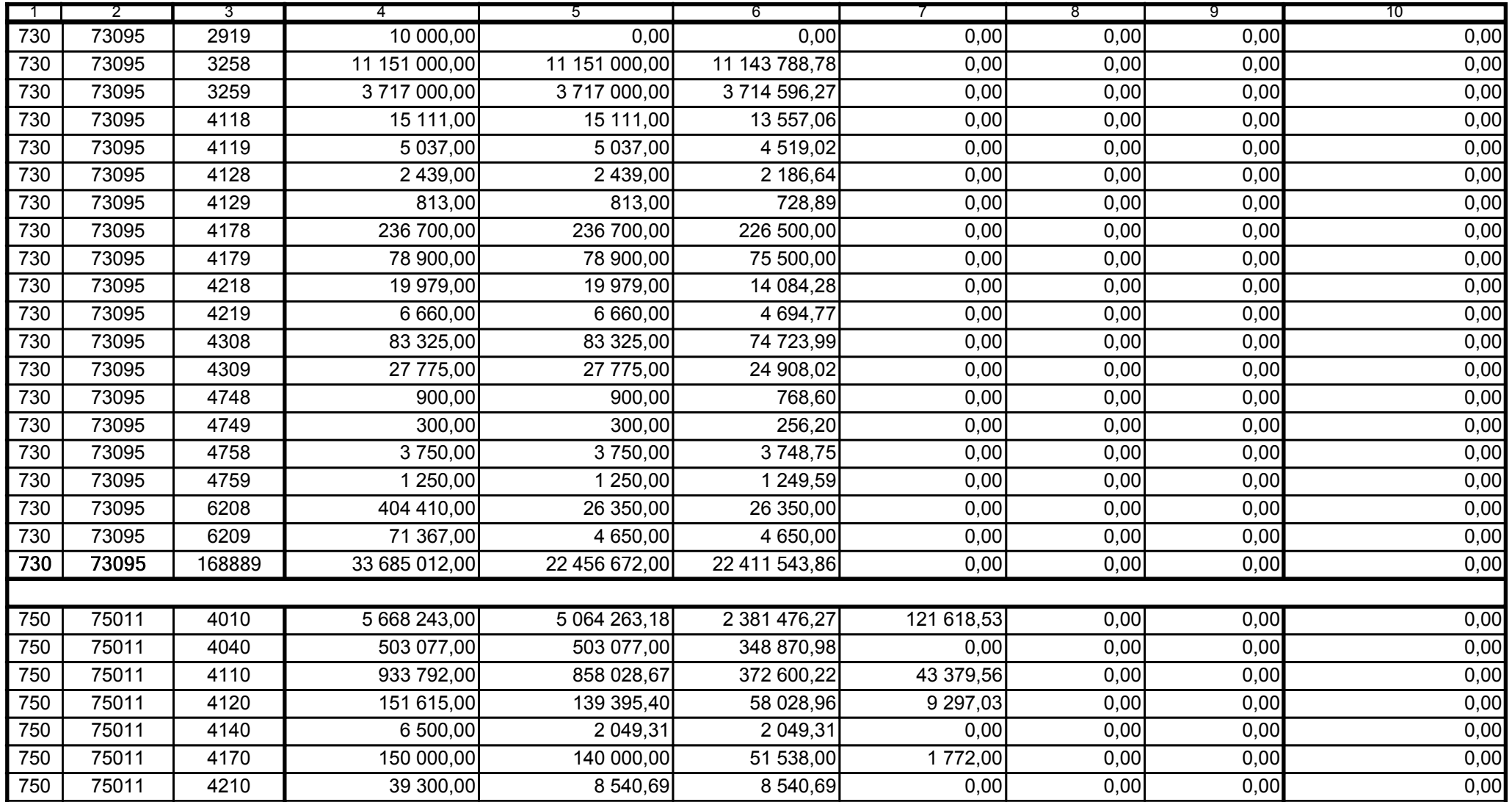

59-07 801 telefon

2009-07-24 rok m-c dzień

Kierownik jednostki / Przewodniczący Zarządu

Główny Księgowy / Skarbnik

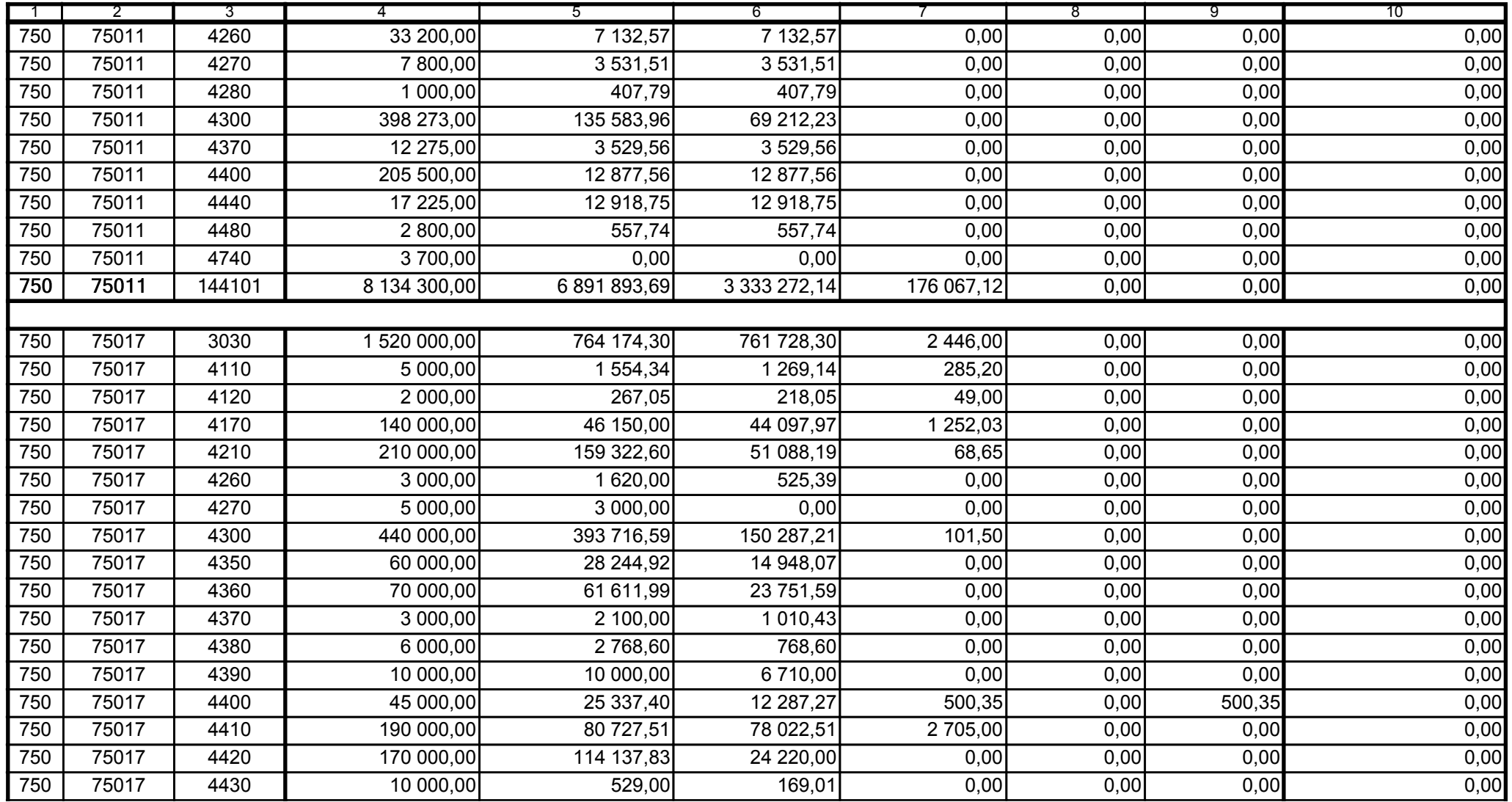

59-07 801 telefon

2009-07-24 rok m-c dzień

Kierownik jednostki / Przewodniczący Zarządu

Główny Księgowy / Skarbnik

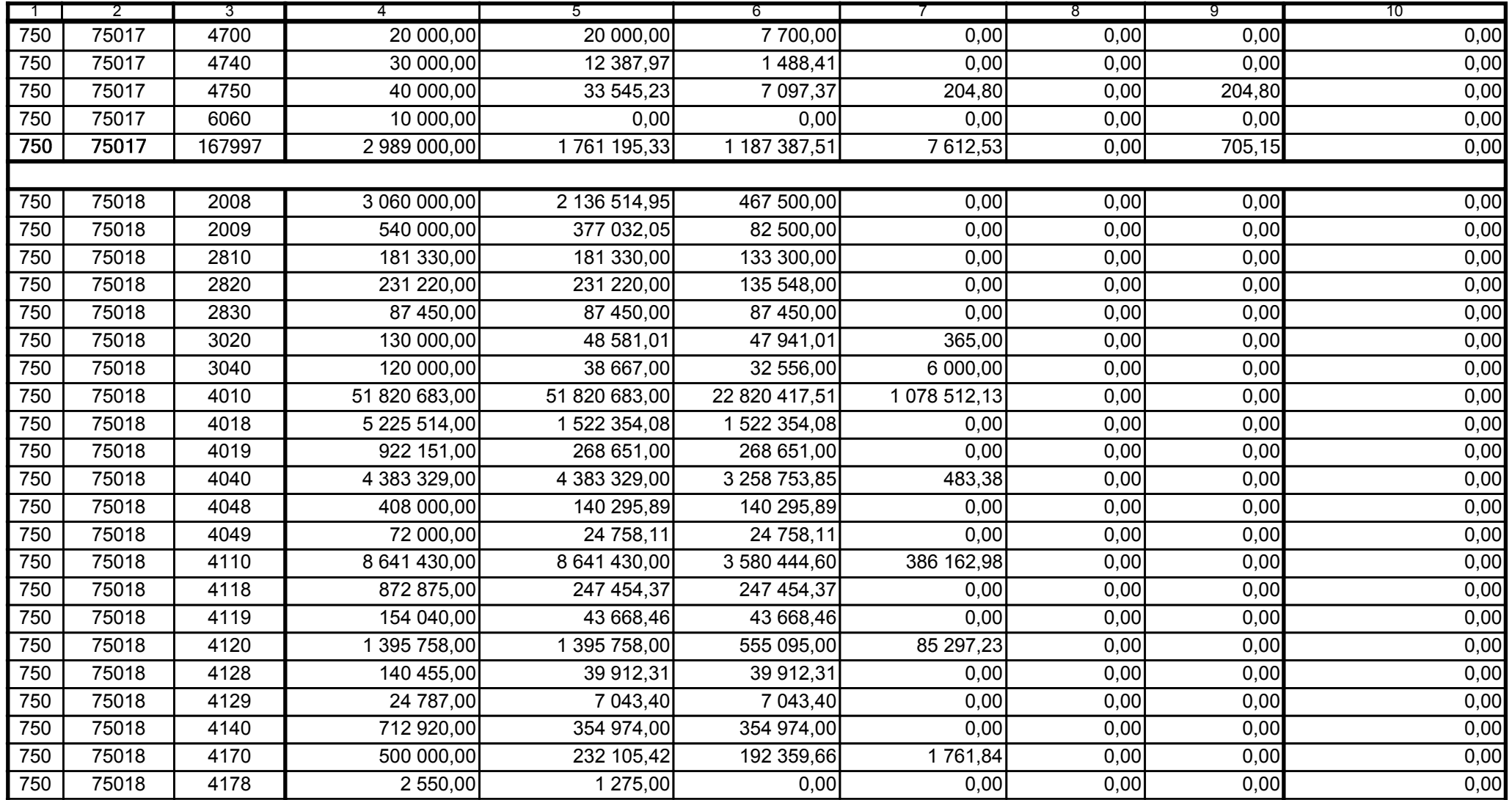

Główny Księgowy / Skarbnik

59-07 801 telefon

2009-07-24 rok m-c dzień

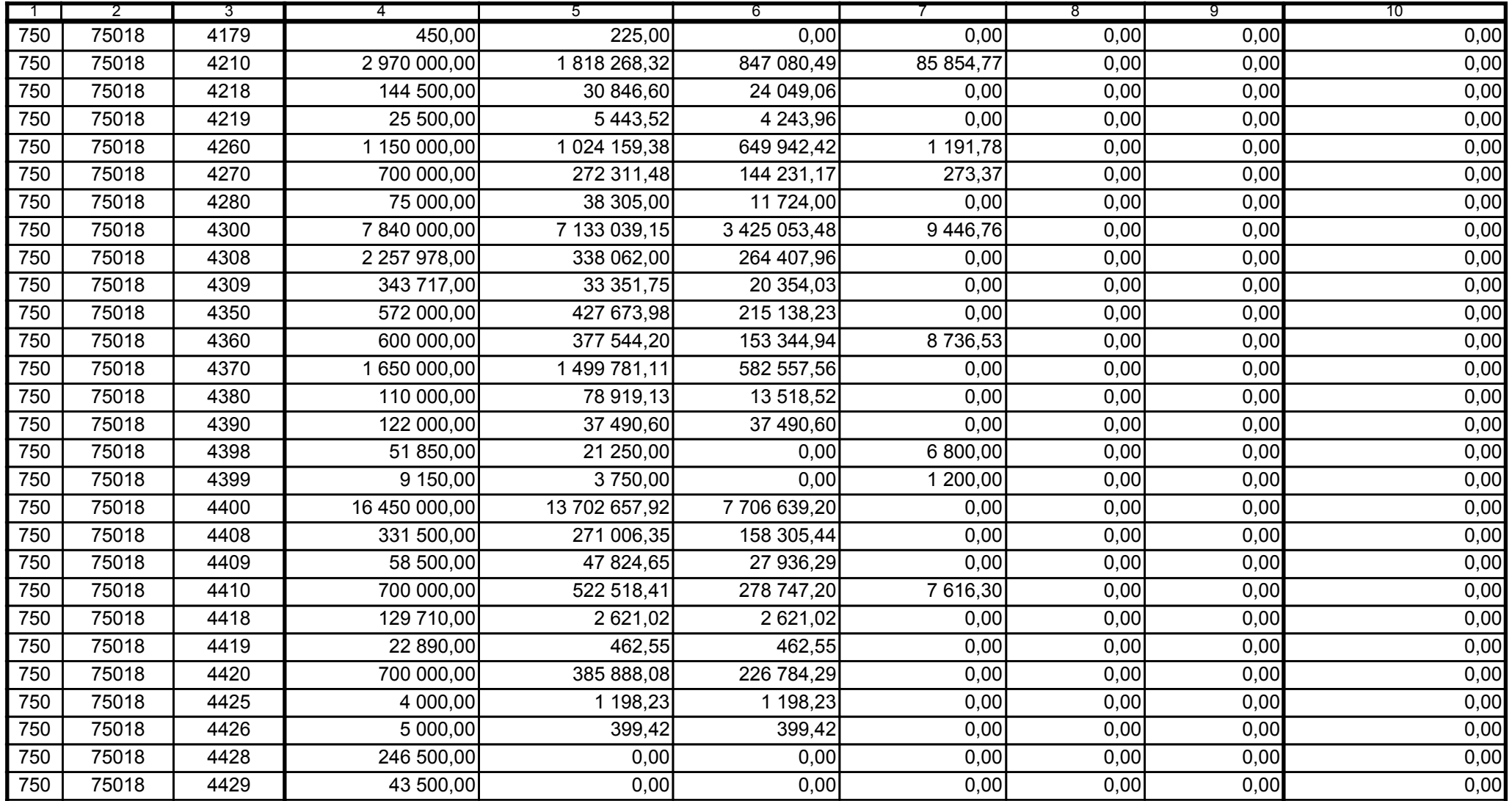

59-07 801

2009-07-24

Kierownik jednostki / Przewodniczący Zarządu

Główny Księgowy / Skarbnik

telefon

rok m-c dzień

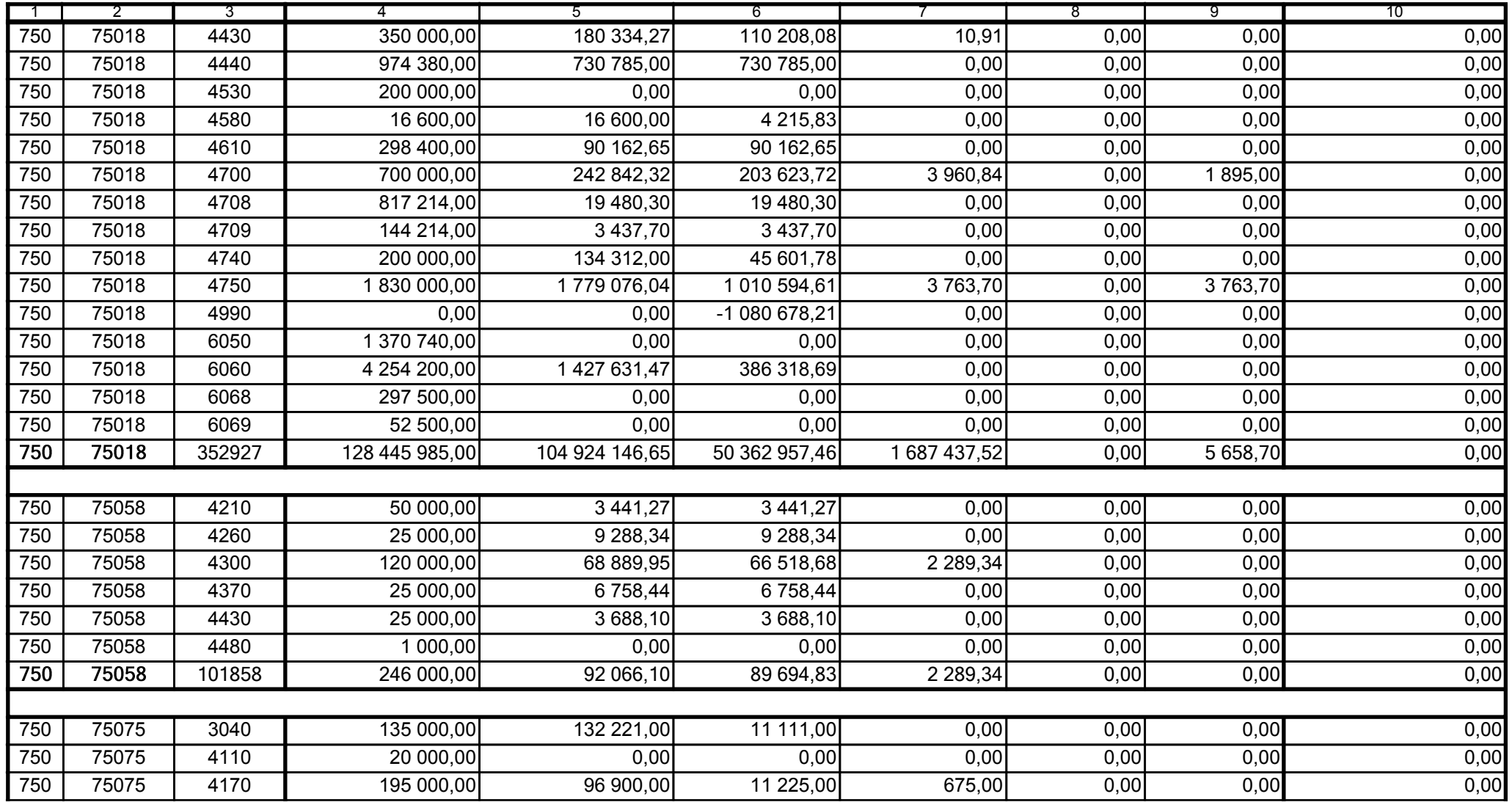

59-07 801

2009-07-24

Główny Księgowy / Skarbnik

telefon

rok m-c dzień

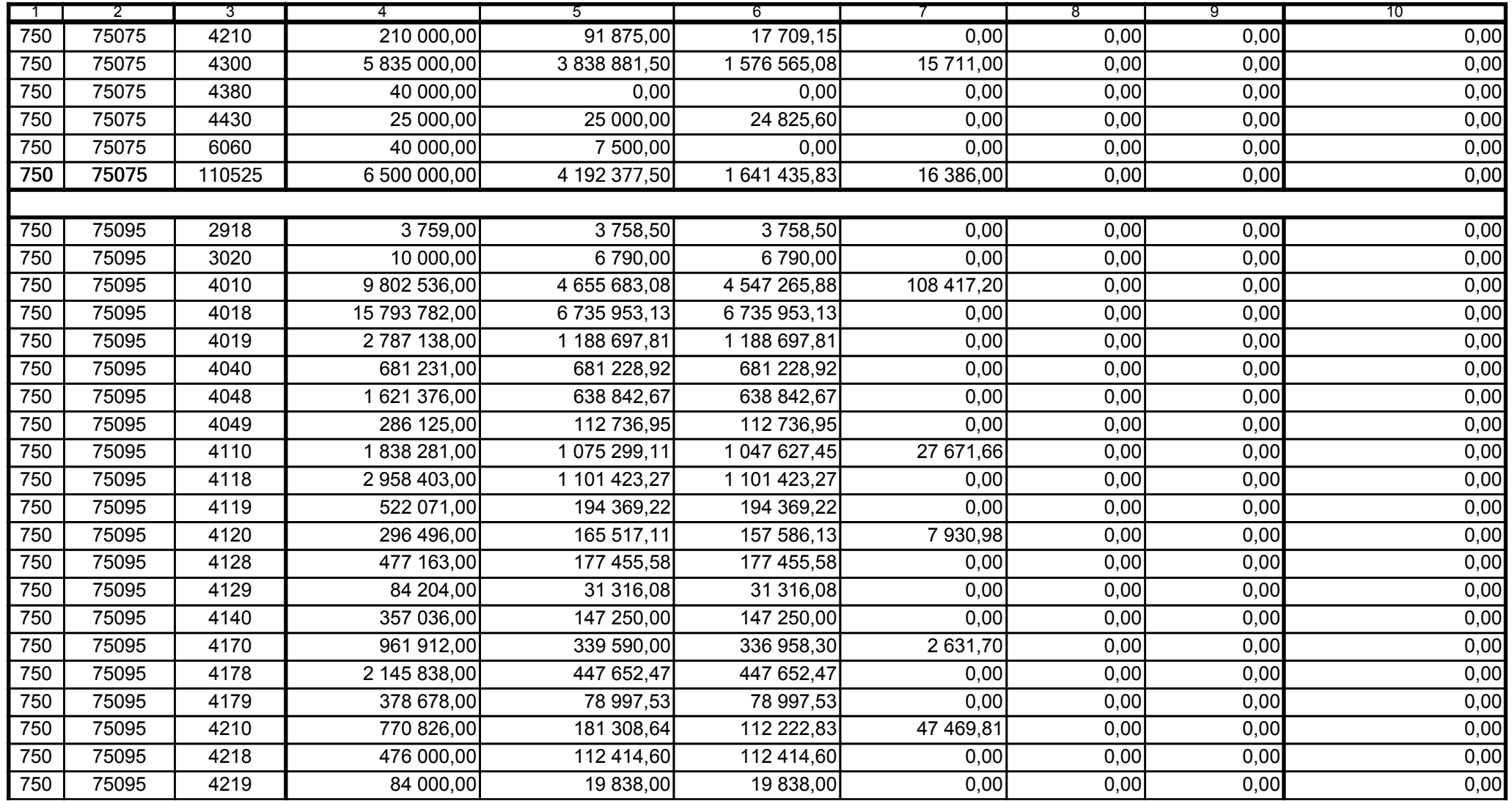

59-07 801

2009-07-24 rok m-c dzień

Kierownik jednostki / Przewodniczący Zarządu

Główny Księgowy / Skarbnik

telefon

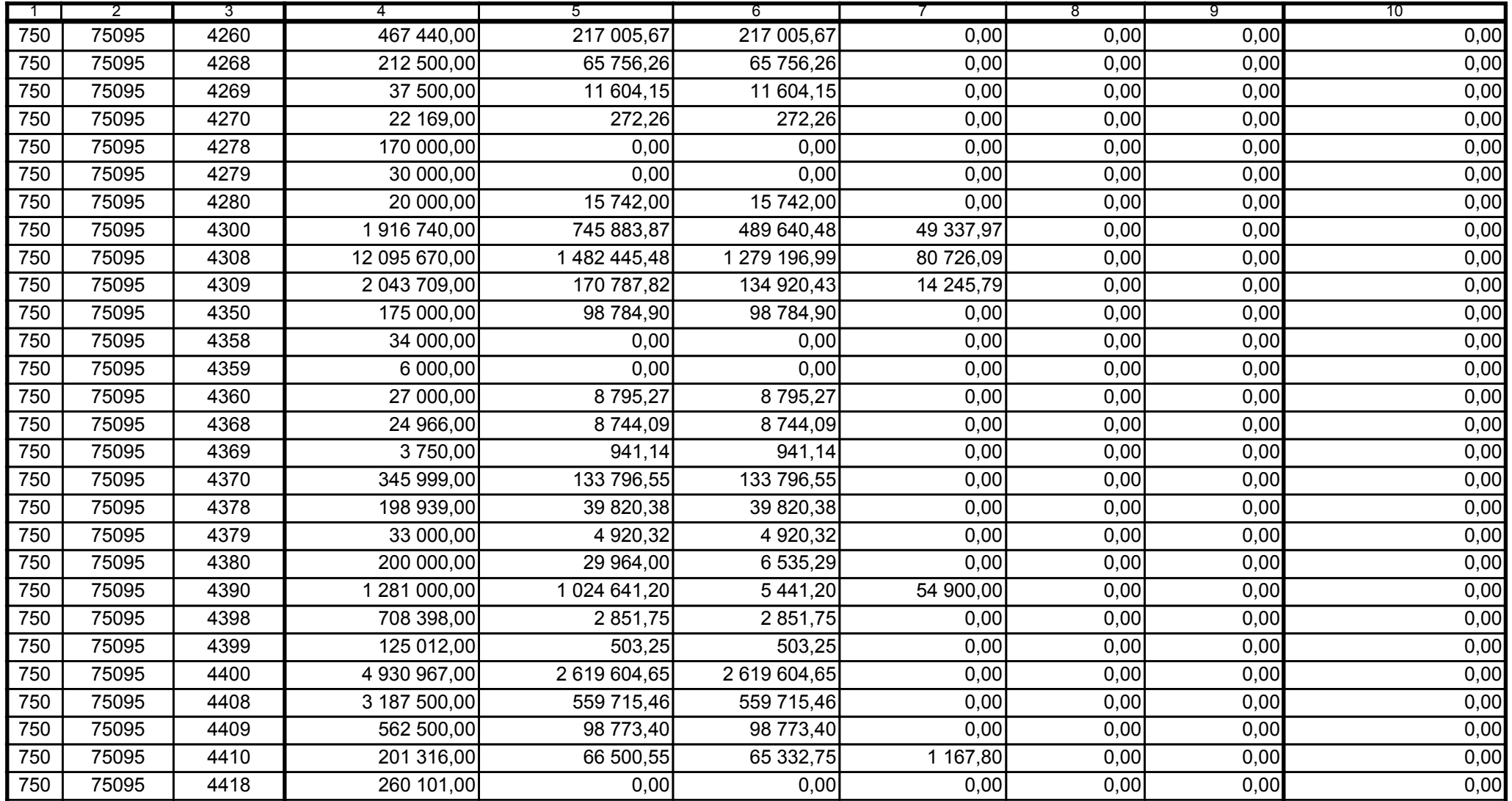

59-07 801

2009-07-24 rok m-c dzień

Kierownik jednostki / Przewodniczący Zarządu

Główny Księgowy / Skarbnik

telefon

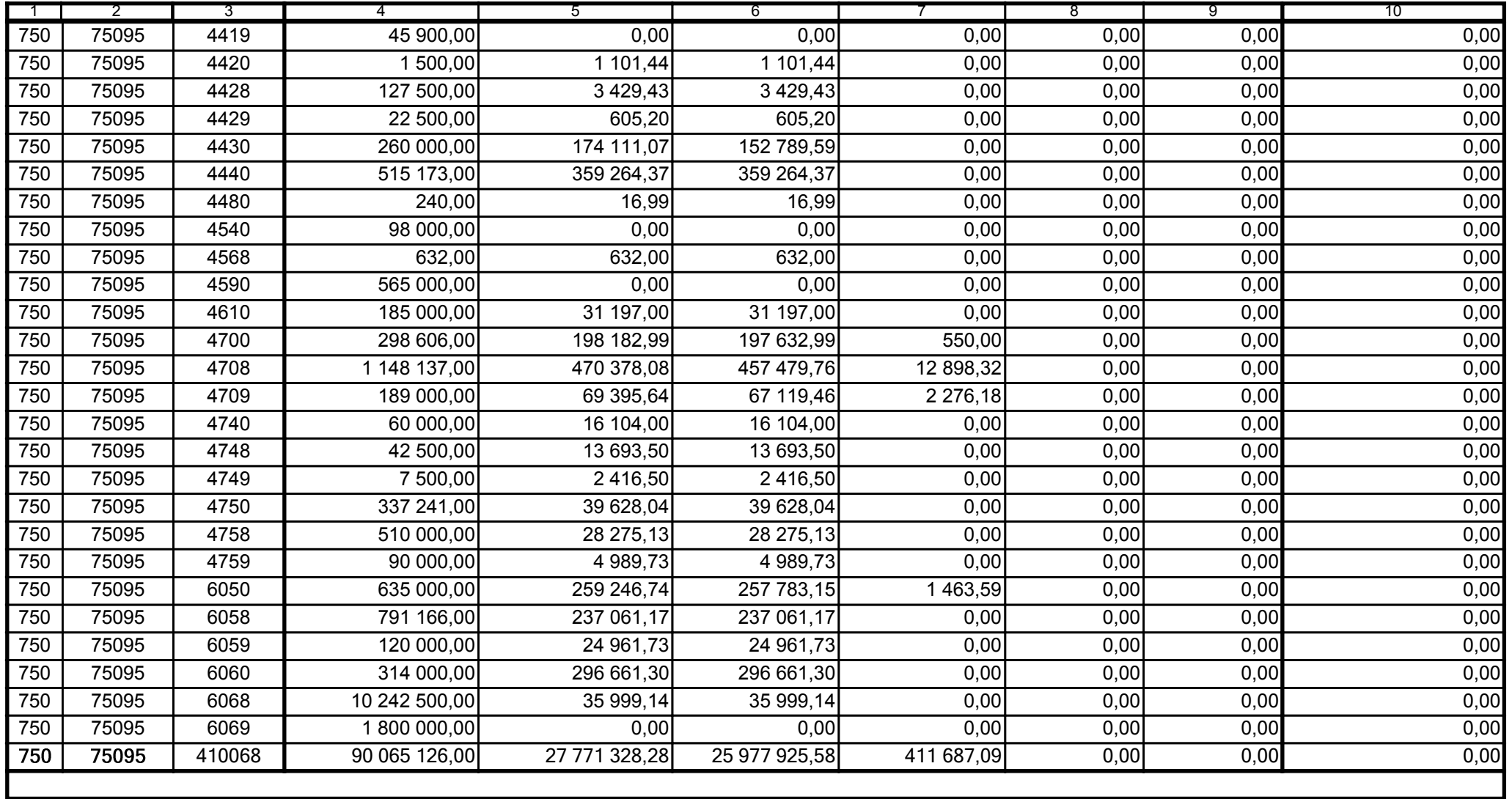

Główny Księgowy / Skarbnik

59-07 801 telefon

2009-07-24 rok m-c dzień

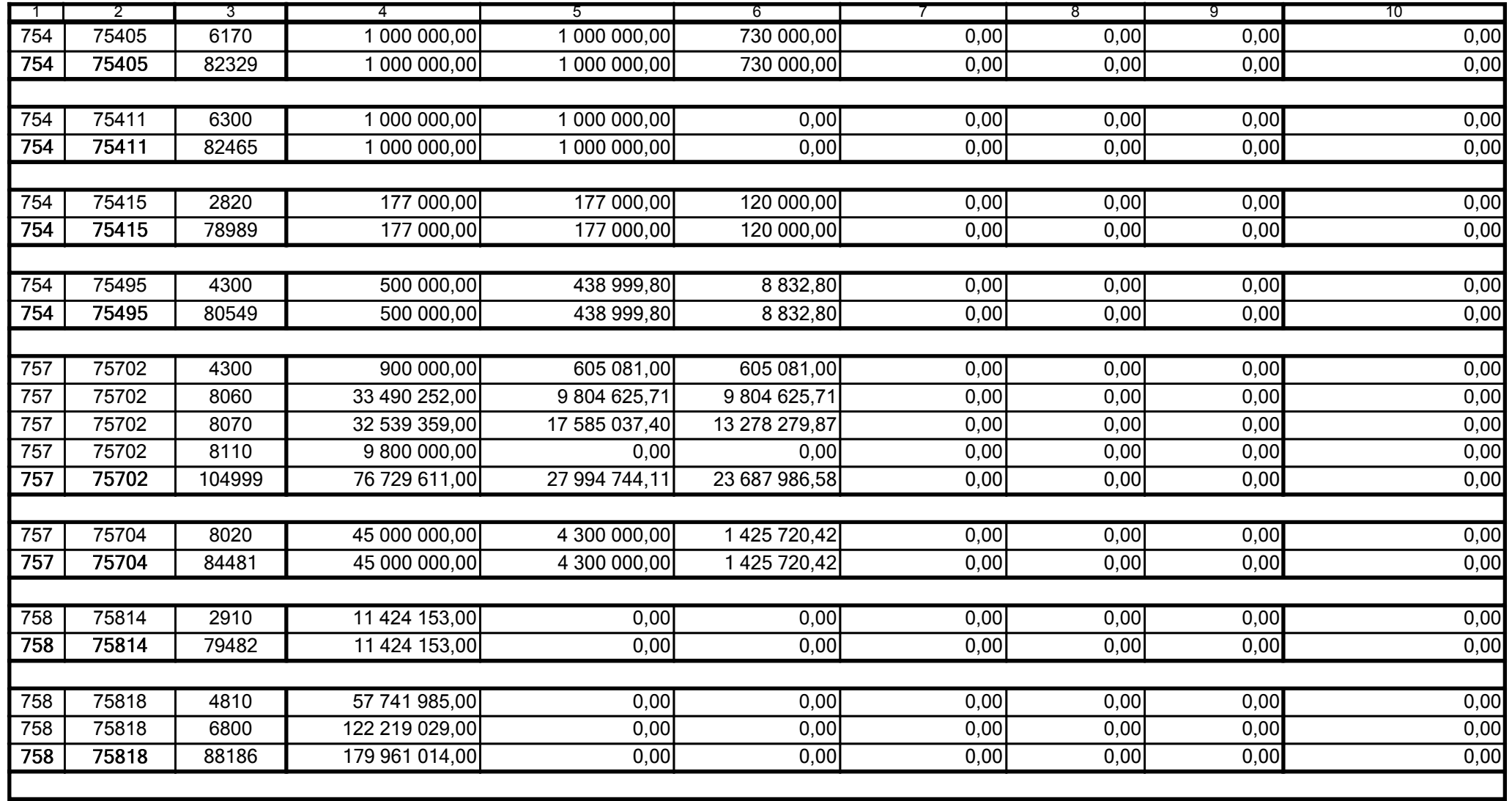

59-07 801

2009-07-24 rok m-c dzień

Kierownik jednostki / Przewodniczący Zarządu

Główny Księgowy / Skarbnik

telefon

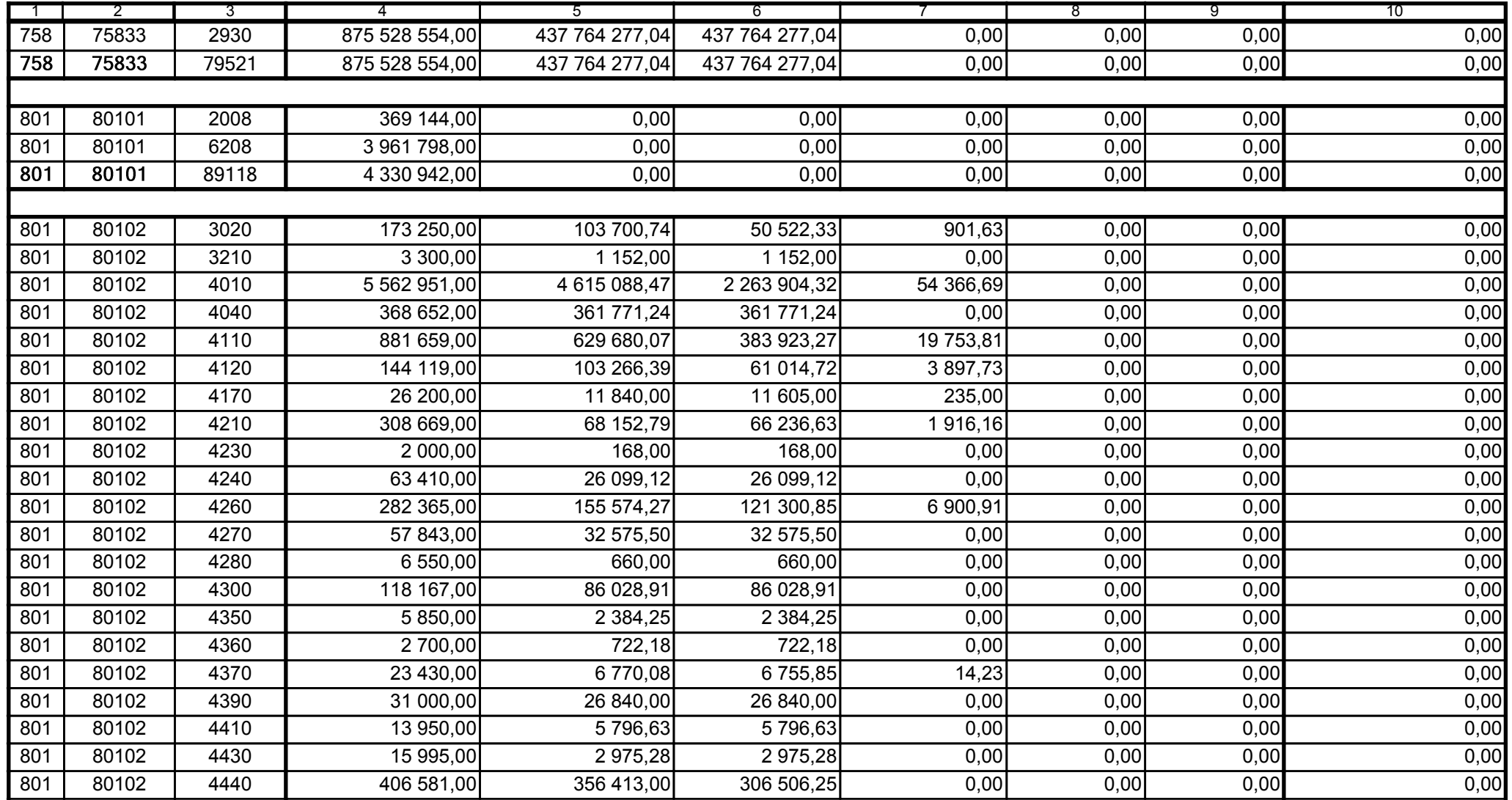

59-07 801 telefon

2009-07-24 rok m-c dzień

Kierownik jednostki / Przewodniczący Zarządu

Główny Księgowy / Skarbnik

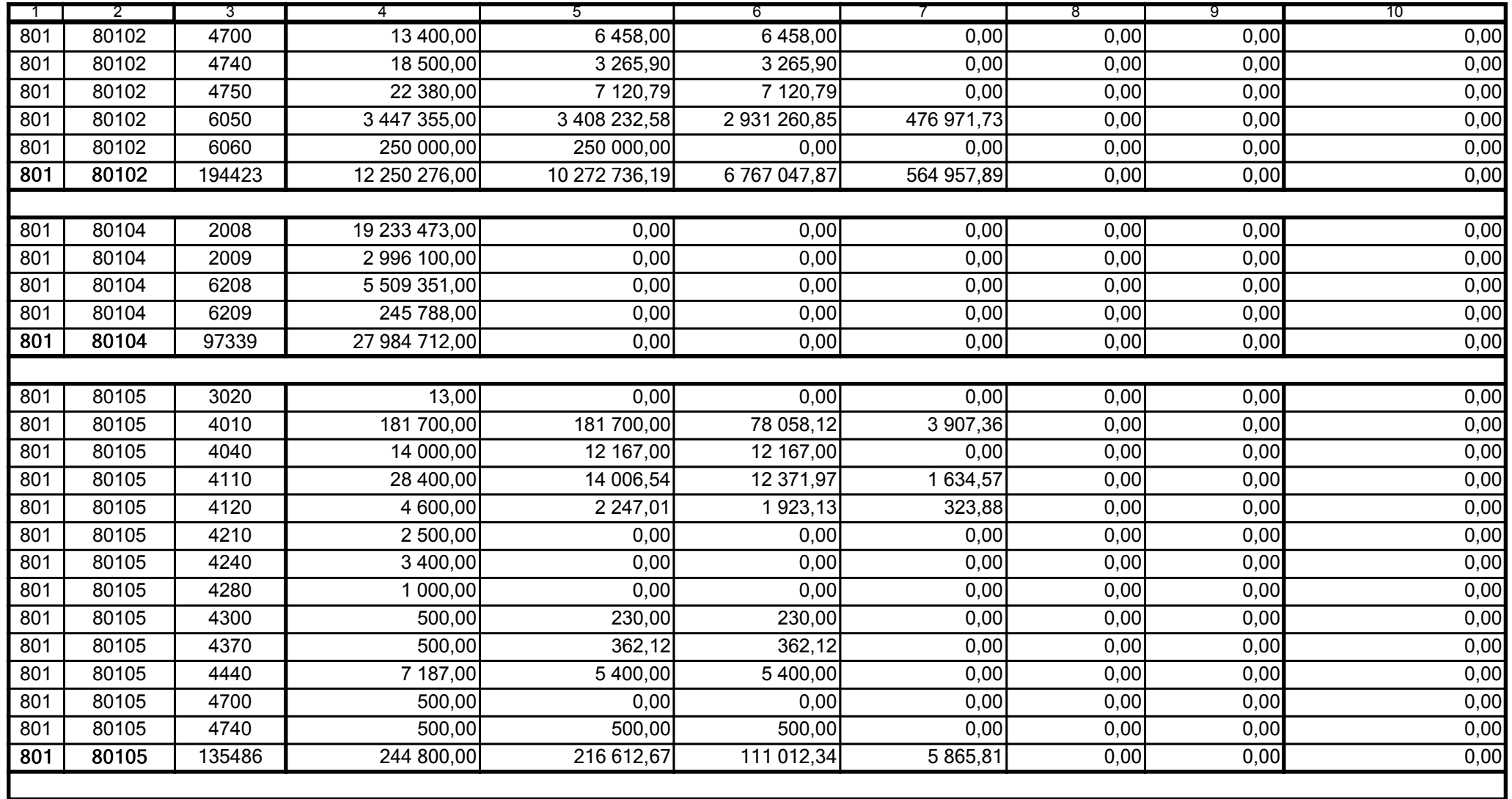

59-07 801

2009-07-24 rok m-c dzień

Kierownik jednostki / Przewodniczący Zarządu

Główny Księgowy / Skarbnik

telefon

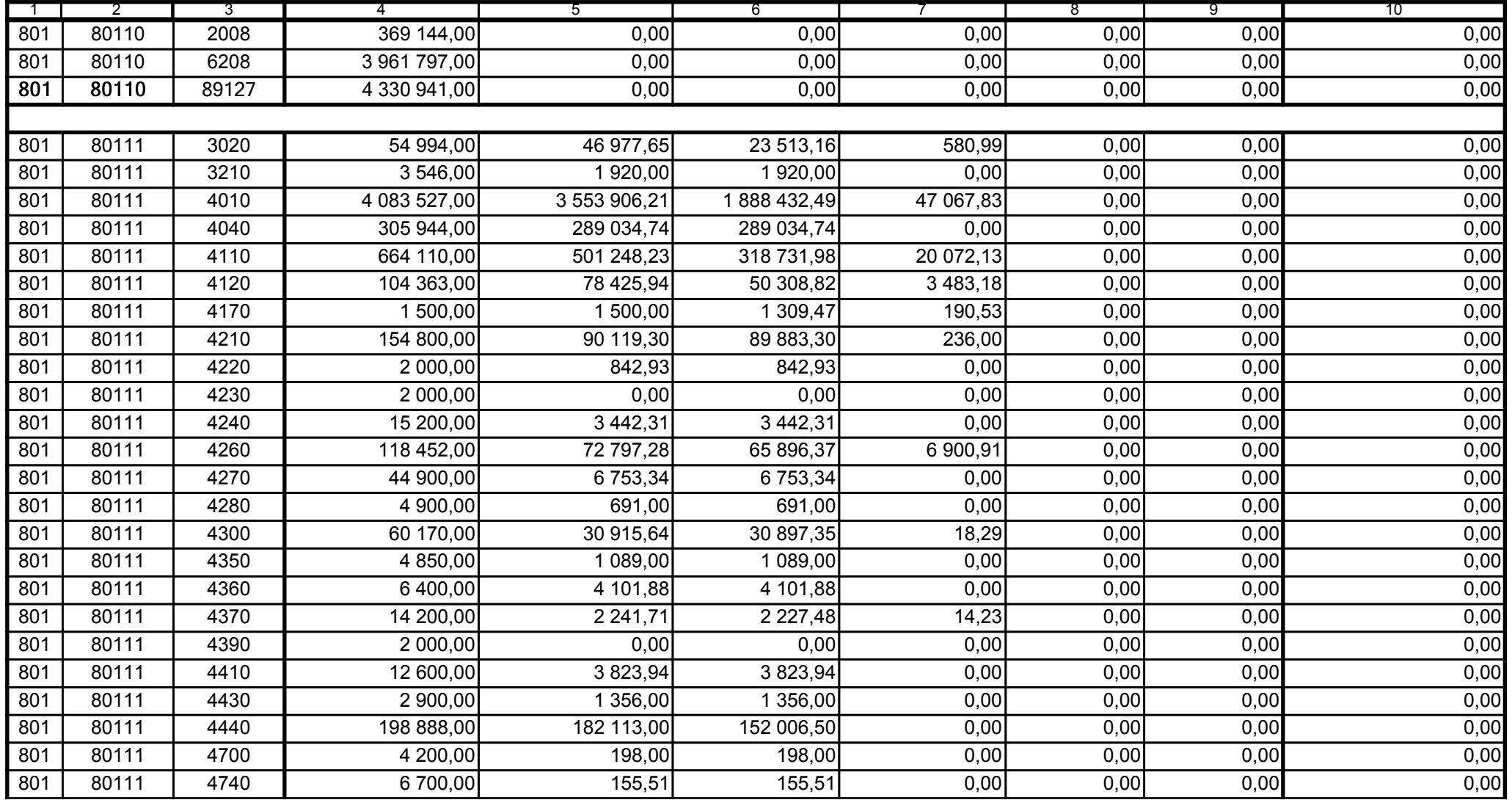

59-07 801

2009-07-24 rok m-c dzień

Kierownik jednostki / Przewodniczący Zarządu

Główny Księgowy / Skarbnik

telefon

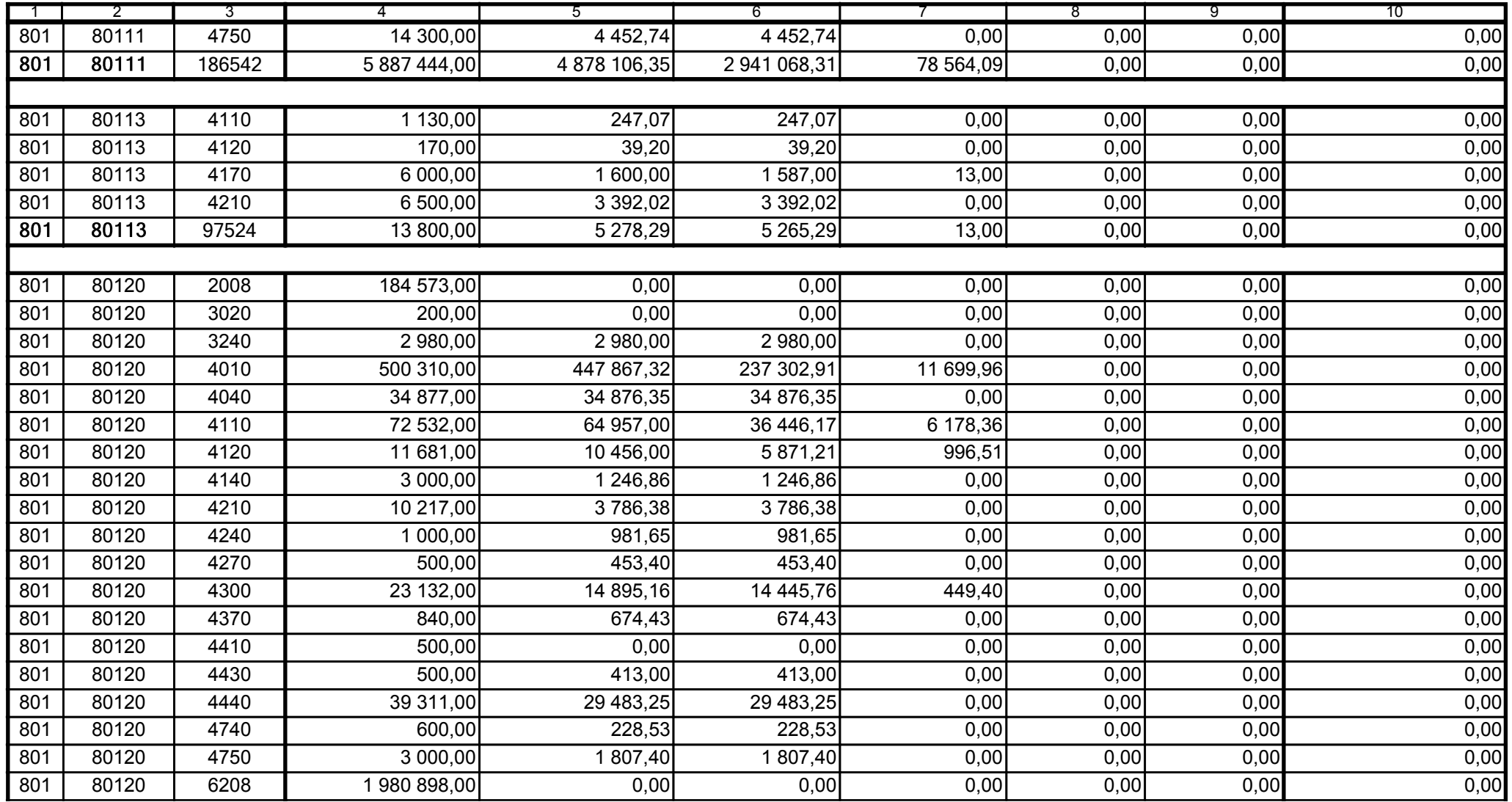

59-07 801 telefon

2009-07-24 rok m-c dzień

Kierownik jednostki / Przewodniczący Zarządu

Główny Księgowy / Skarbnik

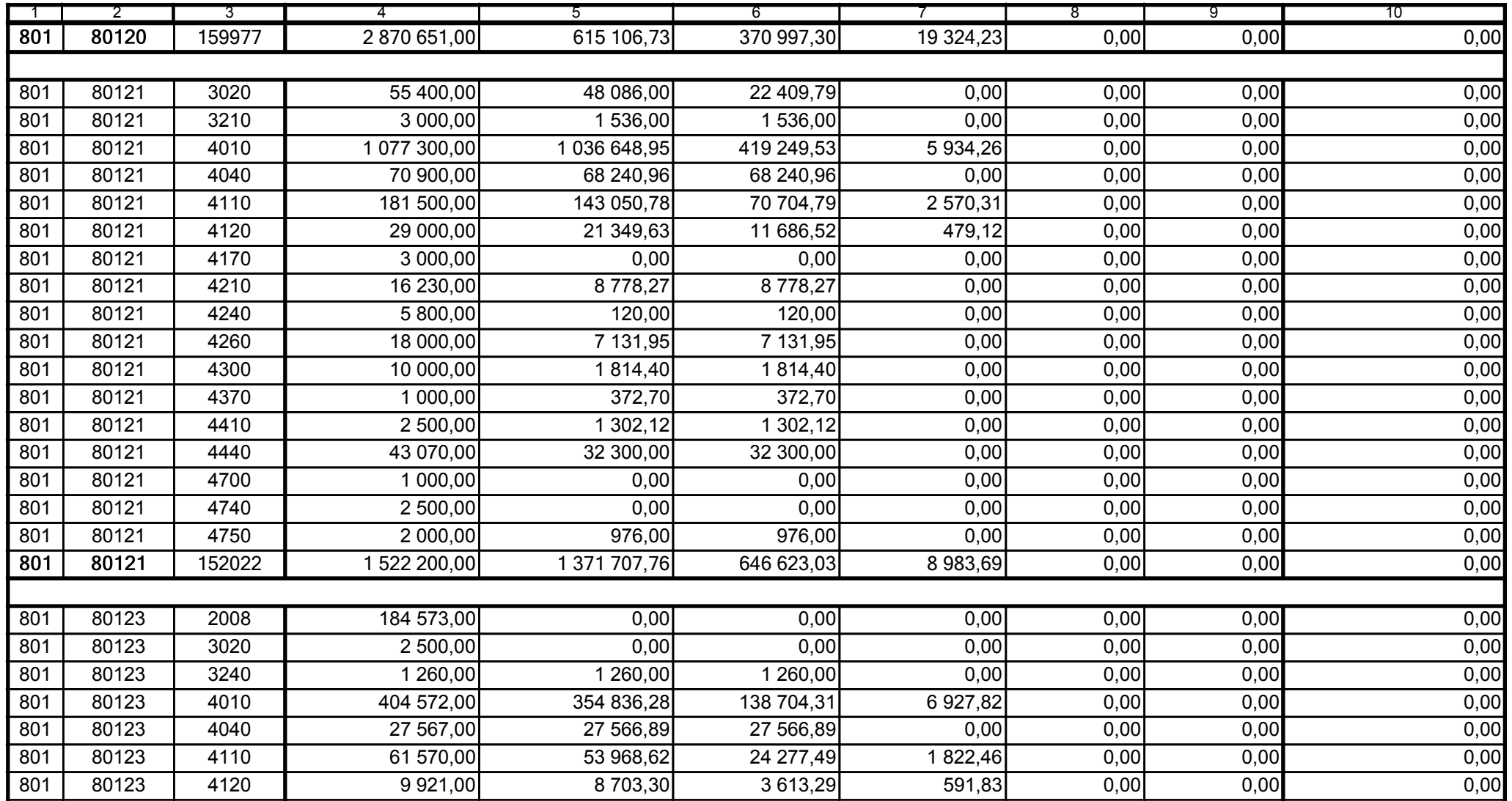

59-07 801

2009-07-24 rok m-c dzień

Kierownik jednostki / Przewodniczący Zarządu

Główny Księgowy / Skarbnik

telefon

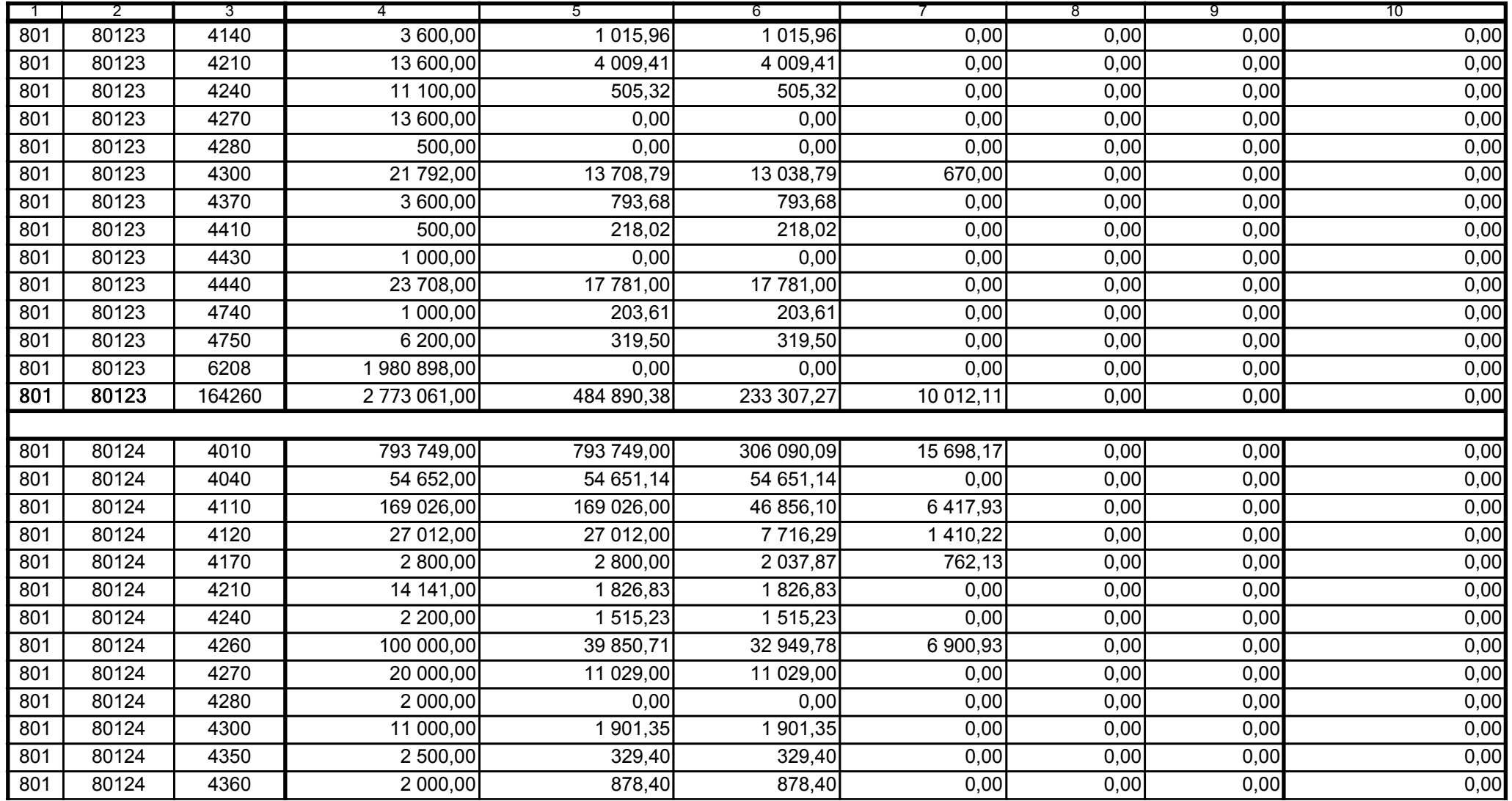

59-07 801

2009-07-24 rok m-c dzień

Kierownik jednostki / Przewodniczący Zarządu

Główny Księgowy / Skarbnik

telefon

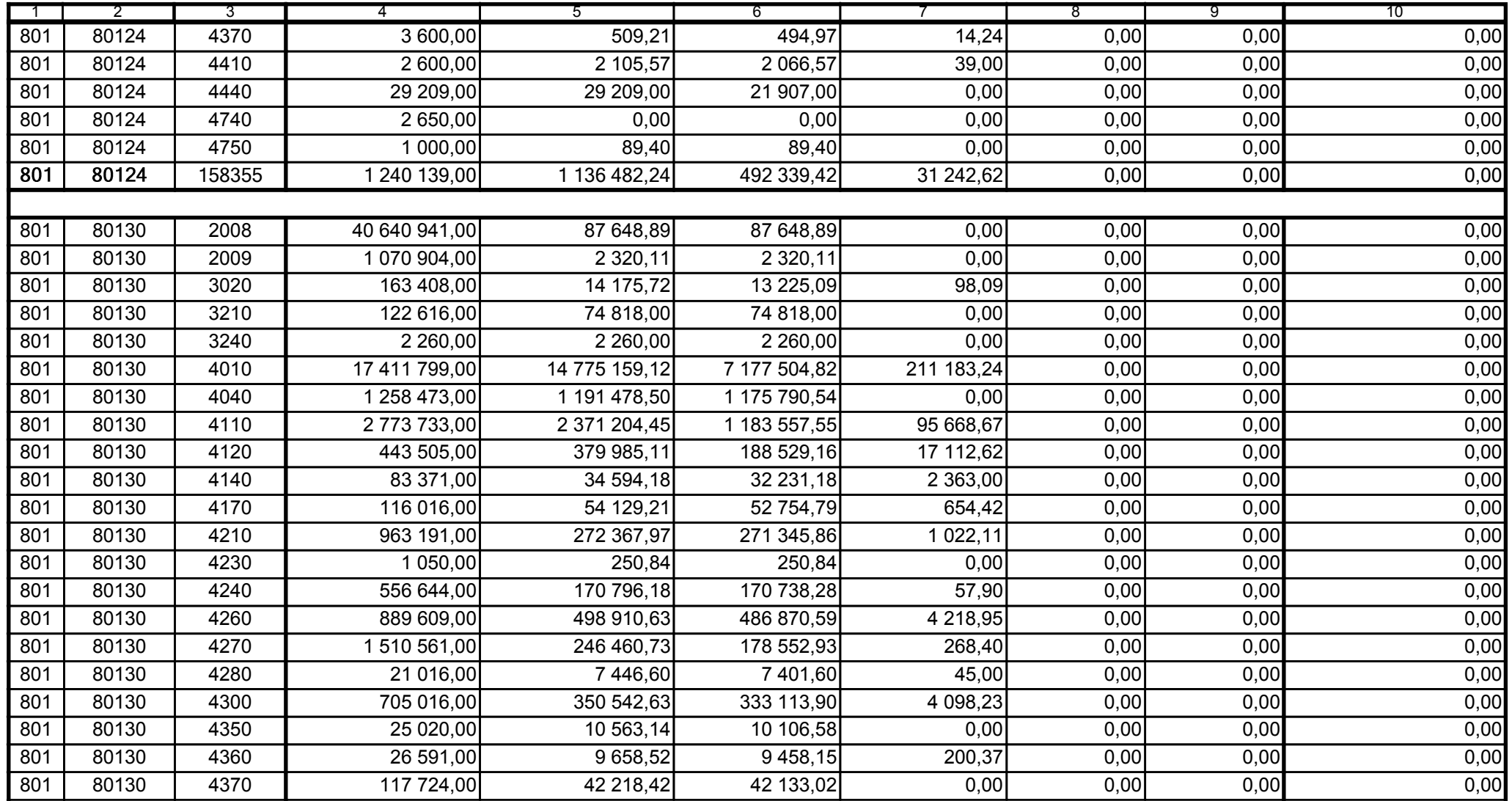

Główny Księgowy / Skarbnik

59-07 801 telefon

2009-07-24 rok m-c dzień

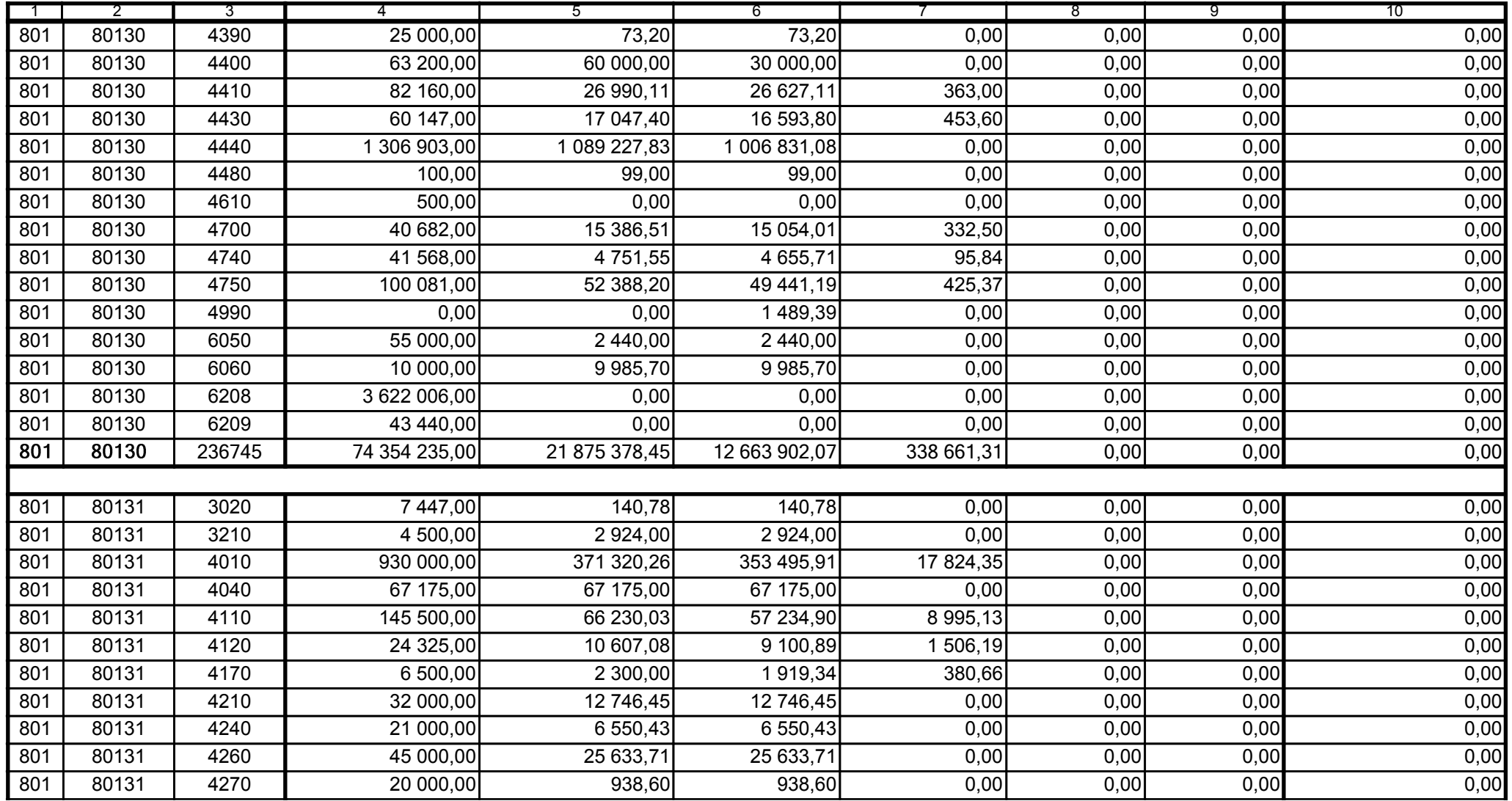

59-07 801

2009-07-24 rok m-c dzień

Kierownik jednostki / Przewodniczący Zarządu

Główny Księgowy / Skarbnik

telefon

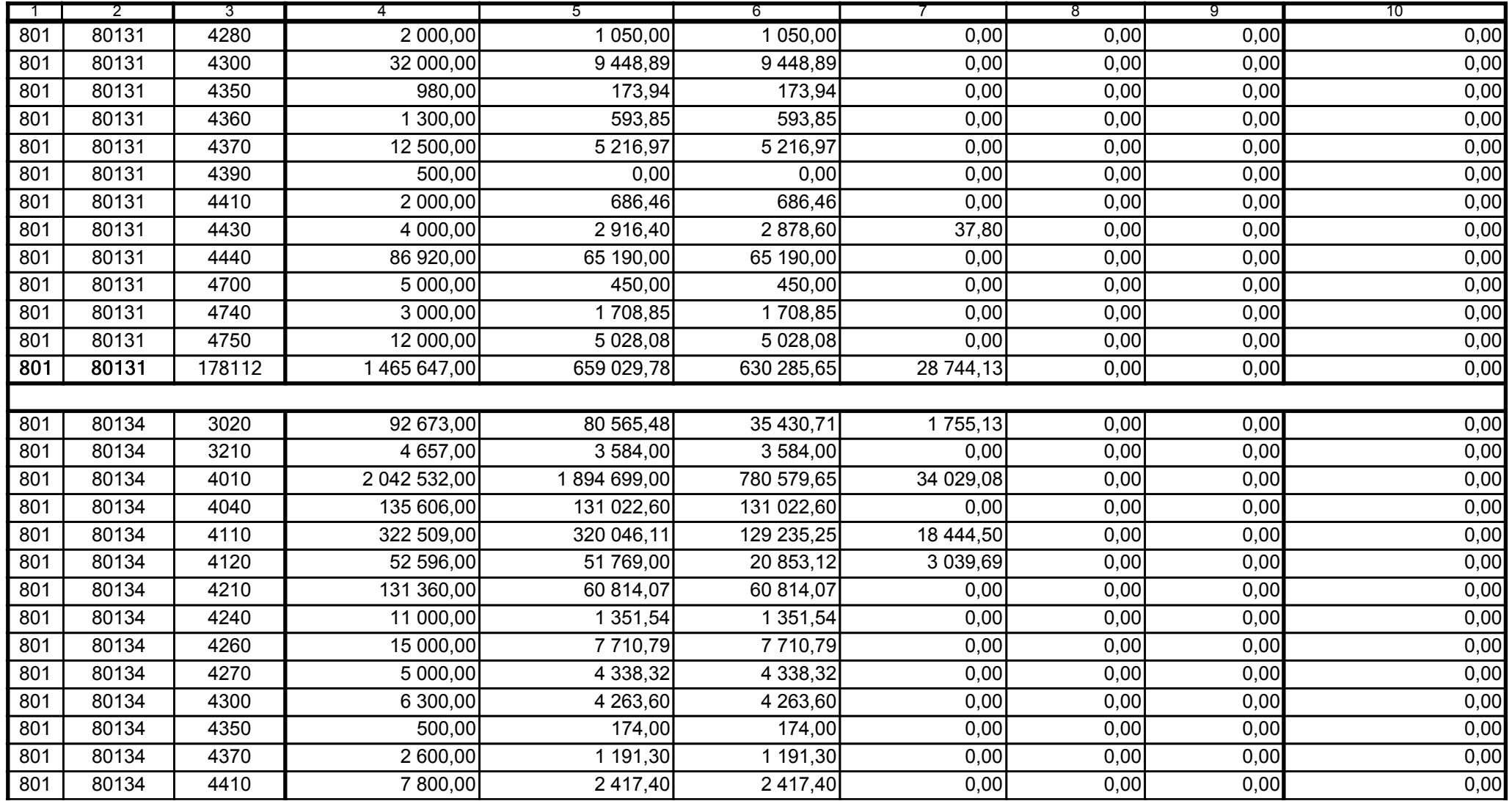

59-07 801 telefon

2009-07-24

rok m-c dzień

Kierownik jednostki / Przewodniczący Zarządu

Główny Księgowy / Skarbnik

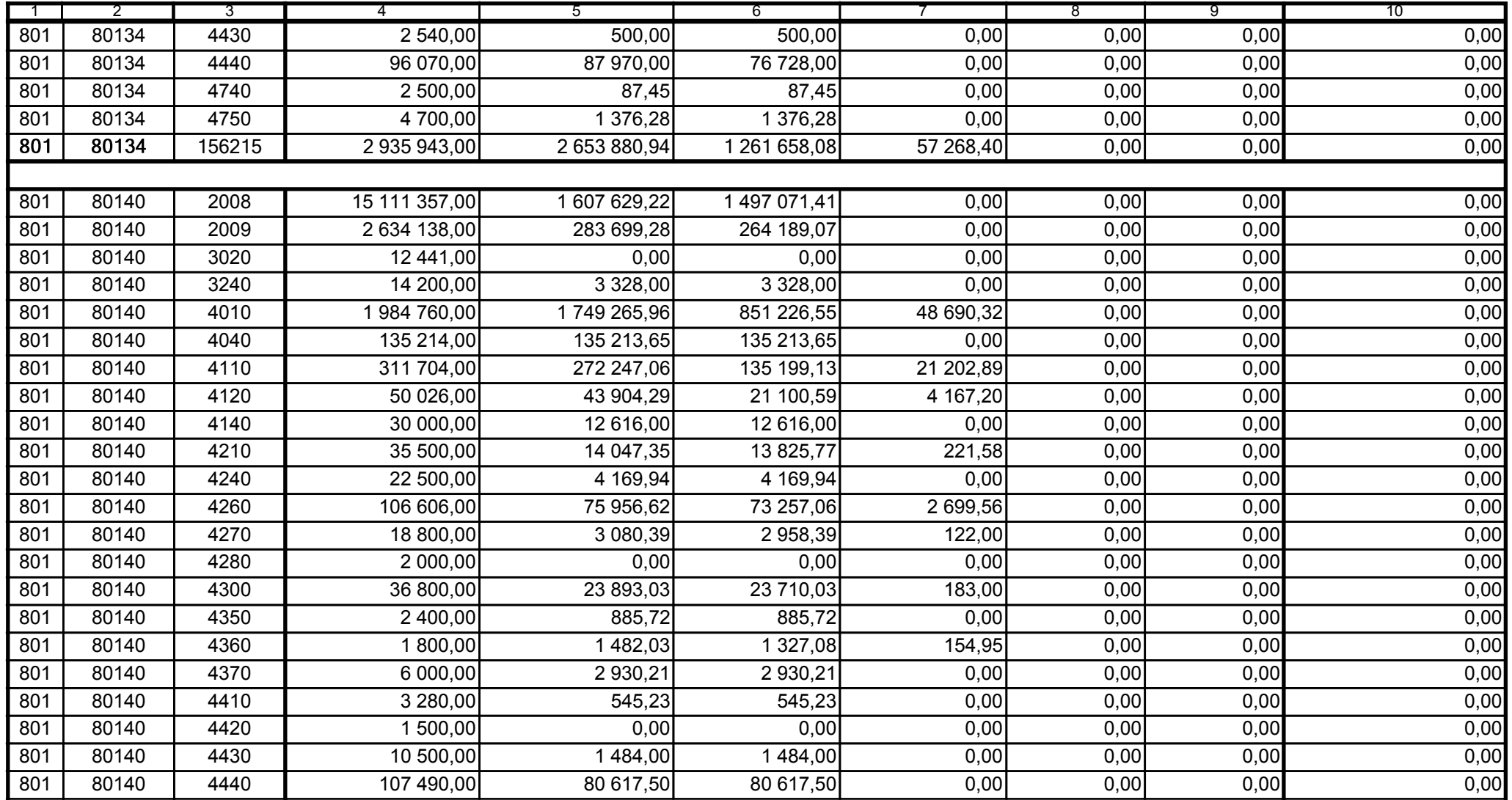

Główny Księgowy / Skarbnik

59-07 801 telefon

2009-07-24 rok m-c dzień

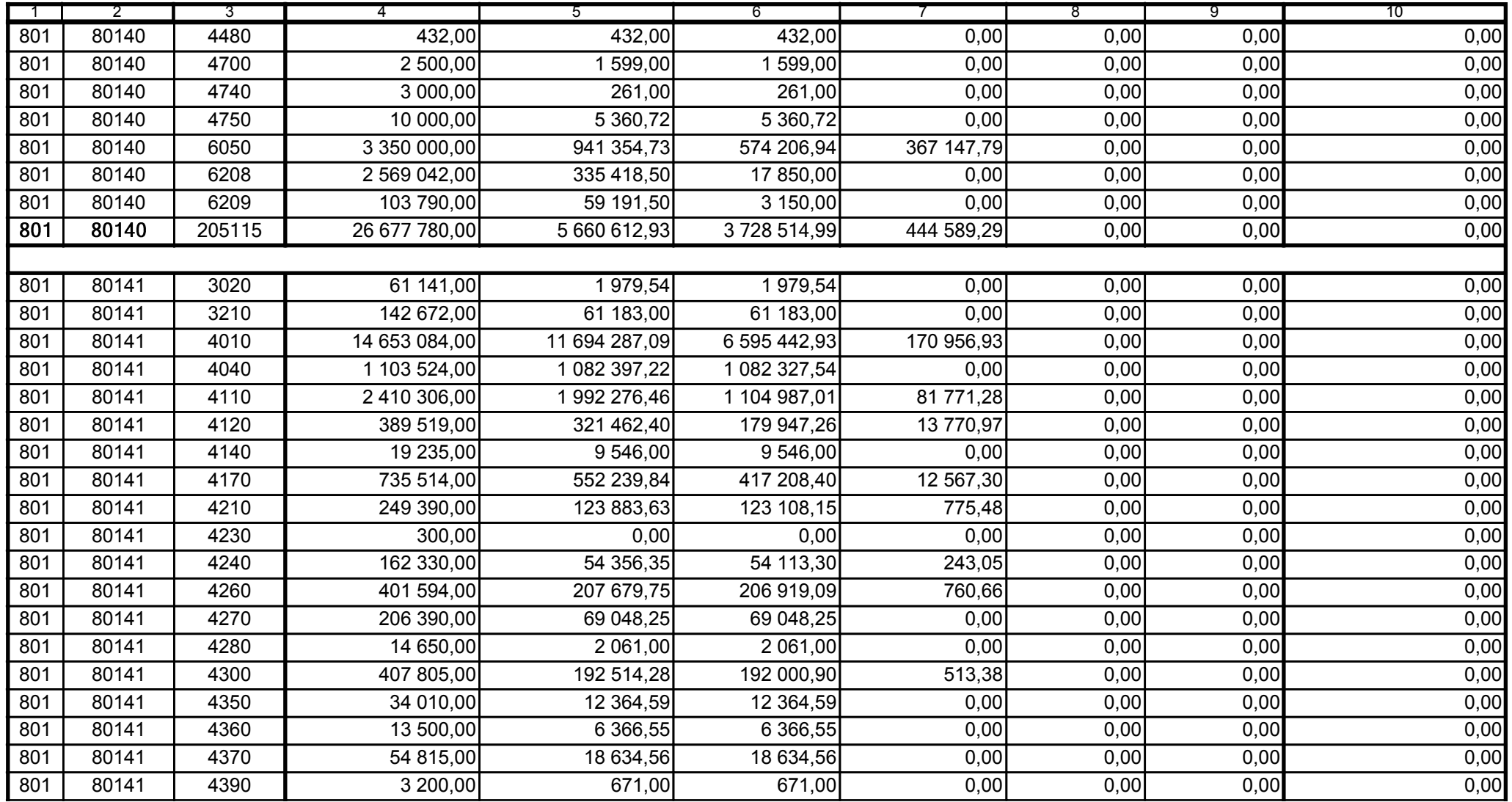

59-07 801

2009-07-24

Główny Księgowy / Skarbnik

telefon

rok m-c dzień

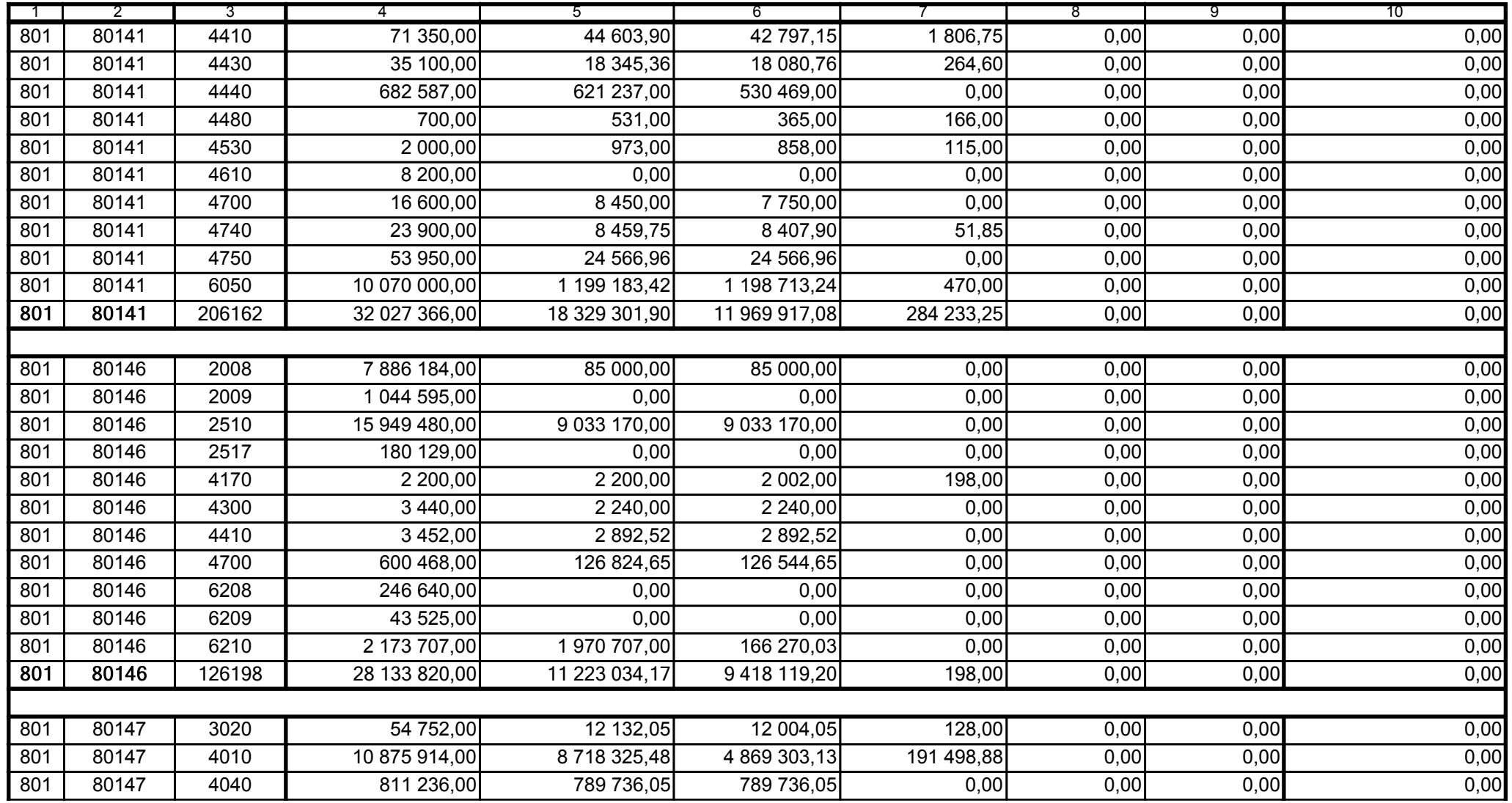

59-07 801 telefon

2009-07-24 rok m-c dzień

Kierownik jednostki / Przewodniczący Zarządu

Główny Księgowy / Skarbnik

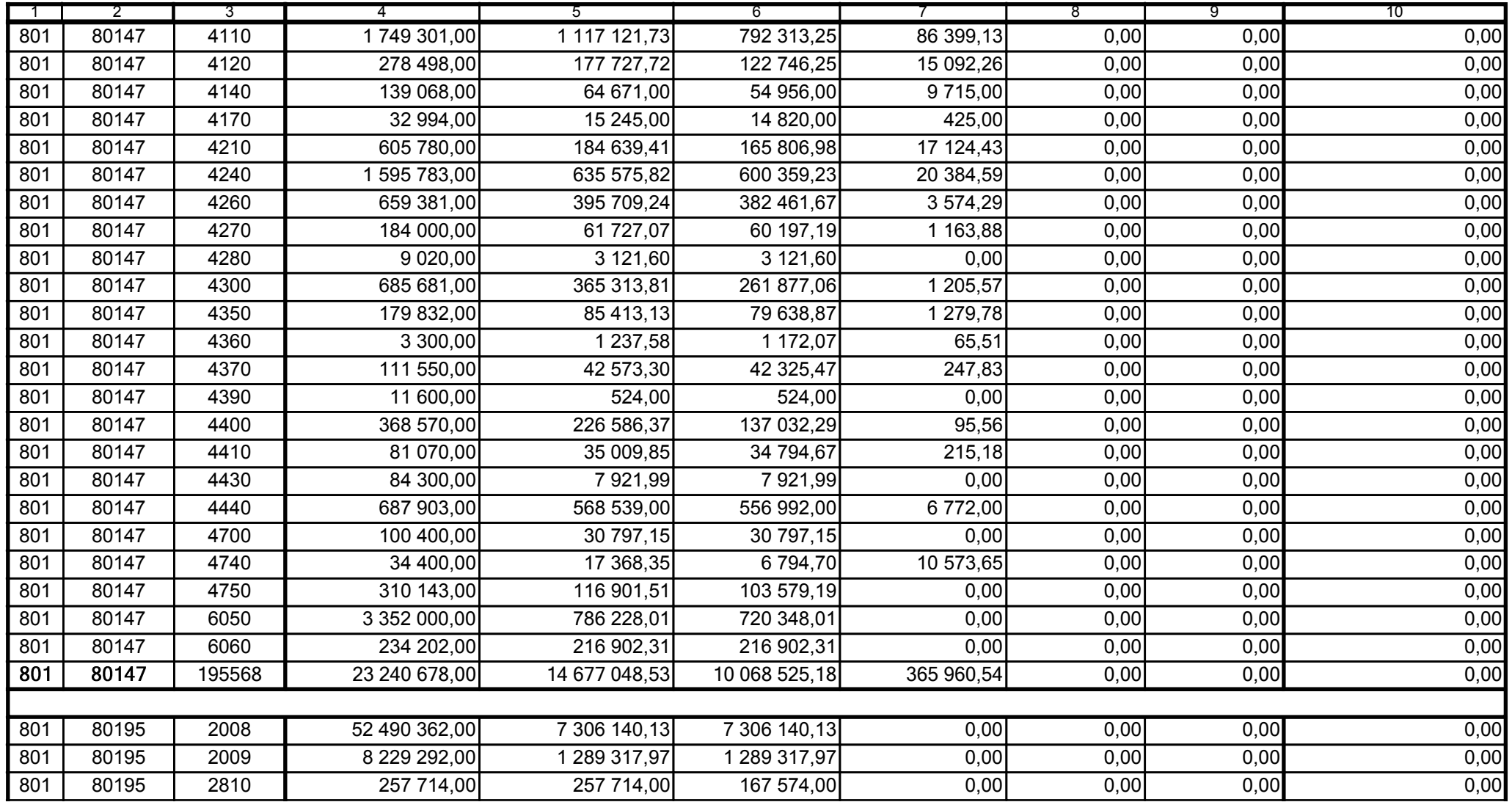

Główny Księgowy / Skarbnik

59-07 801 telefon

2009-07-24 rok m-c dzień

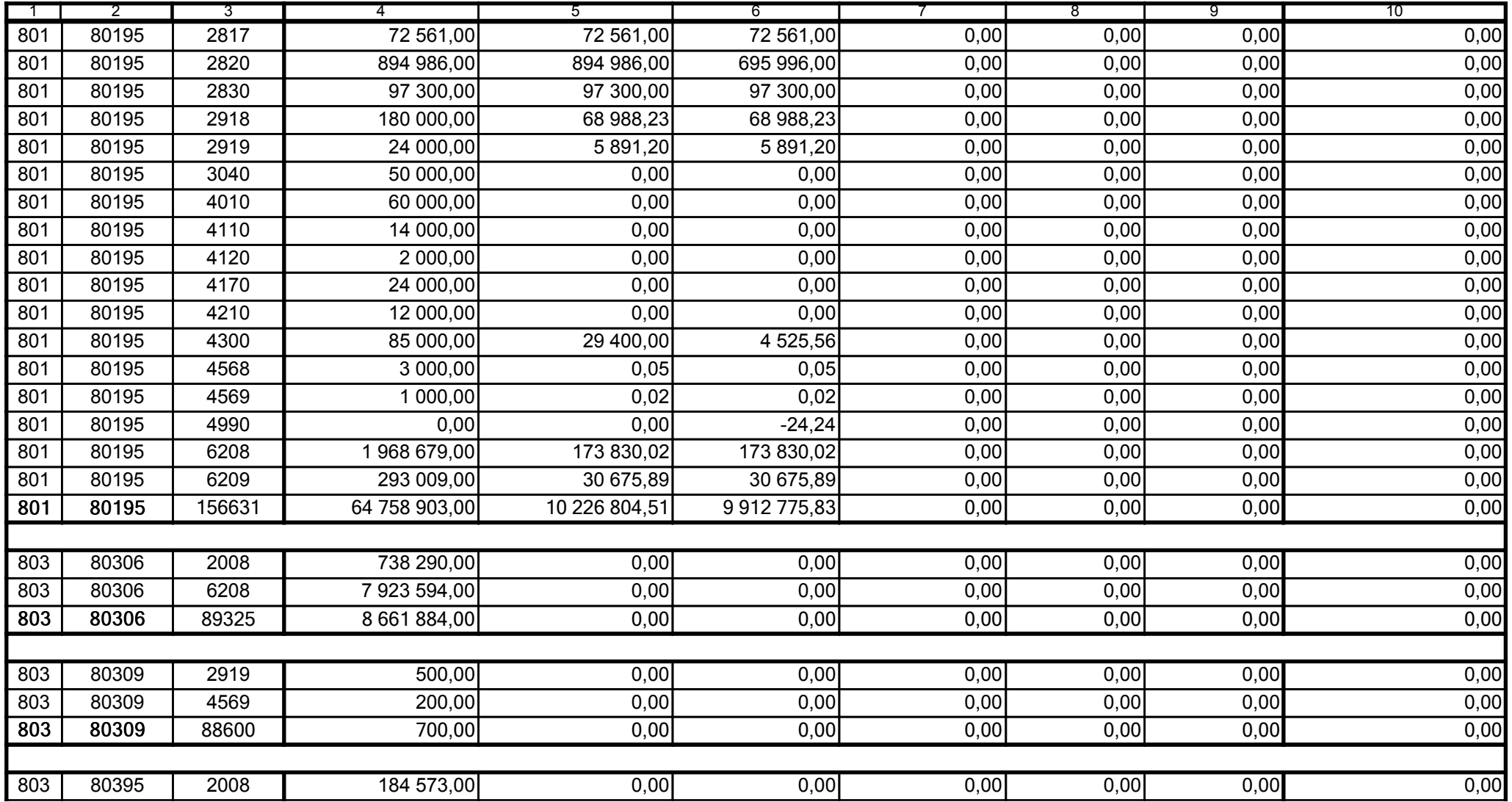

59-07 801

2009-07-24

Główny Księgowy / Skarbnik

telefon

rok m-c dzień

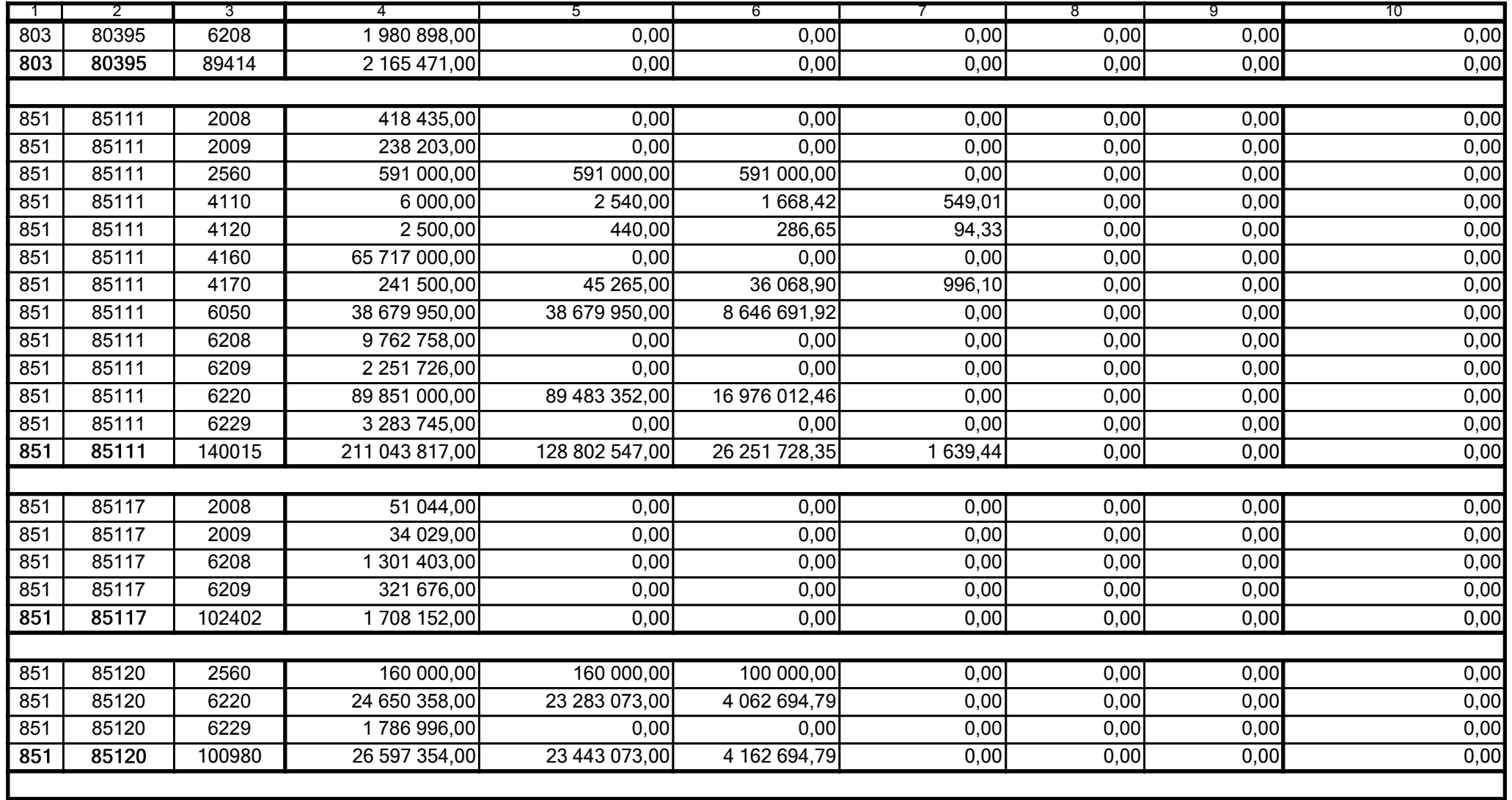

59-07 801

2009-07-24

Główny Księgowy / Skarbnik

telefon

rok m-c dzień

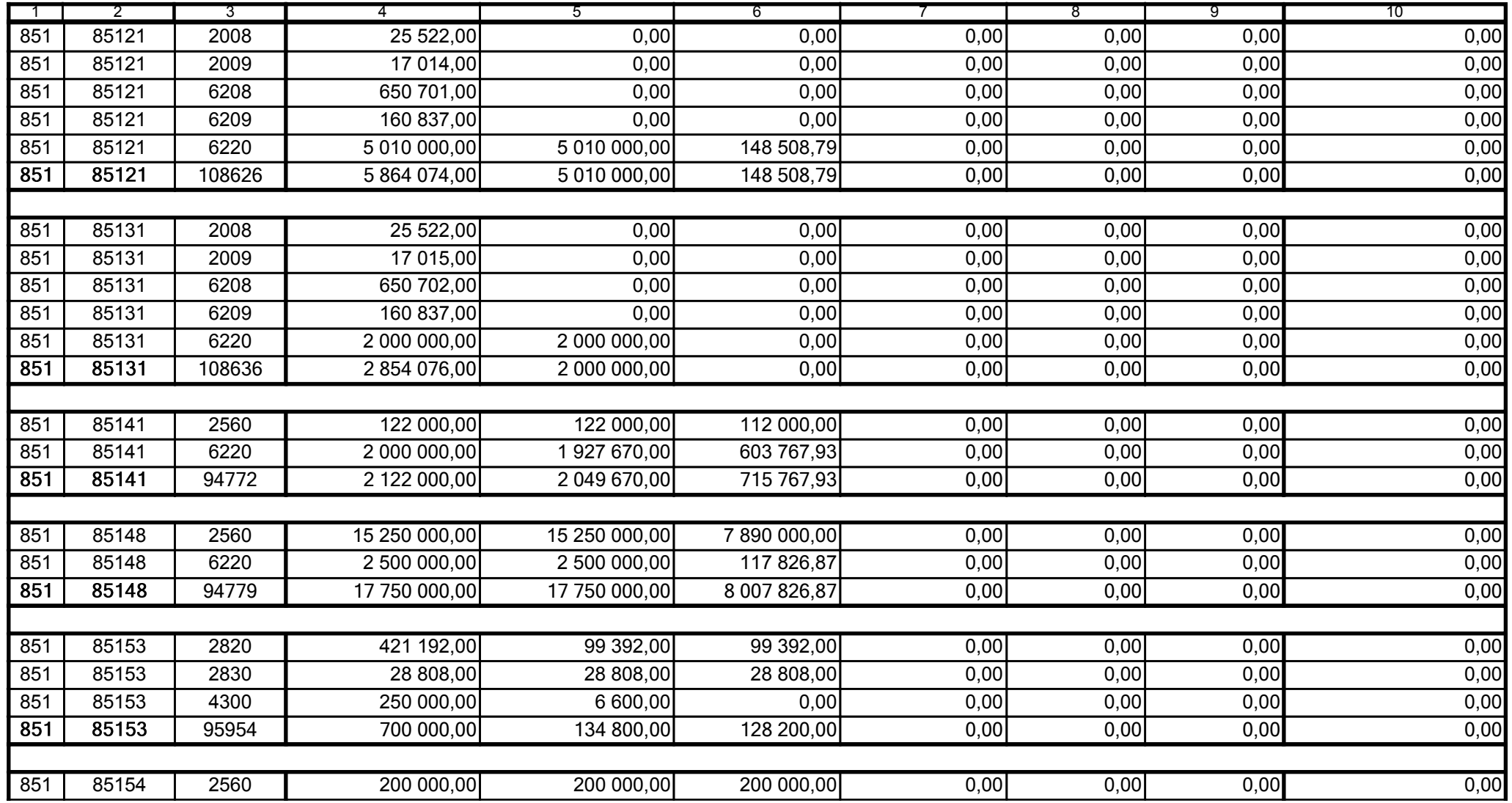

59-07 801

2009-07-24

Główny Księgowy / Skarbnik

telefon

rok m-c dzień

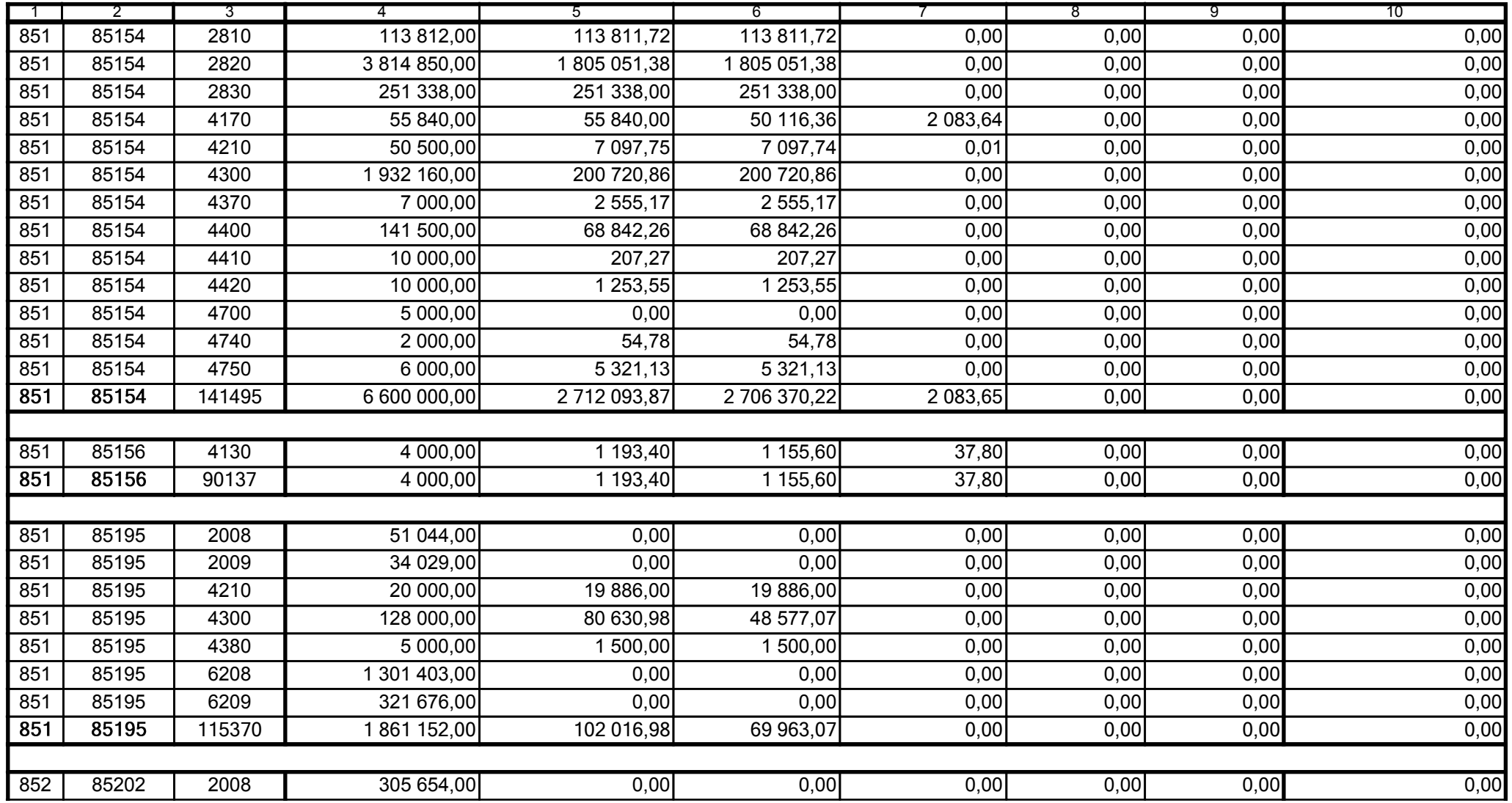

59-07 801

2009-07-24

Kierownik jednostki / Przewodniczący Zarządu

Główny Księgowy / Skarbnik

telefon

rok m-c dzień

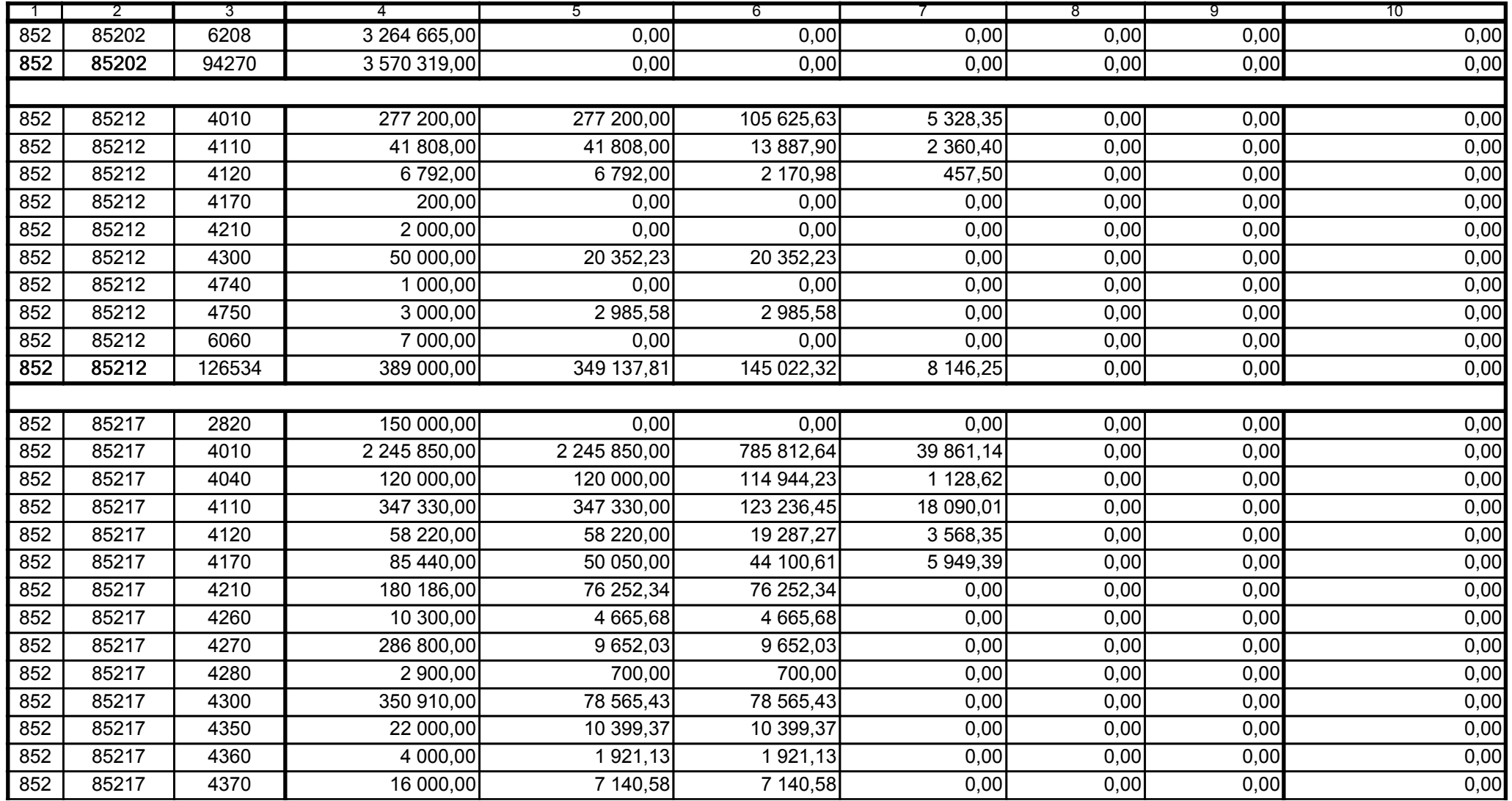

Główny Księgowy / Skarbnik

59-07 801 telefon

2009-07-24 rok m-c dzień

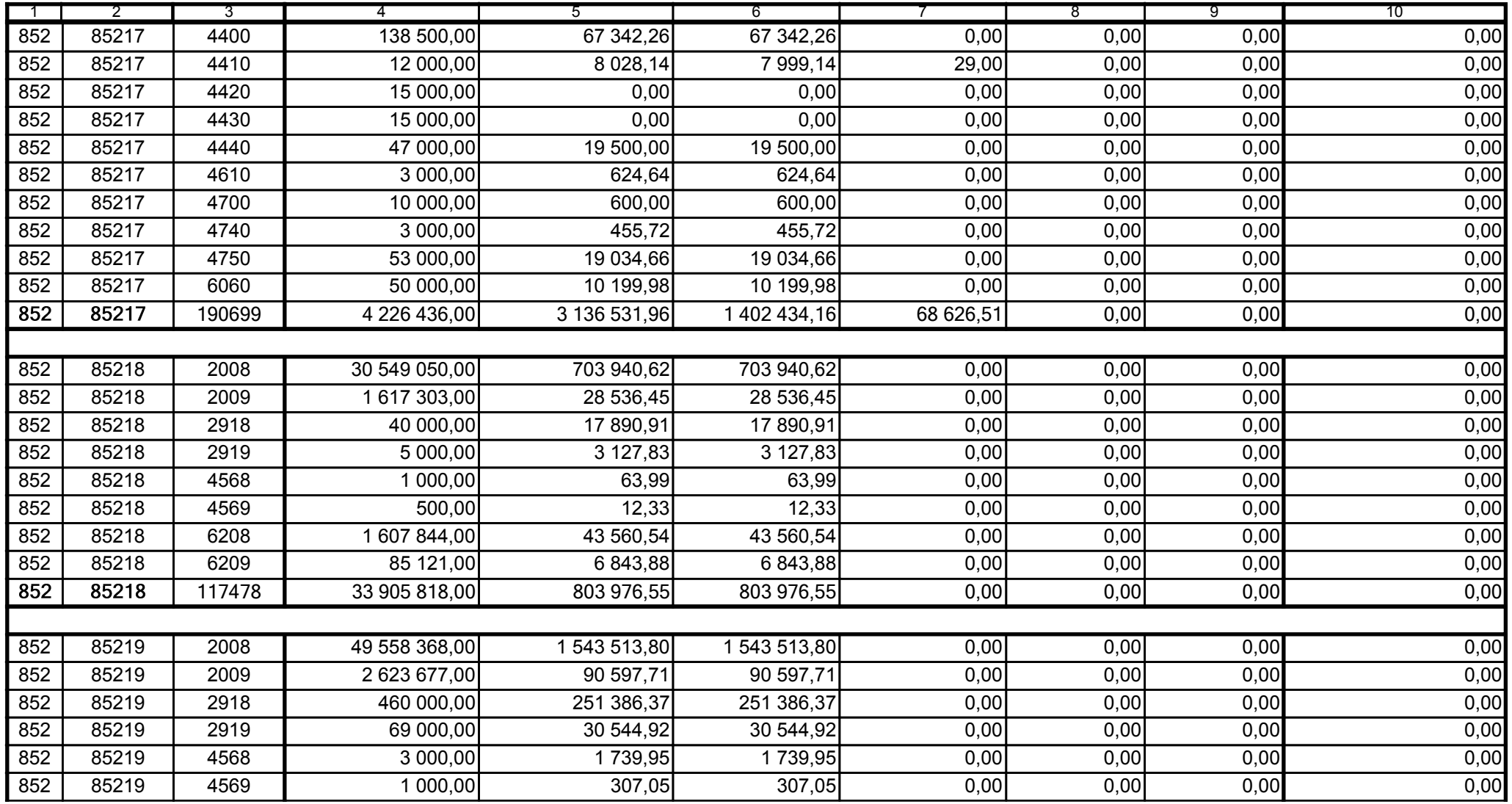

59-07 801

2009-07-24 rok m-c dzień

Kierownik jednostki / Przewodniczący Zarządu

Główny Księgowy / Skarbnik

telefon

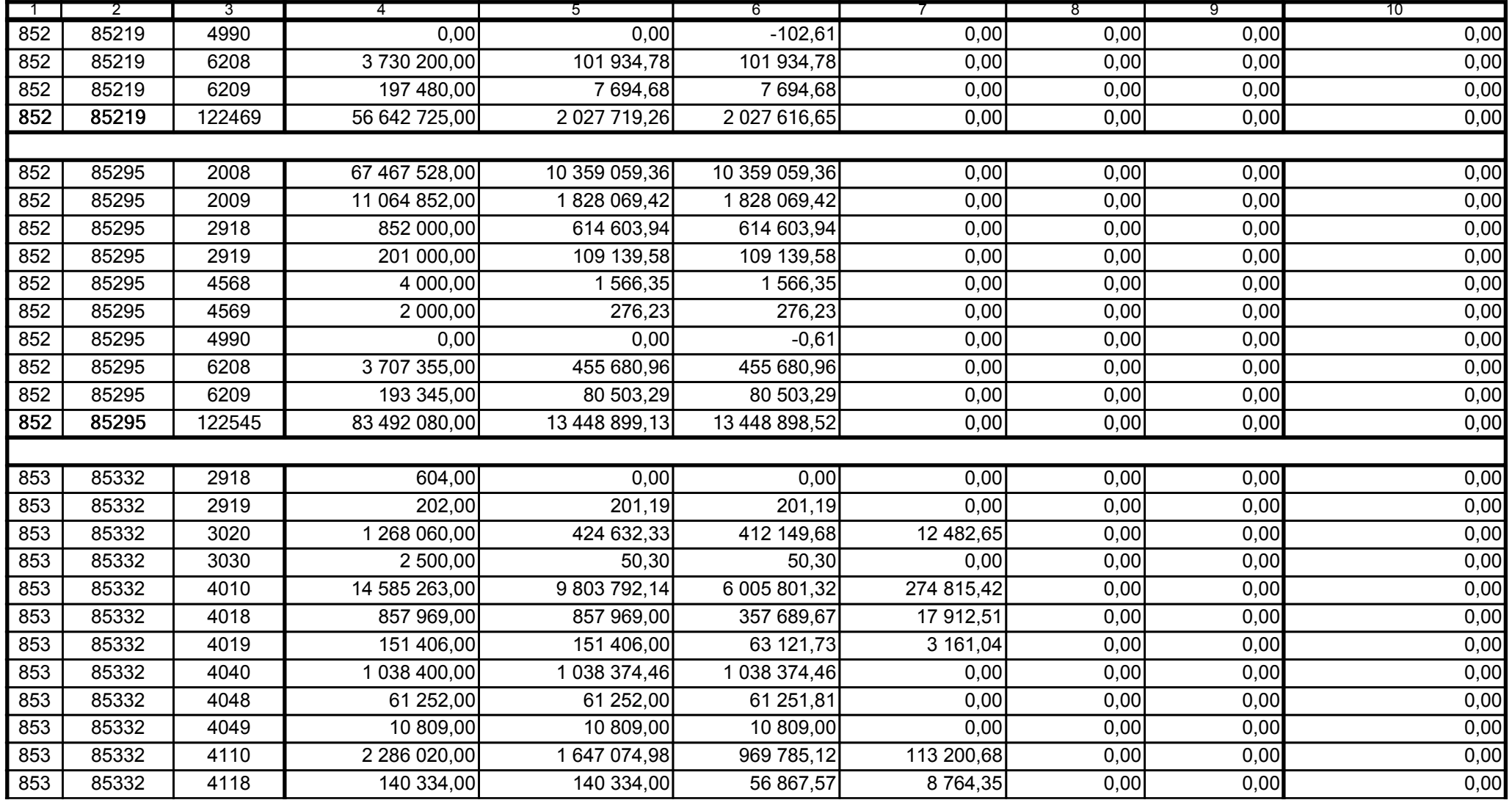

Główny Księgowy / Skarbnik

59-07 801 telefon

2009-07-24 rok m-c dzień

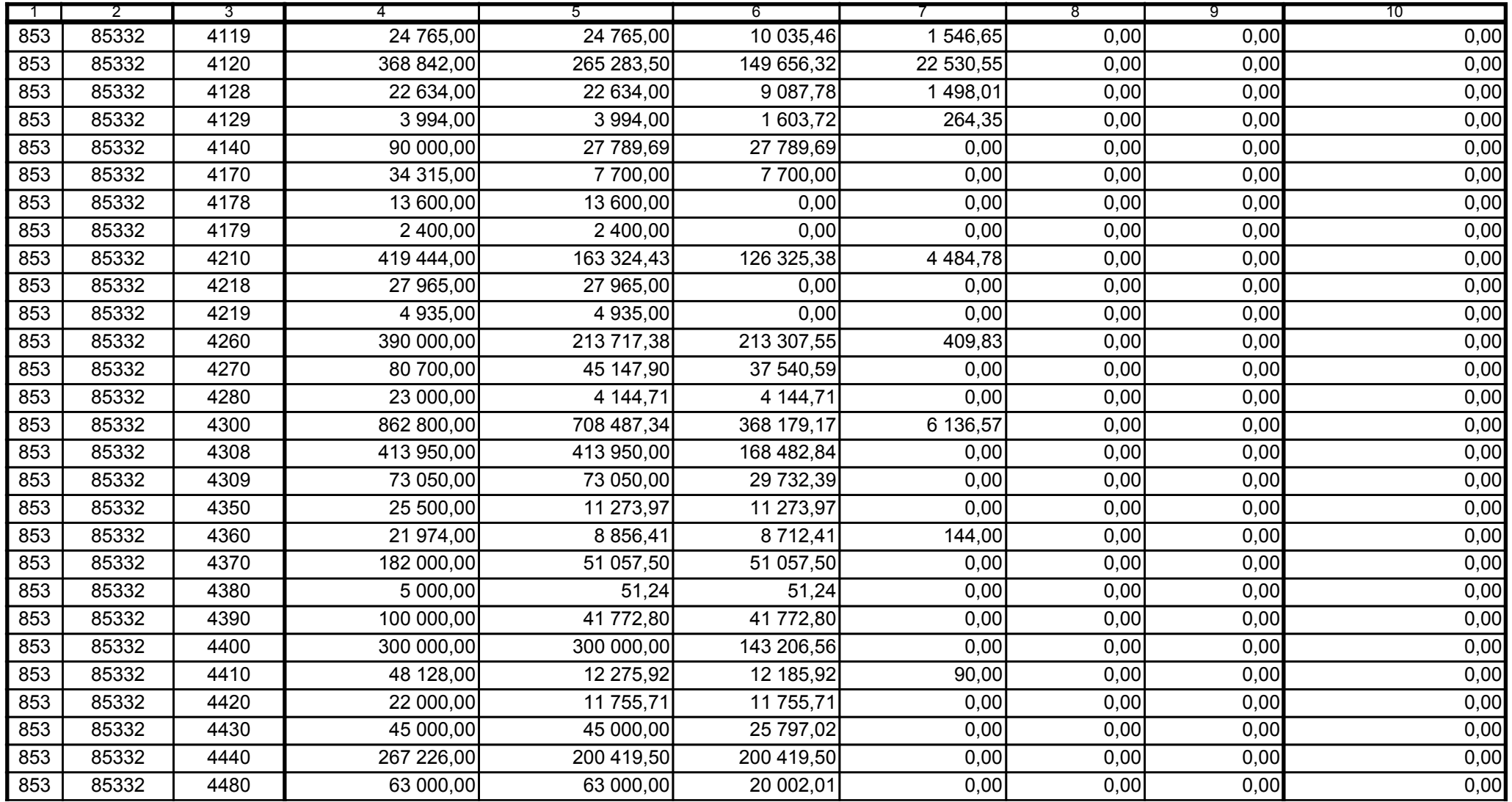

59-07 801

2009-07-24 rok m-c dzień

Kierownik jednostki / Przewodniczący Zarządu

Główny Księgowy / Skarbnik

telefon

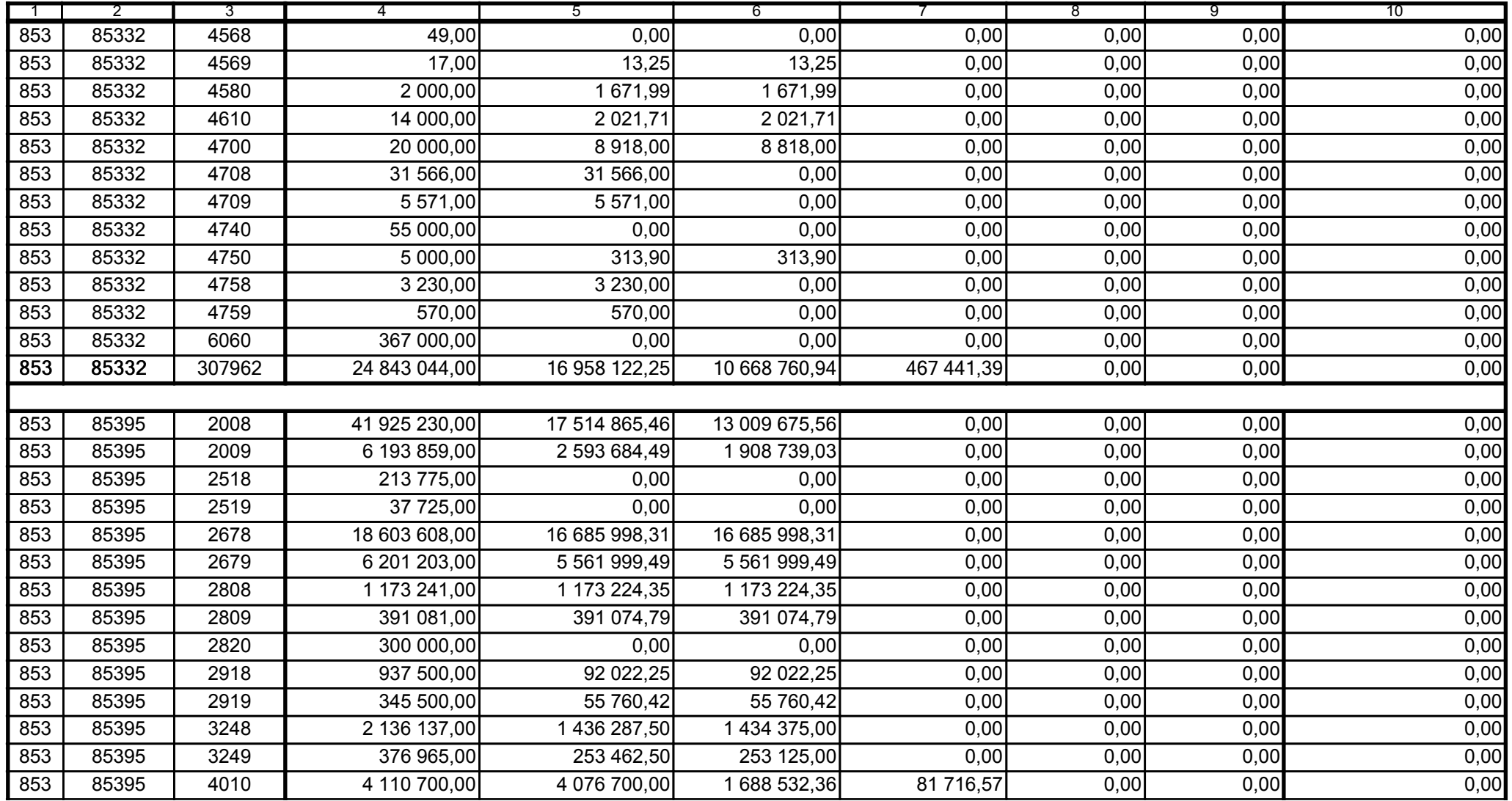

59-07 801

2009-07-24 rok m-c dzień

Kierownik jednostki / Przewodniczący Zarządu

Główny Księgowy / Skarbnik

telefon

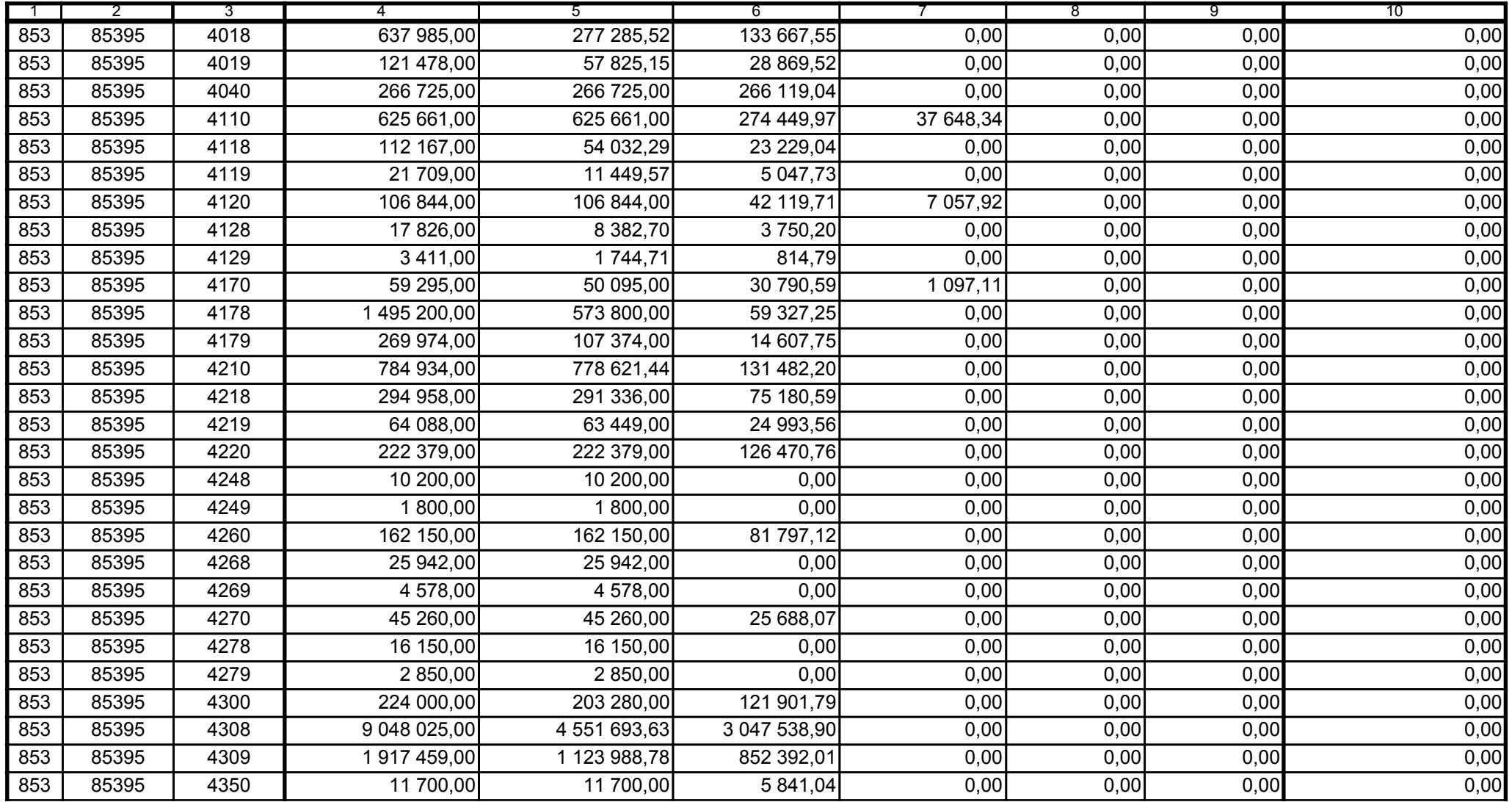

59-07 801

2009-07-24 rok m-c dzień

Kierownik jednostki / Przewodniczący Zarządu

Główny Księgowy / Skarbnik

telefon

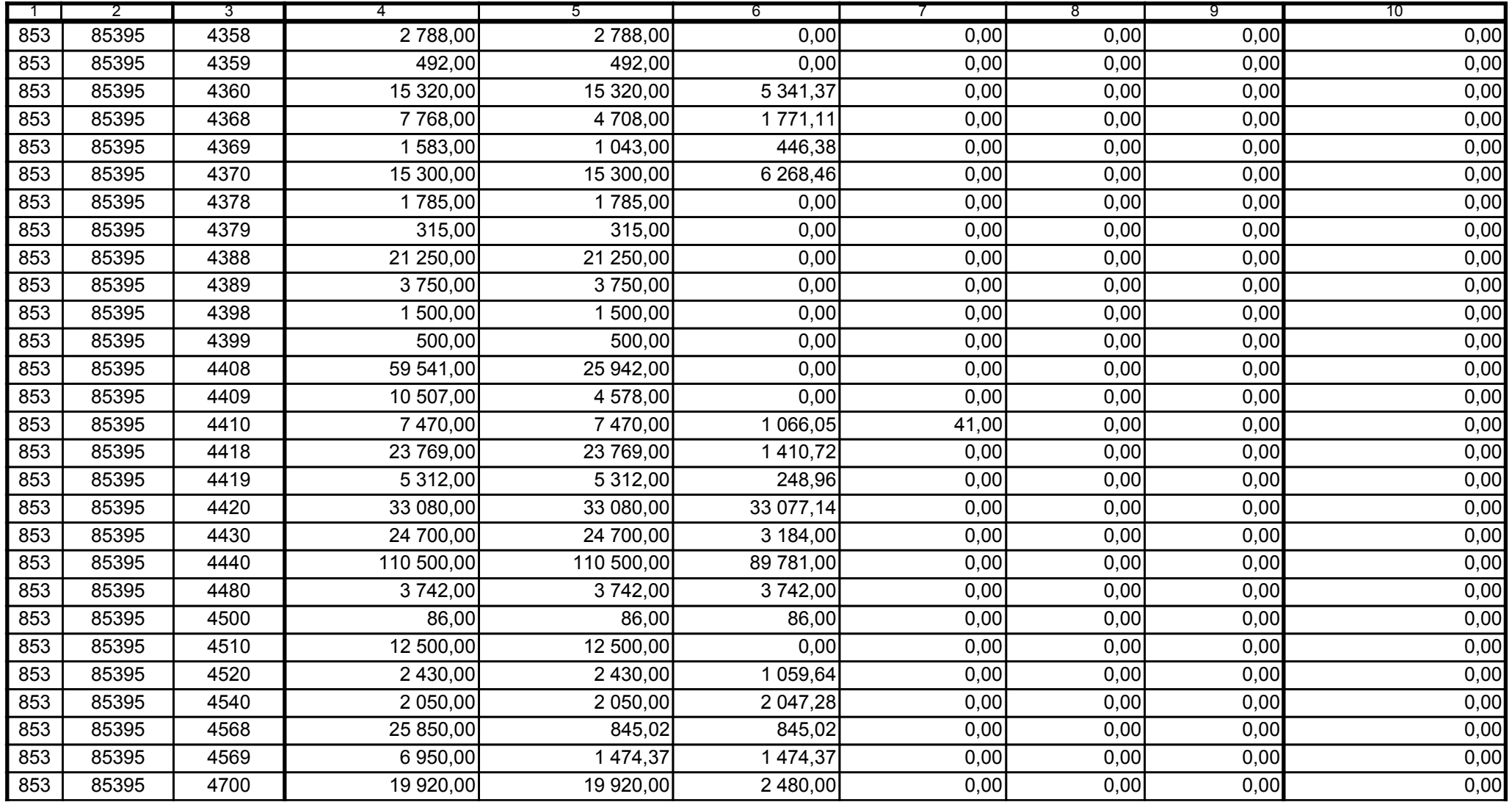

59-07 801

2009-07-24

Główny Księgowy / Skarbnik

telefon

rok m-c dzień

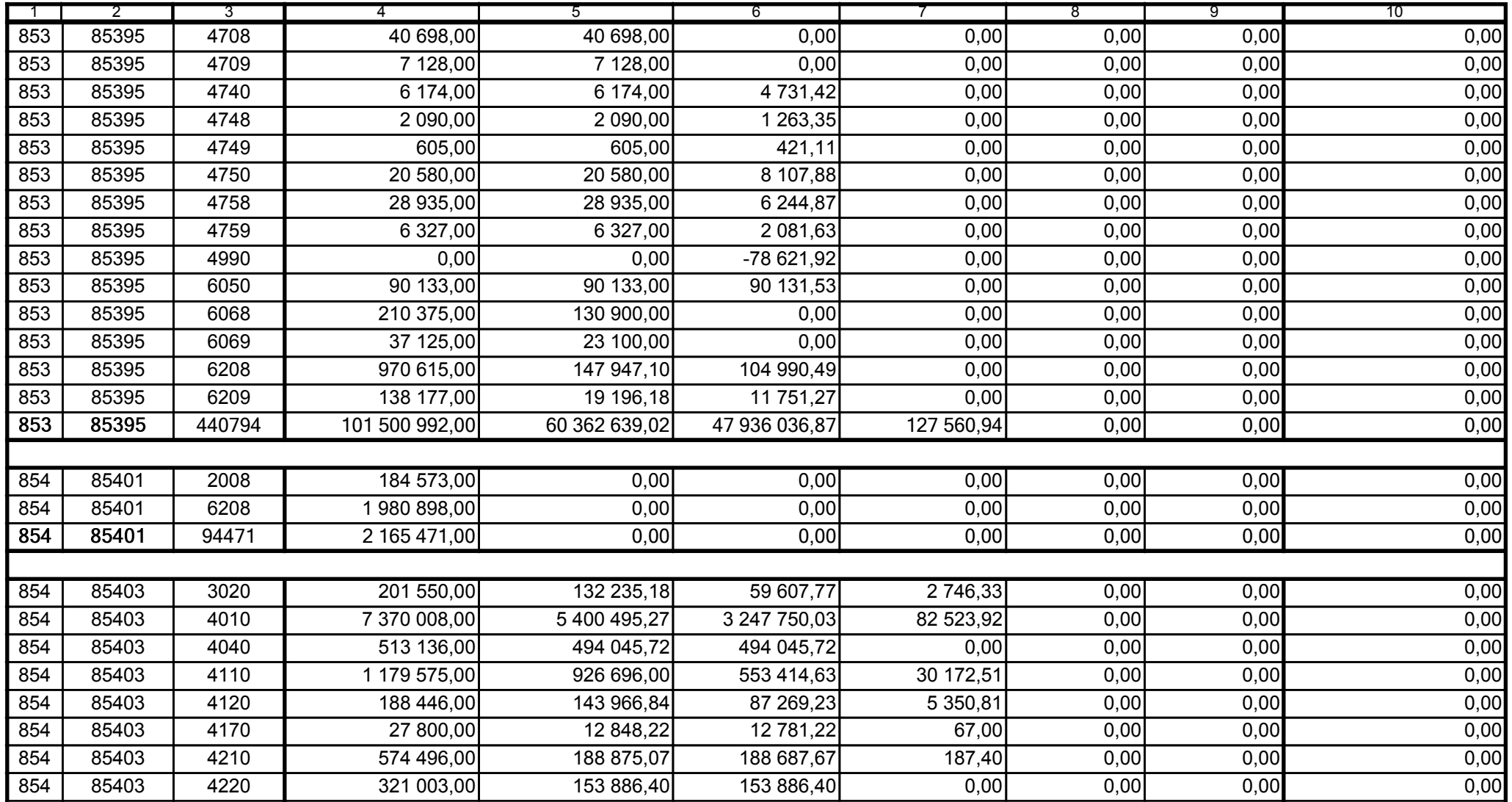

Główny Księgowy / Skarbnik

59-07 801 telefon

2009-07-24 rok m-c dzień

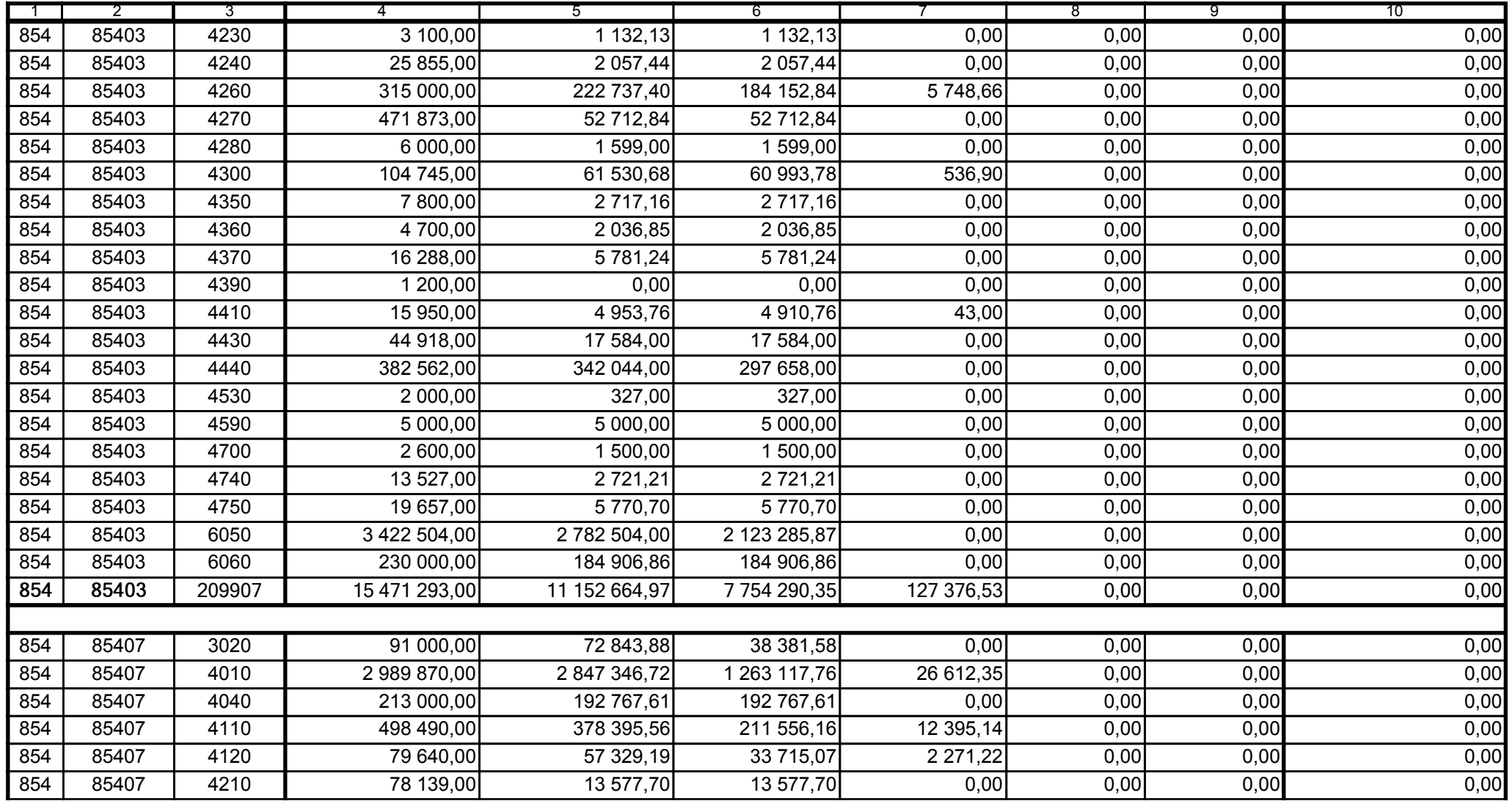

Główny Księgowy / Skarbnik

59-07 801 telefon

2009-07-24 rok m-c dzień

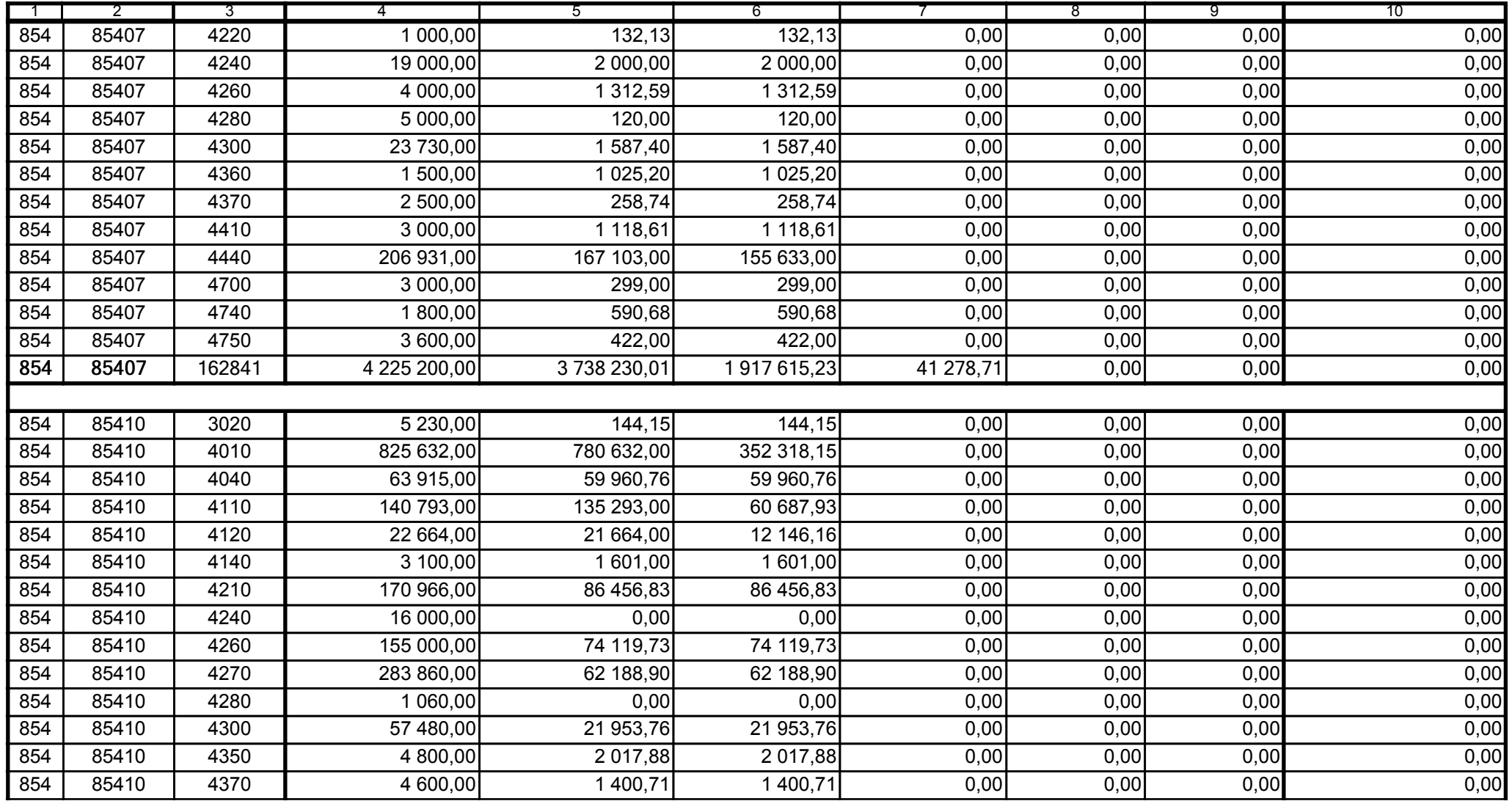

Główny Księgowy / Skarbnik

59-07 801 telefon

2009-07-24 rok m-c dzień

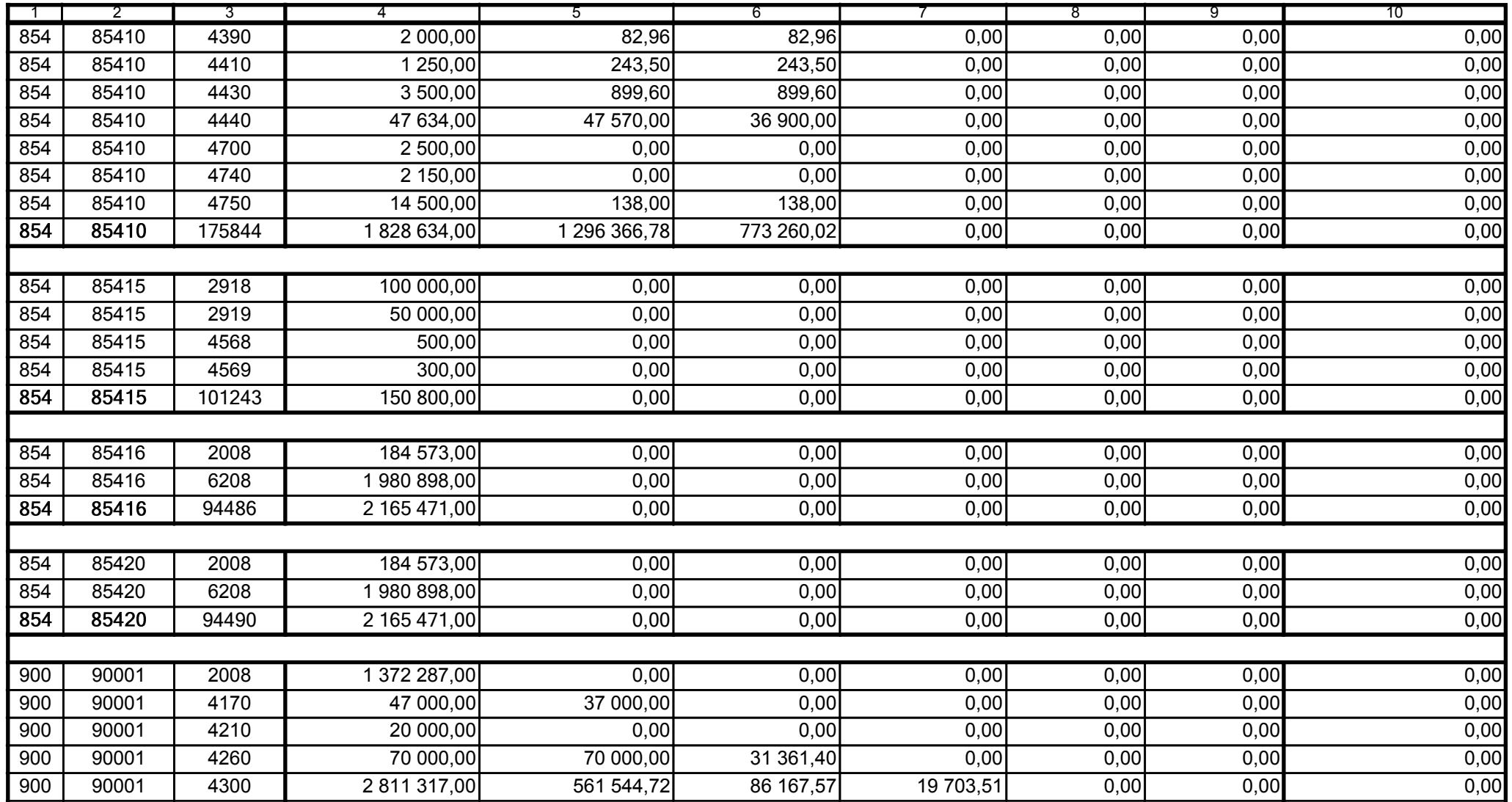

59-07 801

2009-07-24

Główny Księgowy / Skarbnik

telefon

rok m-c dzień

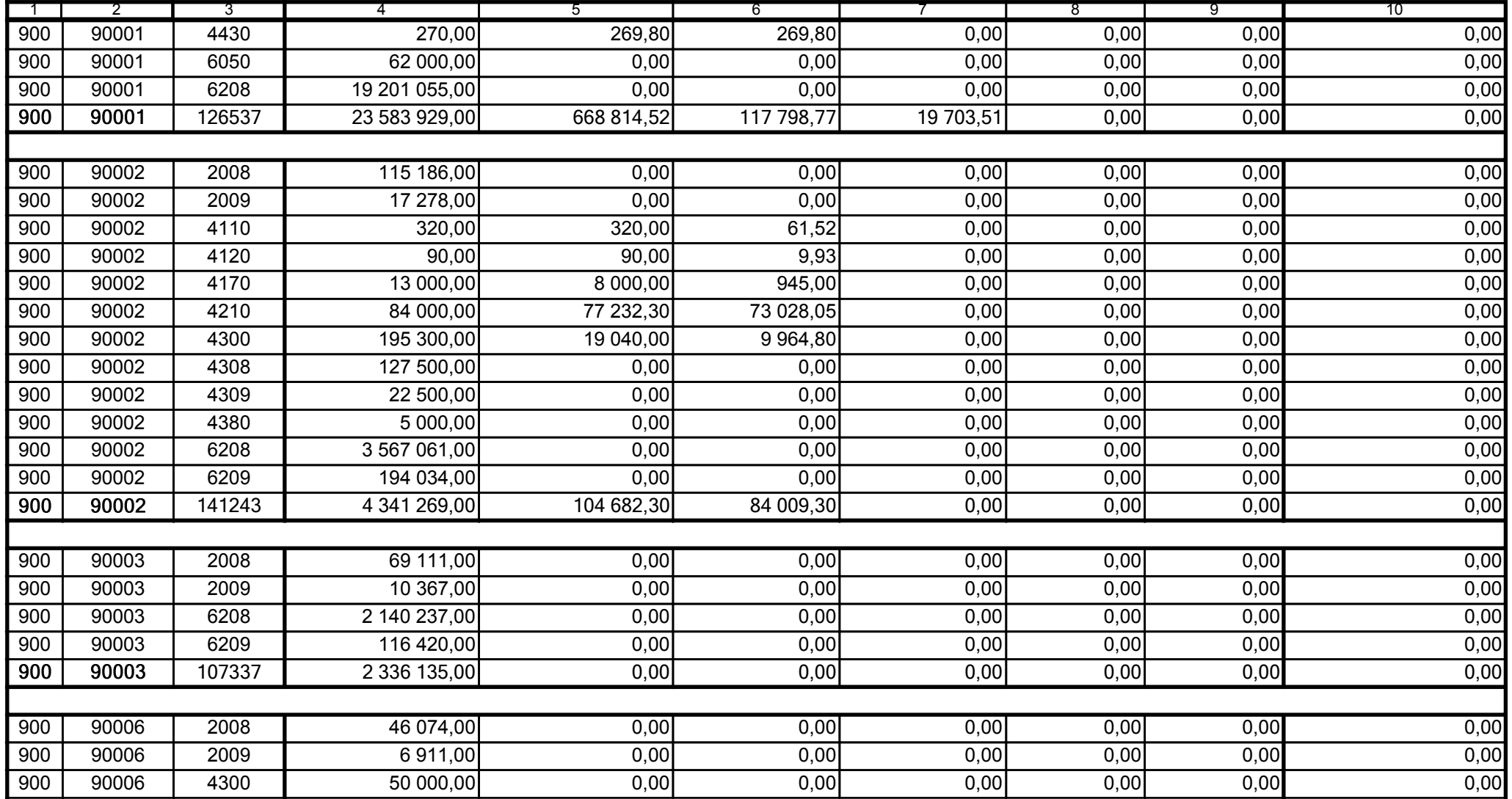

59-07 801

2009-07-24 rok m-c dzień

Kierownik jednostki / Przewodniczący Zarządu

Główny Księgowy / Skarbnik

telefon

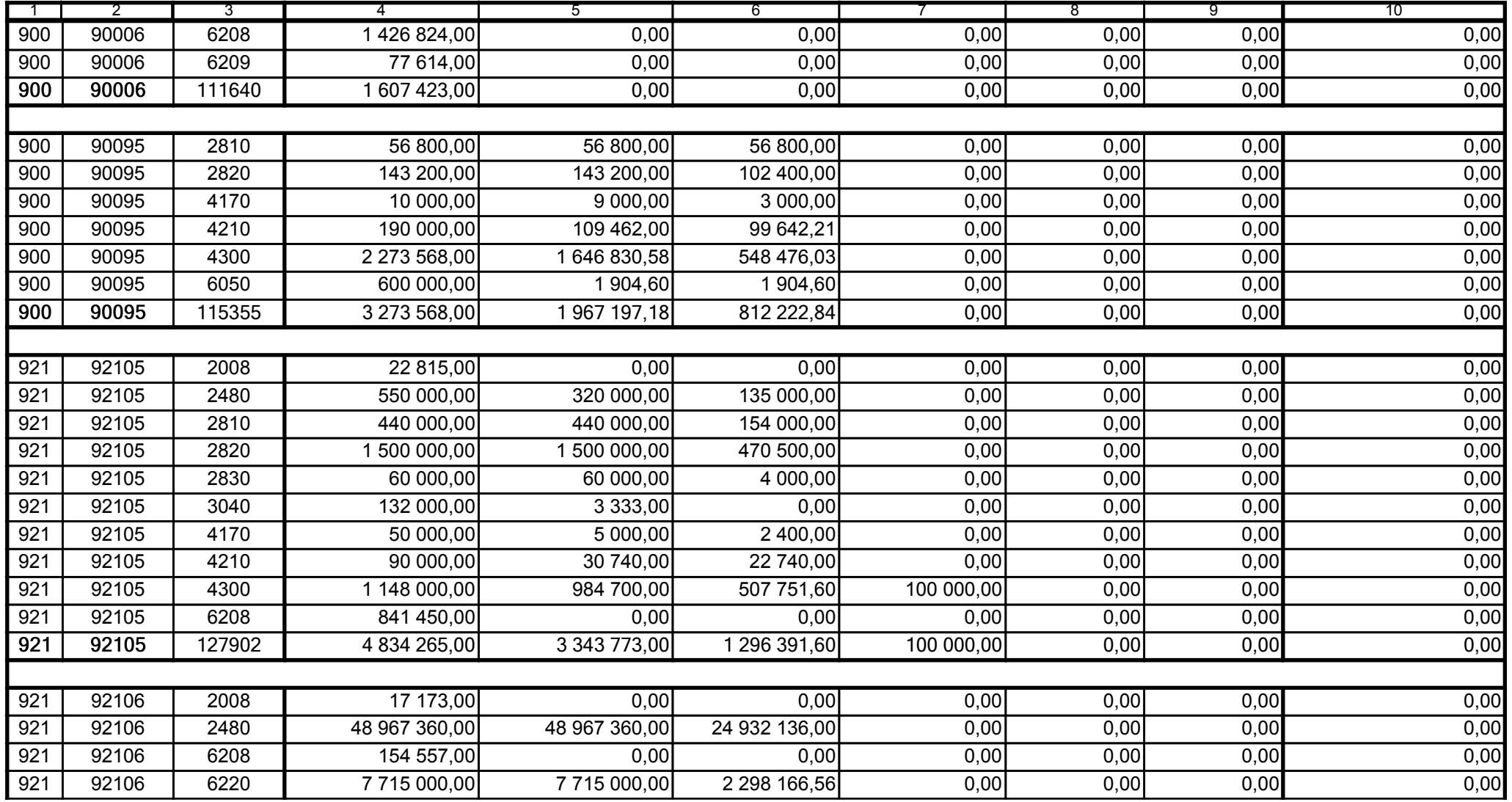

59-07 801

2009-07-24

Główny Księgowy / Skarbnik

telefon

rok m-c dzień

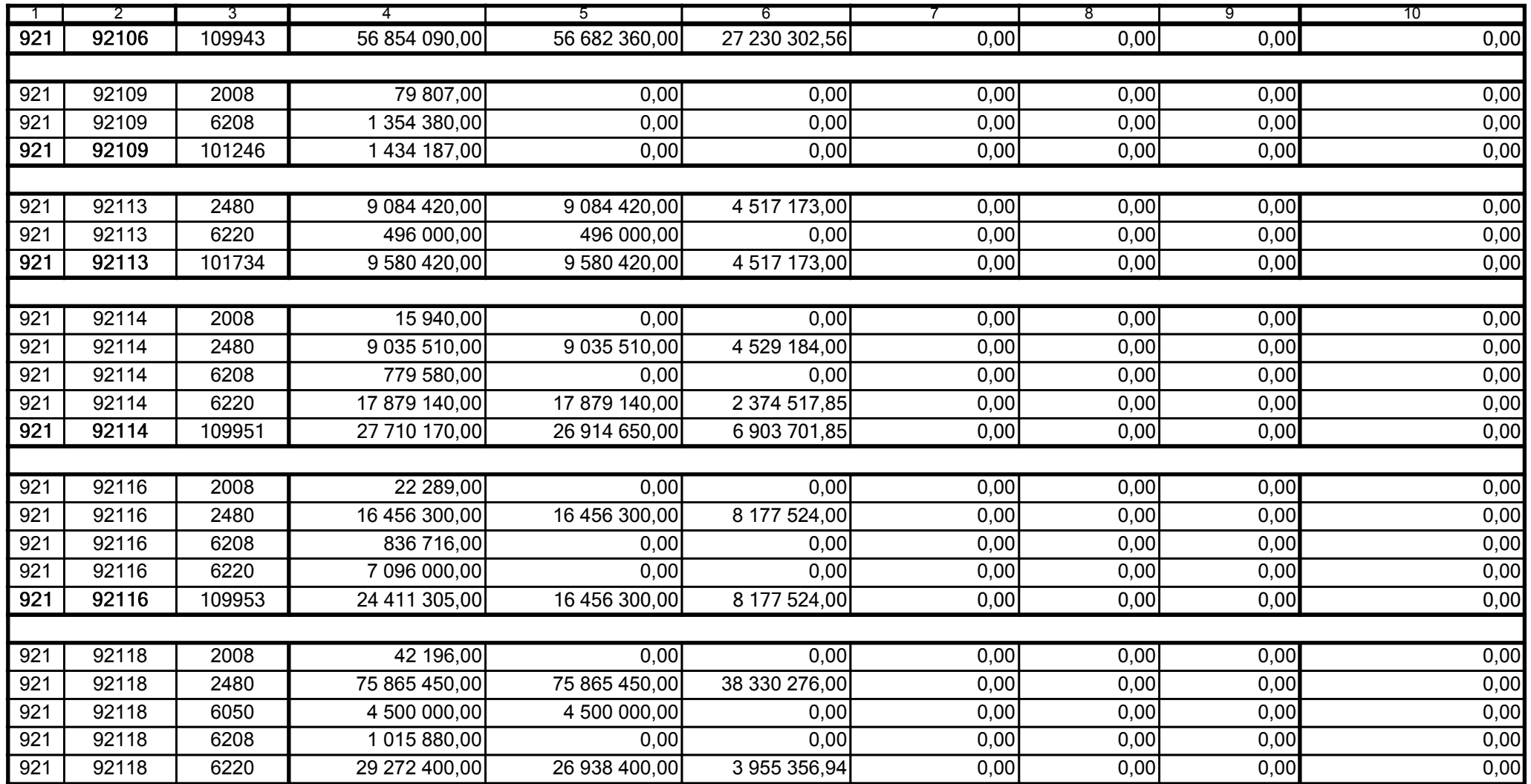

59-07 801

2009-07-24 rok m-c dzień

Kierownik jednostki / Przewodniczący Zarządu

Główny Księgowy / Skarbnik

telefon

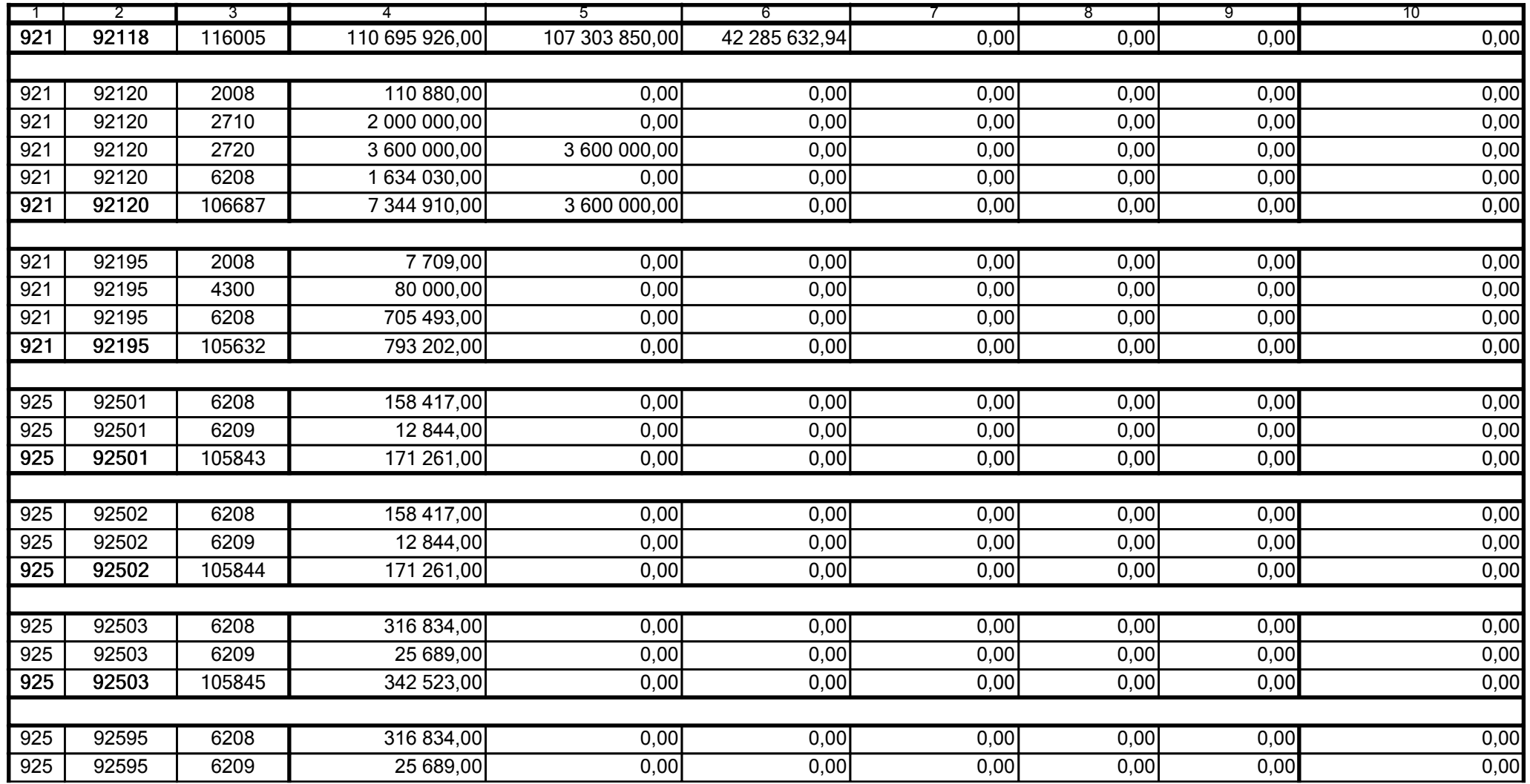

59-07 801

2009-07-24

Główny Księgowy / Skarbnik

telefon

rok m-c dzień

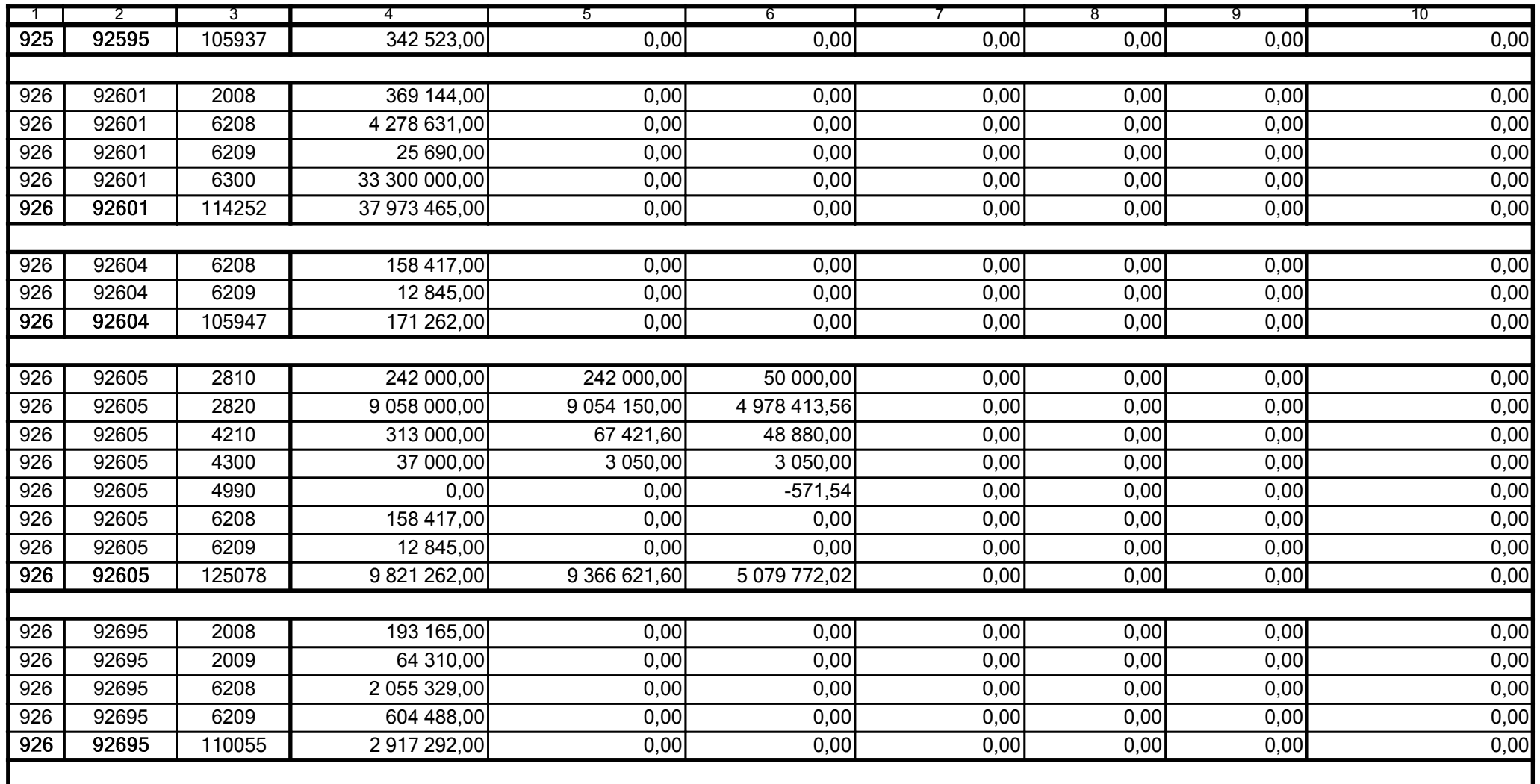

59-07 801

2009-07-24

Główny Księgowy / Skarbnik

telefon

rok m-c dzień

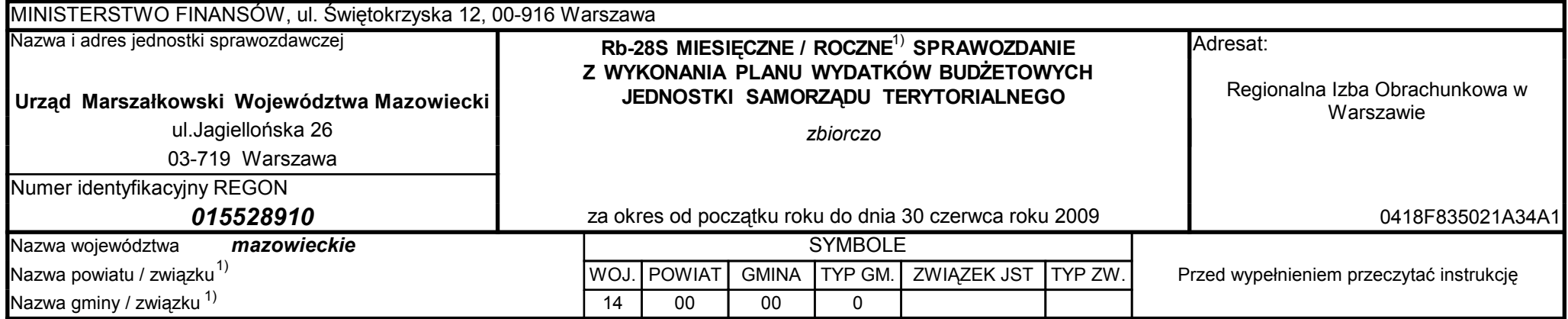

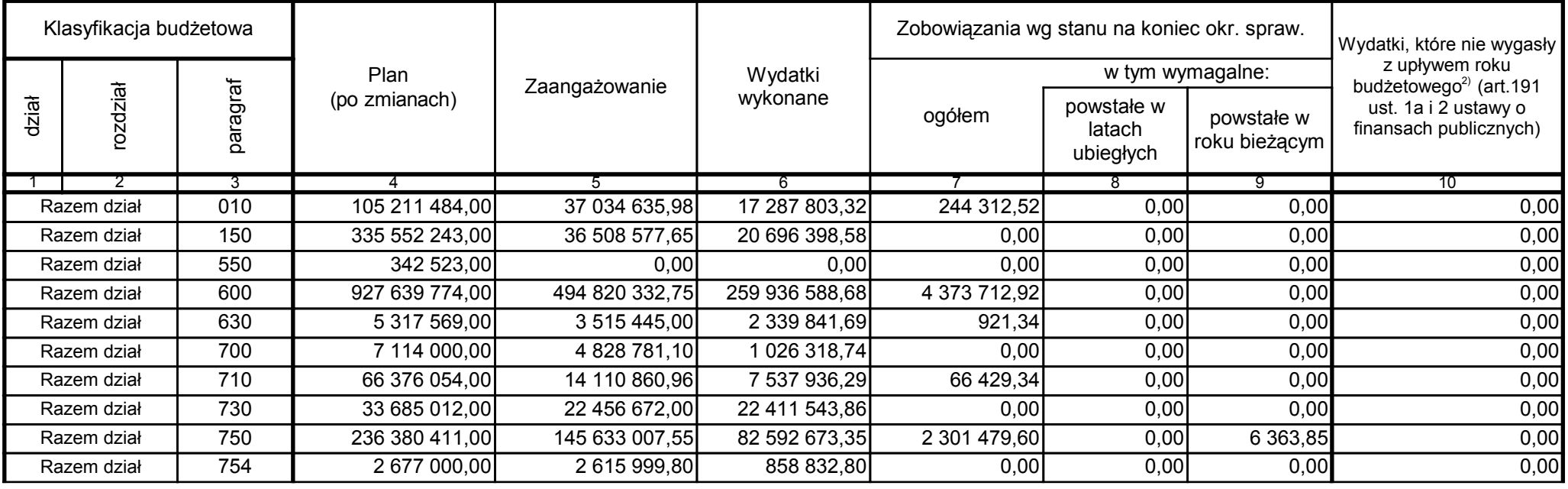

Główny Księgowy / Skarbnik

59-07 801 telefon

2009-07-24 rok m-c dzień

Kierownik jednostki / Przewodniczący Zarządu

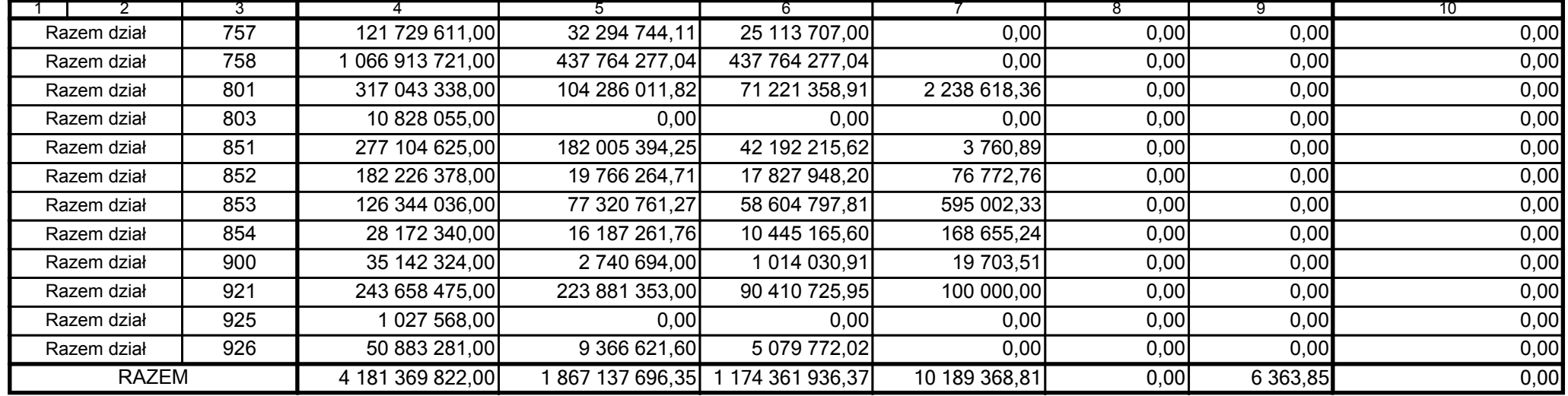

59-07 801

2009-07-24

Główny Księgowy / Skarbnik

telefon

rok m-c dzień

Uzupełniające dane dotyczące dotacji rozwojowej 3)

| Wyszczególnienie                                                                  | Plan           | Wykonanie      |
|-----------------------------------------------------------------------------------|----------------|----------------|
|                                                                                   |                |                |
| Dotacja rozwojowa (zgodnie z Rb-27S)                                              | 990 696 366,00 | 143 866 834,69 |
| Dotacja rozwojowa udzielona przez samorząd województwa<br>beneficientom<br>w tym: | 990 696 366,00 | 75 801 792,20  |
| Gminom                                                                            | 0.001          | 11 744 165,08  |
| Powiatom                                                                          | 0,00           | 2986965,93     |
| Związkom jednostek samorządu terytorialnego                                       | 0,00           | 0,00           |

3) wypełniają tylko samorządy województw

59-07 801

2009-07-24

Główny Księgowy / Skarbnik

telefon

rok m-c dzień

Kierownik jednostki / Przewodniczący Zarządu

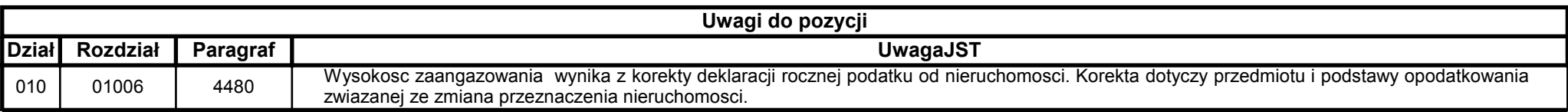

59-07 801

2009-07-24

Główny Księgowy / Skarbnik

telefon

rok m-c dzień

Kierownik jednostki / Przewodniczący Zarządu